## **FUNDAÇÃO ESCOLA DE COMÉRCIO ÁLVARES PENTEADO - FECAP**

**MESTRADO EM CIÊNCIAS CONTÁBEIS** 

**JOSÉ CARLOS TREVIZOLI** 

# **ESTUDO DA PERCEPÇÃO DOS USUÁRIOS DOS MÓDULOS CONTÁBIL E FISCAL DE UM SISTEMA ERP VOLTADO PARA AS EMPRESAS DO SETOR DE TRANSPORTE RODOVIÁRIO DE CARGAS E DE PASSAGEIROS**

Dissertação apresentada à Fundação Escola de Comércio Álvares Penteado – FECAP, como requisito para a obtenção do título de Mestre em Ciências Contábeis.

**Orientador: Prof° Dr. Ivam Ricardo Peleias** 

**São Paulo** 

**Agosto, 2006** 

FUNDAÇÃO ESCOLA DE COMÉRCIO ÁLVARES PENTEADO - FECAP Reitor: Prof. Dr. Sergio de Gouveia Franco Pró-reitor de Graduação: Prof. Jaime de Souza Oliveira Pró-reitor de Pós-graduação: Prof. Dr. Sergio de Gouveia Franco Coordenador do Mestrado em Ciências Contábeis: Prof. Dr. Anisio Candido Pereira

## **FICHA CATALOGRÁFICA**

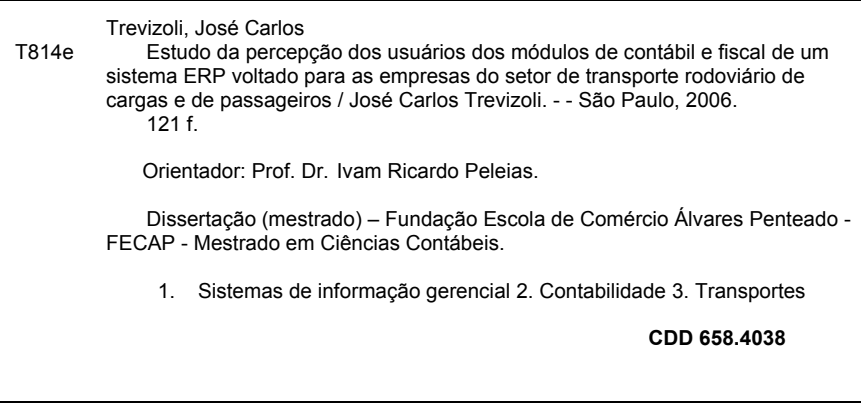

## **FOLHA DE APROVAÇÃO**

## **JOSÉ CARLOS TREVIZOLI**

## **ESTUDO DA PERCEPÇÃO DOS USUÁRIOS DOS MÓDULOS CONTÁBIL E FISCAL DE UM SISTEMA ERP VOLTADO PARA AS EMPRESAS DO SETOR DE TRANSPORTE RODOVIÁRIO DE CARGAS E DE PASSAGEIROS**

Dissertação apresentada a Fundação Escola de Comércio Álvares Penteado – FECAP, como requisito para obtenção do título de Mestre em Ciências Contábeis.

### **BANCA EXAMINADORA**

Professor Dr. Napoleão Verardi Galegale Pontifícia Universidade Católica de São Paulo – PUC/SP

**\_\_\_\_\_\_\_\_\_\_\_\_\_\_\_\_\_\_\_\_\_\_\_\_\_\_\_\_\_\_\_\_\_\_\_\_\_\_\_\_\_\_\_\_\_\_\_\_\_\_** 

Professor Dr. Pedro Côrtes Fundação Escola de Comércio Álvares Penteado - FECAP

**\_\_\_\_\_\_\_\_\_\_\_\_\_\_\_\_\_\_\_\_\_\_\_\_\_\_\_\_\_\_\_\_\_\_\_\_\_\_\_\_\_\_\_\_\_\_\_\_\_\_** 

Professor Dr. Ivam Ricardo Peleias

Fundação Escola de Comércio Álvares Penteado - FECAP

**\_\_\_\_\_\_\_\_\_\_\_\_\_\_\_\_\_\_\_\_\_\_\_\_\_\_\_\_\_\_\_\_\_\_\_\_\_\_\_\_\_\_\_\_\_\_\_\_\_\_** 

Professor Orientador – Presidente da Banca Examinadora

**São Paulo, 31 de Agosto de 2006** 

## **DEDICATÓRIA**

Dedico este trabalho: A Deus, por estar comigo o tempo todo e por me iluminar. Aos meus pais: José Eduardo (in memorian) e Lourdes. A minha esposa: Amanda. Aos meus queridos filhos: Lucas (04 anos) e Maria Fernanda (10 meses)

## **AGRADECIMENTOS**

A Deus por me acompanhar sempre, por me levantar nos momentos de queda e por iluminar meus caminhos e minha vida.

Ao professor Dr. Ivam Ricardo Peleias, pela paciência, orientação e todos os ensinamentos proporcionados, exercendo com muito zelo seu trabalho.

Aos professores e funcionários de todo o Centro Universitário e em especial aos que trabalham no programa de Mestrado.

Aos colegas que ingressaram nessa batalha em fevereiro de 2004, pela convivência, amizade e aprendizagem mutua.

Aos colegas Ronaldo Fróes de Carvalho e Edymelson Aparecido pelo incentivo e apoio oferecido.

A equipe da Bgmrodotec, principalmente ao Emerson Grandi Colodrão, pois sem ele este trabalho não seria possível.

A minha família, por entenderem minha ausência, especialmente minha esposa, que soube com paciência cuidar de nossos filhos, trabalhar e ainda me esperar.

E a todos que contribuíram de forma direta ou indiretamente para a realização deste trabalho.

#### **RESUMO**

Esta pesquisa procurou estudar e avaliar a percepção dos usuários dos módulos de contabilidade e escrituração fiscal de um sistema integrado *ERP – Enterprise Resources Planning*. O sistema foi desenvolvido para o atender as necessidades das empresas do setor de transporte rodoviário de passageiros e de cargas. A percepção avaliada é sobre os impactos da implantação e utilização do sistema ERP. Trata-se de um estudo realizado no 1º semestre de 2006 e reuniu a pesquisa empírica para identificar aspectos relevantes da realidade atual dos usuários do sistema integrado, revisão bibliográfica, bem como pesquisa de campo por meio de questionário com 30 assertivas, respondidas por 37 usuários do sistema integrado, clientes de uma softwarehouse. Na pesquisa, foram elaboradas: análise descritiva, análise de clusters e análise comparativa entre os clusters as quais buscaram melhor conhecer a realidade atual dos usuários dos módulos de contabilidade e de escrita fiscal do sistema integrado em estudo. As análises permitiram demonstrar como os sujeitos pesquisados percebem a importância e as facilidades permitidas com o uso do sistema, possibilitaram a identificação de 03 Clusters (Otimistas, Realistas e Pessimistas), e indicaram pontos que podem ser melhorados no desenvolvimento do sistema.

Palavras-chave: Sistemas de informação gerencial. Contabilidade. Transportes.

#### **ABSTRACT**

This research looked for to study and to evaluate the perception of the users of the modules of accounting and tax bookkeeping of an integrated system ERP – Enterprise Resources Planning. The system was developed to take care of the necessities of the companies of the sector of road transport of passengers and loads. The evaluated perception is on the impacts of the implantation and use of system ERP. The study was carried through in the first Semester of 2006 and combined the empiric research to identify excellent aspects of the current reality of the users of the integrated system, bibliographical rewiew, as well as field research using the questionnaire with 30 assertive ones, answered for the users of integrated system, customers of one softwarehouse. In the research, they had been elaborated: descriptive analysis, analysis of clusters and comparative analysis between clusters which they had better searched to know the current reality of the users of the modules of accounting and tax bookkeeping of the system integrated in study. The analyses had allowed to demonstrate as the searched citizens perceive the importance and the easinesses allowed with the use of the system, make possible the 03 identification Clusters (Optimistical, Realistic and pessimistic), and had indicated points that can be improved in the development of the system.

Keyword: Management information systems. Accounting. Transportation.

### **LISTA DE FIGURAS**

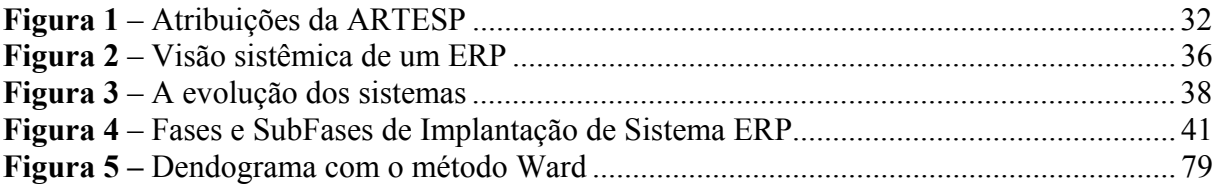

## **LISTA DE QUADROS**

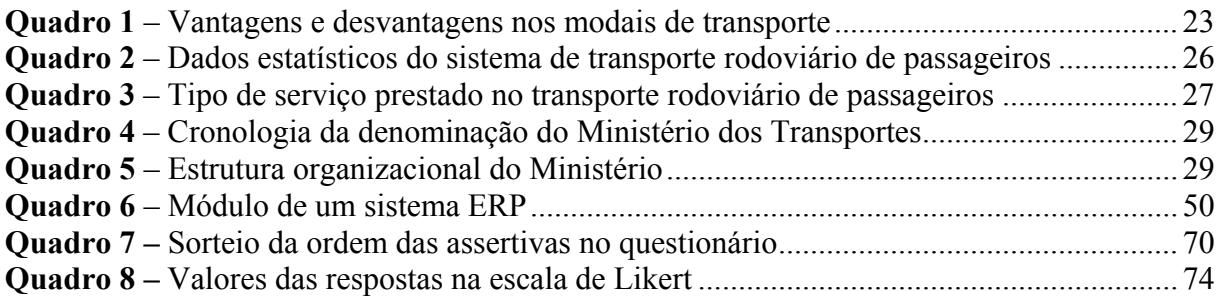

## **LISTA DE TABELAS**

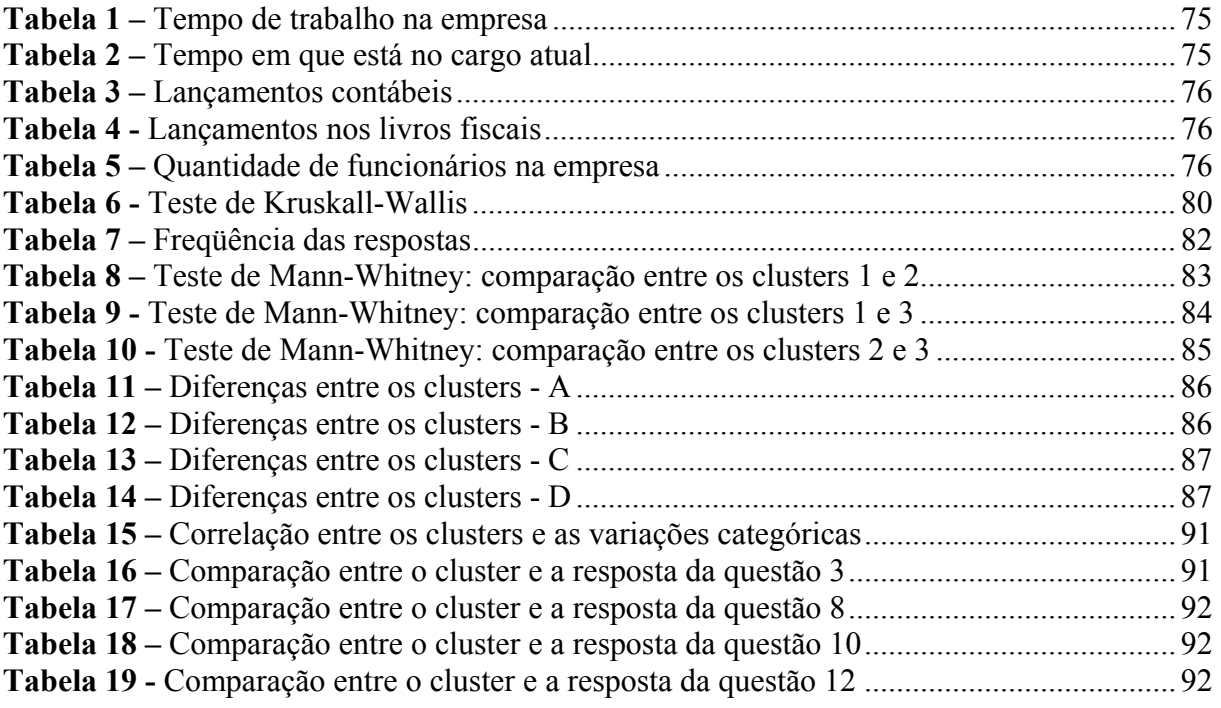

#### **LISTA DE ABREVIATURAS E SIGLAS**

- **ANTAQ** Agência Nacional de Transportes Aquaviários
- **ANTT** Agência Nacional de Transportes Terrestres
- **ARTESP** Agência Reguladora de Transporte do Estado de São Paulo
- **BOM** Bill of Materials
- **BR** Prefixo das Estradas Federais
- **CMTC** Companhia Municipal de Transportes Coletivos
- **CPTM** Companhia Paulista de Trens Metropolitanos
- **DNER** Departamento nacional de Estradas de Rodagem
- **DNIT** Departamento Nacional de Infra-Estrutura de Transportes
- **DSV** Departamento de Operações Sistema Viário
- **DTP** Departamento de Transporte Publico
- **EMTU** Empresa Metropolitana de Transportes Urbanos
- **ERP** Enterprise Resource Planning
- **FI** Financeiro
- **IN86** Instrução Normativa 86
- **MRP** Materials Resources Planning
- **MRP II** Manufactoring Resources Planning
- **MT** Ministério dos Transportes
- **PCP** Planejamento e controle de Produção
- **RH** Recursos Humanos
- **SMT** Secretaria Municipal de Transportes
- **SPSS** Statistical Package for the Social Sciences
- **SPTRANS** São Paulo Transportes S/A
- **TI** Tecnologia da Informação

## **SUMÁRIO**

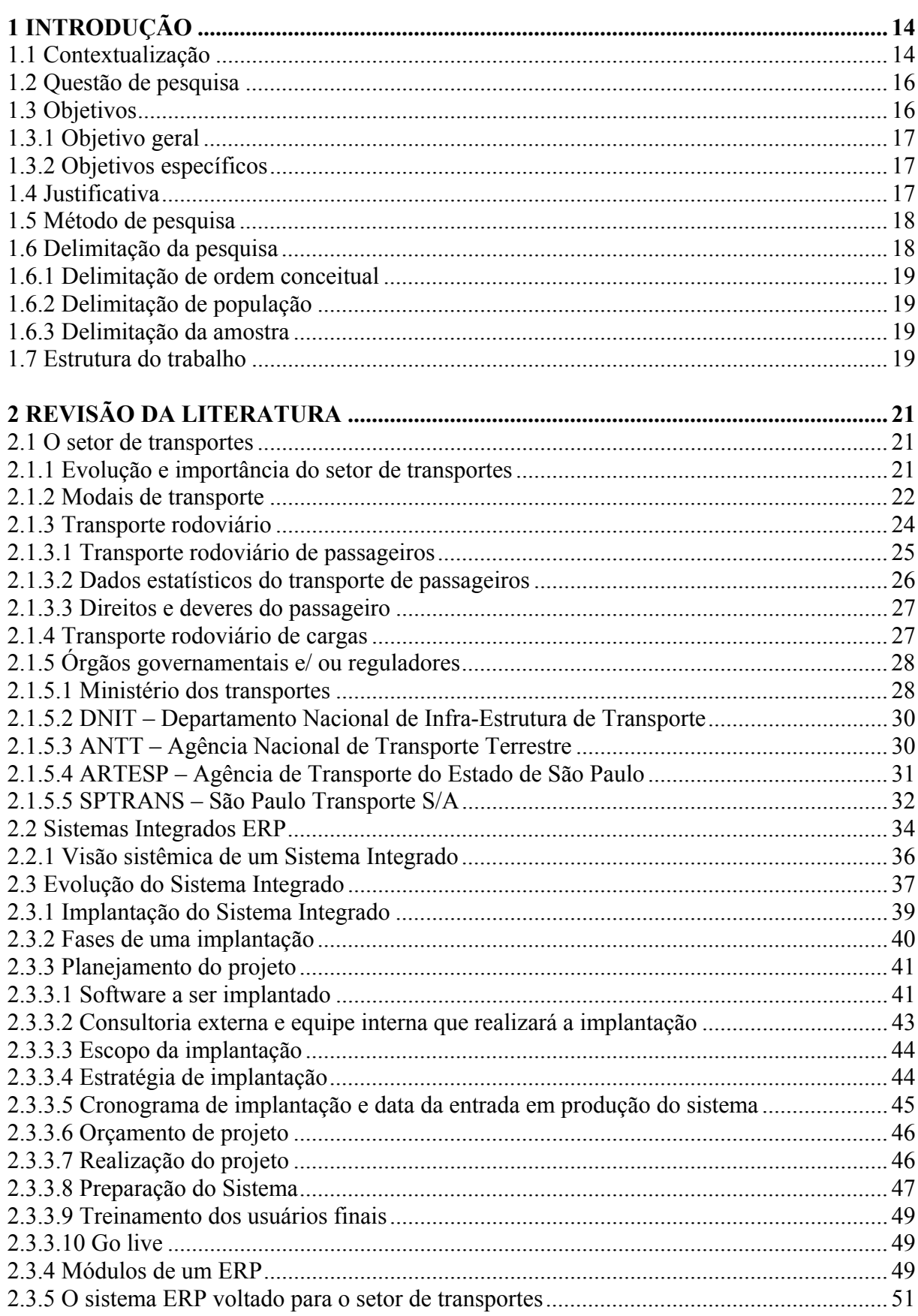

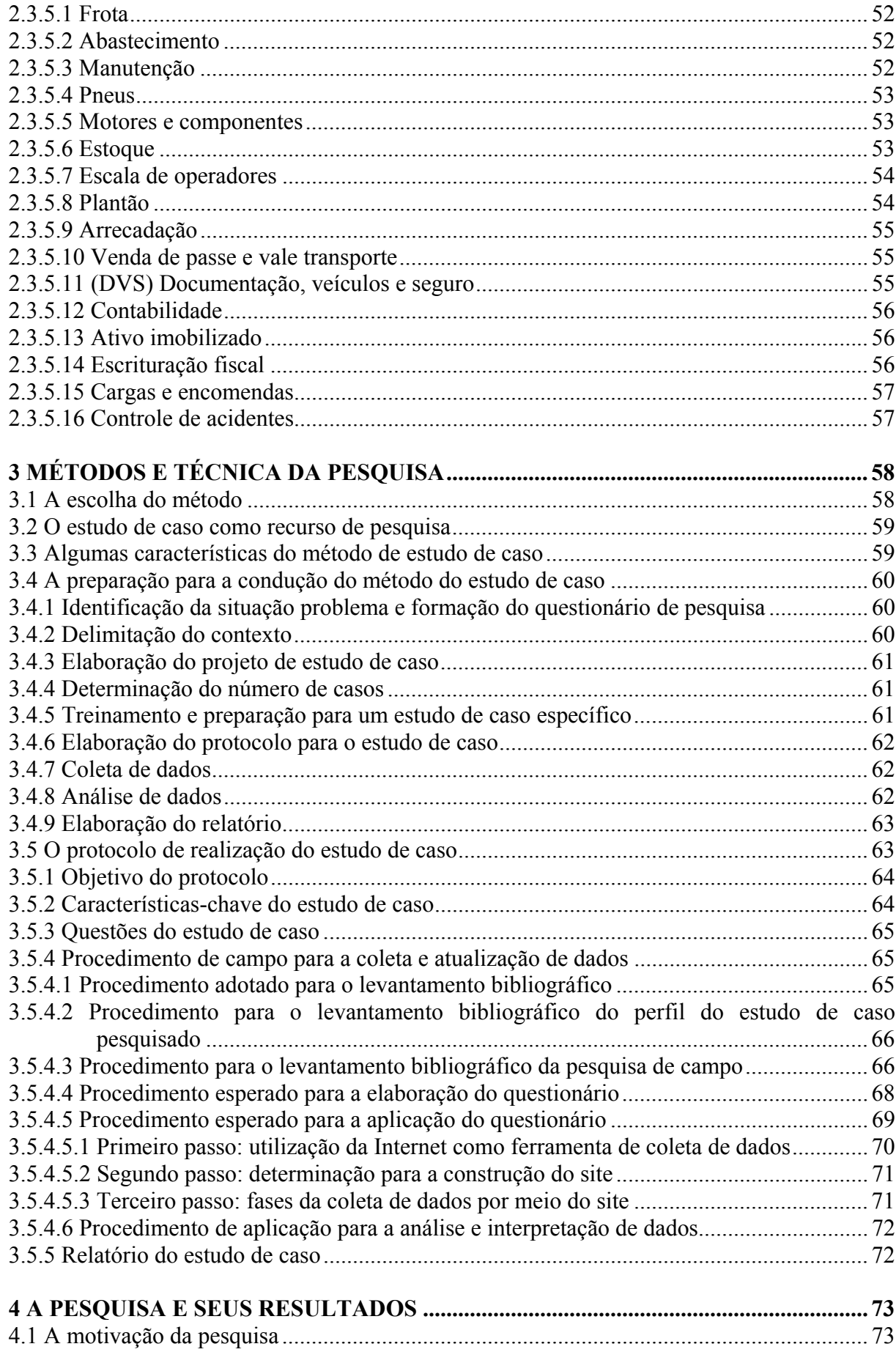

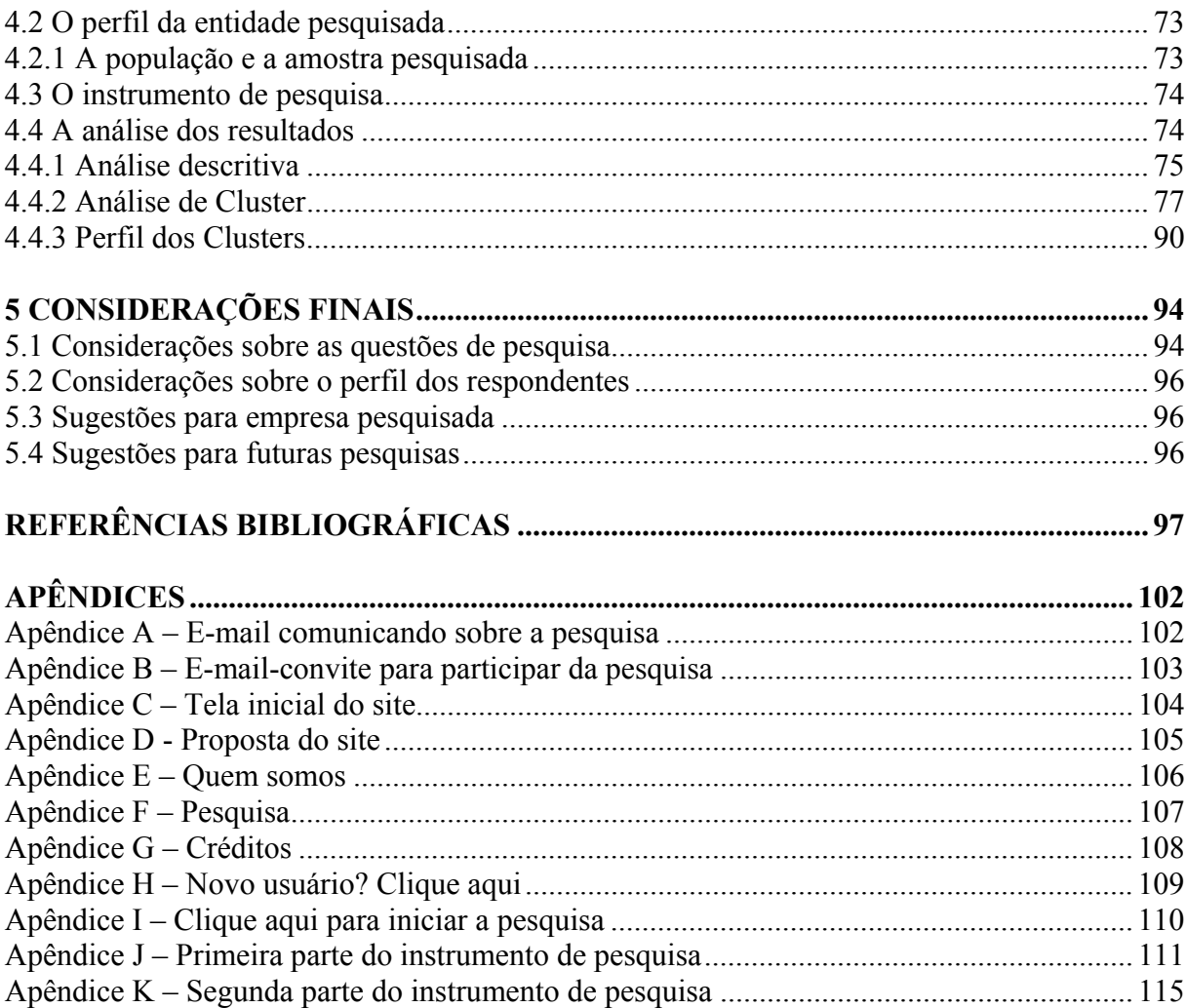

#### **1 INTRODUÇÃO**

#### **1.1 Contextualização**

As organizações têm enfrentado um ambiente de mudanças, em que fatores tecnológicos influenciam na sua capacidade competitiva. Essa realidade pode provocar uma reorganização intensa na empresa, gerando modificações em todas as suas áreas. Para continuarem crescendo ou até mesmo sobrevivendo, necessitam mudar rapidamente, buscar diferenciais e aplicar estratégias que melhorem a credibilidade no suporte ao processo de tomada de decisões e a facilidade de acesso às informações.

Em virtude de tal importância e do elevado investimento necessário para incorporar as novas tecnologias, as organizações devem procurar um máximo de garantias para viabilizar seu uso com sucesso, não permitindo o investimento em vão. Nesse contexto, o papel da Tecnologia da Informação (TI) torna-se relevante. Sua efetiva utilização pelas organizações tem sido considerada crucial no desenvolvimento e na aplicação de estratégia competitiva.

Uma pesquisa realizada em Janeiro/ 2006 pela consultoria AMR *Research* com 271 companhias do mundo aponta que, neste ano, os investimentos em sistemas ERP´s crescerão cerca de 71%. Diante desse cenário, as empresas, com o uso de tecnologias, buscam otimizar e agilizar seus processos de negócios e, por conseqüência, gerar informações, o que afeta diretamente as áreas contábil e fiscal.

Isso requer um investimento em sistemas integrados, os quais também precisam atender às demandas contábeis e fiscais. Ademais, precisa levar em consideração a TI e as necessidades das empresas e dos gestores, diariamente pressionados para a correta tomada de decisões.

Lai, Ngai e Cheng (2005, p. 3), em um estudo sobre o uso da TI nas empresas Logísticas, citou que foram pesquisadas 1500 empresas por meio de um questionário, buscando encontrar os benefícios e as barreiras para esse uso.

Nesse estudo, foram identificados os seguintes aspectos, em uma escala de 0 a 5 ( $0 =$ menor beneficio e 5 = maior beneficio), os benefícios percebidos na implantação da TI no setor de logística receberam notas acima de 3.5, isso é, foram considerados muito bons. Ademais, destaca-se a rapidez no acesso às informações, a melhora nos serviços para clientes e a redução de re-trabalho. Contudo, as barreiras identificadas foram o inadequado conhecimento de implantação do sistema pelos funcionários, o insuficiente suporte financeiro e a dificuldade na mudança de cultura organizacional.

Riccio (2001, p. 55), ao descrever os efeitos da utilização de um sistema ERP, afirma que a característica mais marcante observada tem sido a mudança organizacional, concluindo que "ERP´s trazem dentro de si os conceitos de mudanças voltadas a essa nova realidade e por isso causam um grande impacto na estrutura e na cultura de uma organização".

Em muitas organizações houve a implantação dos sistemas ERP, o que gerou experiências de sucesso e fracasso. Para Peleias (2003, p. 4), "após analisar os fatos de fracassos em épocas distintas é possível identificar algumas causas comuns relacionadas com tais fracassos e talvez a principal de todas é o processo de mudança".

Segundo o mesmo autor (2003, p. 4), o processo de mudança deve ter seu pilar de sustentação na divulgação da necessidade de mudança e na remoção de barreiras que impeçam o sucesso de tais processos. Assim, cabe ressaltar que um dos primeiros cuidados a observar na busca do sucesso na implantação de um ERP é administrar criteriosamente o fator "mudança", pois, sem isso, o objetivo do projeto pode não ser atingido.

Em uma pesquisa efetuada no Canadá por Zviram, Levin e Pliskin (2005, p. 48) sobre a satisfação dos usuários e a utilidade percebida no contexto de um sistema ERP, apurou-se que existe uma forte correlação entre essa satisfação e a utilidade do sistema em questão. Para o autor, esse é um fator positivo que favorece a implantação de um sistema ERP com sucesso.

Outro fator relevante é o alto custo no investimento em tecnologias: ao optar pela implantação de um ERP, a questão de custo já deverá ter sido exaustivamente digerida pela alta administração. Sobre o assunto, Riccio (2001, p. 58) afirma que "o volume dos investimentos a esses projetos situa-se entre os itens de maior importância para qualquer empresa".

Dessa forma, este estudo visa a apurar as percepções dos usuários de sistemas integrados sobre:

- a) a implantação e o desempenho do ERP;
- b) a utilização e o desempenho do módulo contábil;
- c) a utilização e o desempenho do módulo fiscal;
- d) o fornecimento de dados para a gestão empresarial.

#### **1.2 Questão de pesquisa**

De acordo com Severino (2000, p. 54), para escrever sobre um determinado assunto e definir o problema*,* "não se pode falar coisa alguma a respeito de um tema se ele não se apresentar como um problema para aquele que discorre sobre ele". Para ele, a apreensão da problemática é a condição básica para entender um estudo.

Assim, pode-se dizer que um problema é uma inquietação, que precisa de uma resposta ou solução para um determinado assunto. Sobre isso, Vergara (2003, p. 21) assevera que:

> [...] é uma questão não resolvida, ou seja, algo para o qual se vai buscar uma resposta, via pesquisa. Uma questão não resolvida pode estar relacionada com alguma lacuna epistemológica ou metodológica percebida, a alguma dúvida quanto à sustentação de uma afirmação geralmente aceita, a alguma necessidade de pôr a prova uma suposição, a interesses práticos, à vontade de compreender e de explicar uma situação do cotidiano ou outras situações.

Diante do exposto, a questão identificada para esta pesquisa é:

**Qual é a percepção dos usuários dos módulos contábil e fiscal no uso de um sistema Integrado ERP***,* **voltado para as empresas do setor de transportes rodoviário de cargas e de passageiros?** 

### **1.3 Objetivos**

Para melhor definir o que se pretende com a pesquisa, é necessário entender seus objetivos. Para Ferreira (1999), objetivo é "o valor final para o qual convergem progressivamente os resultados das sucessivas interações".

Os objetivos de um trabalho científico devem ser claros, pois levarão ao resultado final. Desse modo, conforme Salomon (2001, p. 221), "não pode deixar de aparecer na redação de uma pesquisa os objetivos, onde destacá-se os fins teóricos e práticos que se propõe alcançar com a pesquisa". Já para Oliveira (2003, p. 132), "os objetivos podem ser classificados em gerais e específicos": o geral demonstra uma visão ampla da pesquisa, e o específico é o ponto central da pesquisa. Assim, os objetivos para esta pesquisa são:

#### **1.3.1 Objetivo geral**

Como objetivo geral, pretende-se obter a percepção dos usuários dos módulos de contabilidade e fiscal do Sistema Integrado (ERP) sobre sua implantação, a utilização e o desempenho do Módulo Contábil, a utilização e o desempenho do Módulo Fiscal e a utilização e o desempenho do Módulo Contábil no fornecimento de dados para a gestão empresarial.

#### **1.3.2 Objetivos específicos**

Como objetivos específicos, pretende-se identificar e analisar de que forma e com qual intensidade o uso do sistema ERP estudado contribui no processamento de dados para a geração de informações relevantes, otimiza o processo de fechamento contábil mensal, os procedimentos fiscais, os processos de negócios e sua interação com os módulos contábil e fiscal.

#### **1.4 Justificativa**

A justificativa para esta pesquisa são as razões que suportam sua realização. Dessa maneira, Salomon (2001, p. 221) afirma que "a justificativa de um trabalho científico deve demonstrar as razões que legitimam a pesquisa e principalmente a descoberta científica". Ademais, a justificativa precisa responder o porquê da realização da pesquisa, e tal resposta deve ser sucinta e apresentar a importância da pesquisa e suas possíveis contribuições. Assim sendo, as justificativas para a condução desta pesquisa são:

- a) poucas pesquisas científicas voltadas para a área de contabilidade no setor de transporte rodoviário de cargas e de passageiros;
- b) o tema é atual, pois discorre o uso da tecnologia da informação e de sistemas integrados na otimização dos processos internos;
- c) contribui na identificação de fatores positivos e negativos vinculados ao uso de um sistema ERP, de acordo com a percepção dos usuários dos módulos de contabilidade e fiscal.

#### **1.5 Metodologia de pesquisa**

Utilizou-se como pesquisa de campo o estudo de caso, e efetuou-se a fundamentação teórica do trabalho pela técnica de pesquisa exploratória, por meio de uma revisão bibliográfica e pesquisa documental. A hierarquia utilizada para a revisão bibliográfica foi:

- a) artigos de revistas de boa fonte: Base de Dados EBSCO e Revistas Classificadas no Qualis - Capes;
- b) trabalhos de eventos classificados no Qualis;
- c) teses e dissertações de boa fonte;
- d) livros nacionais e estrangeiros.

A pesquisa documental consistiu na leitura e análise de textos de:

- a) boletins informativos (*News*), *folders* e material de divulgação da empresa fornecedora do ERP;
- b) documentos eletrônicos, com o auxílio da Internet.

Definiu-se a estratégia de pesquisa de campo por meio da fundamentação metodológica. Posteriormente, elaborou-se um protocolo, que orientou a exploração do estudo de caso e, por fim, a aplicação da estratégia de pesquisa adotada, com a subseqüente tabulação, análise e interpretação dos dados. O capítulo 3 abordará mais detalhadamente os métodos e técnicas de pesquisa.

#### **1.6 Delimitação da pesquisa**

A delimitação da pesquisa pode ser considerada uma moldura, que o autor coloca em seu estudo para não haver desvios. Sobre isso, Severino (2002, p.160) enfatiza que a delimitação esclarecerá os devidos limites, dentro dos quais serão desenvolvidos a pesquisa e o raciocínio demonstrativo.

Segundo Vergara (2003, p. 30) esse é o momento em que é explicitado ao leitor o que fica dentro e o que fica fora da pesquisa, demonstrando apenas a parte da realidade a ser estudada. Partindo dessas premissas, a pesquisa será desenvolvida considerando as seguintes delimitações:

#### **1.6.1 Delimitação de ordem conceitual**

 Traçou-se essa delimitação para ajudar o pesquisador a centrar o foco de atuação e a identificar a percepção dos usuários dos módulos de contabilidade e de escrita fiscal do sistema integrado. Essas percepções serão analisadas para obter informações sobre de que forma e com qual intensidade o sistema ERP adotado contribui na contabilidade e na escrita fiscal da empresa. Nota-se que não está em análise a legislação pertinente para a escrituração fiscal e tampouco o estudo das práticas de obtenção de receitas e despesas.

#### **1.6.2 Delimitação de população**

Trata-se dos clientes usuários do sistema integrado de uma empresa *softwarehouse*. Não serão pesquisados os clientes que não utilizam os módulos de contabilidade e escrita fiscal do sistema integrado.

#### **1.6.3 Delimitação da amostra**

A amostra são os usuários dos módulos de contabilidade e escrita fiscal do sistema integrado fornecido pela empresa pesquisada.

### **1.7 Estrutura do trabalho**

- a) capítulo 1: buscou introduzir o assunto, contextualizar o tema, apresentar a situaçãoproblema da pesquisa, definir sua questão, firmar os objetivos geral e específicos, apresentar as justificativas, delinear um breve esboço sobre os procedimentos metodológicos adotados, caracterizar as delimitações e definir a estruturação do trabalho;
- b) capítulo 2: apresentará o referencial teórico, que dará sustentação à presente pesquisa por meio de pesquisa bibliográfica e documental, sobre dois grandes temas: o setor de transportes e os sistemas integrados;
- c) capítulo 3: demonstrará a fundamentação da metodologia para desenvolver a pesquisa, ou seja, o método do estudo de caso;
- d) capítulo 4: contemplará a tabulação, a análise e a interpretação dos resultados, com base nas informações coletadas por meio de instrumento de pesquisa adotado (questionário), visando a obter as respostas às questões formuladas inicialmente;
- e) capítulo 5: apresentará as conclusões sobre as percepções dos usuários do sistema integrado e as considerações finais.

### **2 REVISÃO DA LITERATURA**

Com este capítulo, pretende-se apresentar o resultado da revisão da literatura, realizada sobre dois grandes temas: o setor de transportes e os sistemas integrados. Para o primeiro, será oferecido um breve relato sobre sua importância e evolução e estudado com maior profundidade o modal de transporte rodoviário desdobrado em passageiros e carga. Para o segundo, um breve relato sobre seu desenvolvimento, importância e utilidade para as organizações, estratégias de implantação e impactos sobre a contabilidade.

Para os dois temas, foram selecionados, analisados e considerados trabalhos de pesquisa, que ajudarão a esclarecer as contribuições pretendidas.

#### **2.1 O Setor de transportes**

Em pleno século XXI, ainda há muita discussão acerca do que fazer quando o assunto é transporte. Com a globalização, o Brasil precisa integrar-se cada vez mais, física e operacionalmente, o que permitirá um melhor aproveitamento de cada modal de transportes. Isso pode ser possível ao reduzir distâncias entre outros países, ganhar tempo, baixar fretes, tornar os produtos mais baratos no mercado interno e mais competitivos no mercado externo.

Diante disso, cabe ressaltar que qualquer profissional deve conhecer, mesmo que sucintamente, o setor de transportes.

#### **2.1.1 Evolução e importância do setor de transportes**

Pode-se dizer que o transporte existe desde os tempos primórdios, já que a necessidade de transportar qualquer coisa de um lado para outro é uma realidade em qualquer tempo. De acordo com Rodrigues e Roberto (2002, p. 17), "desde os tempos primórdios da Humanidade o setor de transportes já era estudado, pois já existia a necessidade do homem transportar pesos e de acordo com sua capacidade física". Os autores complementam que "os primatas começaram a domesticar animais selvagens para ampliar a sua capacidade de transporte".

O tema "transporte" sempre foi algo importante e que exige estudo, análises e novas soluções estratégicas para facilitar a sua atividade. Sobre isso, Faria (2001, p.16) afirma que "a atividade de transporte é instrumento essencial para o funcionamento de qualquer economia".

Um outro fato importante foi a expansão da produção agrícola, o que aumentava muito a diversificação e a quantidade de mercadorias disponíveis para o comércio (escambo). Sobre a evolução do meio de transporte, para o mesmo autor (2001, p. 28), "a expansão agrícola gerou uma necessidade maior de transporte, foi quando o homem, impulsionado por essa necessidade inventou a roda e iniciou a construção de veículos puxados por animais domesticados".

Conforme Rodrigues e Roberto (2002, p. 17), em virtude da dificuldade enfrentada pelo homem diante de suas necessidades, surgiram as soluções. Assim, surgiu também o transporte pelas águas. Desse modo, os autores explicam que:

> [...] os povos ribeirinhos e litorâneos lidavam com o problema da transposição das águas, o que levou a construírem barcos, jangadas, juncos e outras embarcações rudimentares, para que pudessem efetuar o transporte de si mesmos e também de mercadorias.

A Revolução Industrial também teve destaque no desenvolvimento do setor de transporte, pois, com a produção em série, houve uma maior necessidade quanto à capacidade e rapidez no transporte das mercadorias, o que levou à construção de melhores embarcações e veículos não motorizados. Diante disso, Faria (2001, p. 47) complementa que "da necessidade de reduzir custos construíram-se as rodovias e ferrovias".

A opção de escolha do meio de transporte a se utilizar, dentre possíveis alternativas, é um indício de que há um sistema de transportes. Rodrigues e Roberto (2002, p. 27), afirmam que esse sistema é "constituído pelo modo (via de transporte), pela forma (relacionamento entre vários modos de transporte), pelo meio (elemento transportador) e pelas instalações complementares (terminais de carga)".

#### **2.1.2 Modais de transporte**

Os modais de transportes serão apresentados de forma sucinta, com exceção do rodoviário, cujo estudo será mais aprofundado e desdobrado em transporte de passageiros e de cargas. Primeiramente, serão apresentados os conceitos de cada modal de transporte e, na seqüência, um quadro com vantagens e desvantagens de cada um dos modais. Sobre o assunto, os autores acima (2002, p. 32) asseveram que:

Marítimo: transporte por embarcações feito pelos mares, Rodoviário: transporte pelas rodovias por meio de veículos automotores em geral, Hidroviário: transporte em embarcações pelos rios, lagos e lagoas, Ferroviário: transporte pelas ferrovias, Aéreo: transporte em aviões pelo espaço aéreo, Dutoviário: transporte por meio de dutos.

Cada modal de transporte possui vantagens e desvantagens, e a definição de qual é o melhor a ser adotado depende de muitas variáveis. Para os mesmos autores (2002), as principais são "com relação à mercadoria: tipo, volume, peso, validade, distância e tempo" e ao "meio de transporte: disponibilidade, freqüência, trânsito, valor do frete, segurança".

No quadro a seguir, estão demonstradas as vantagens e desvantagens de cada modal:

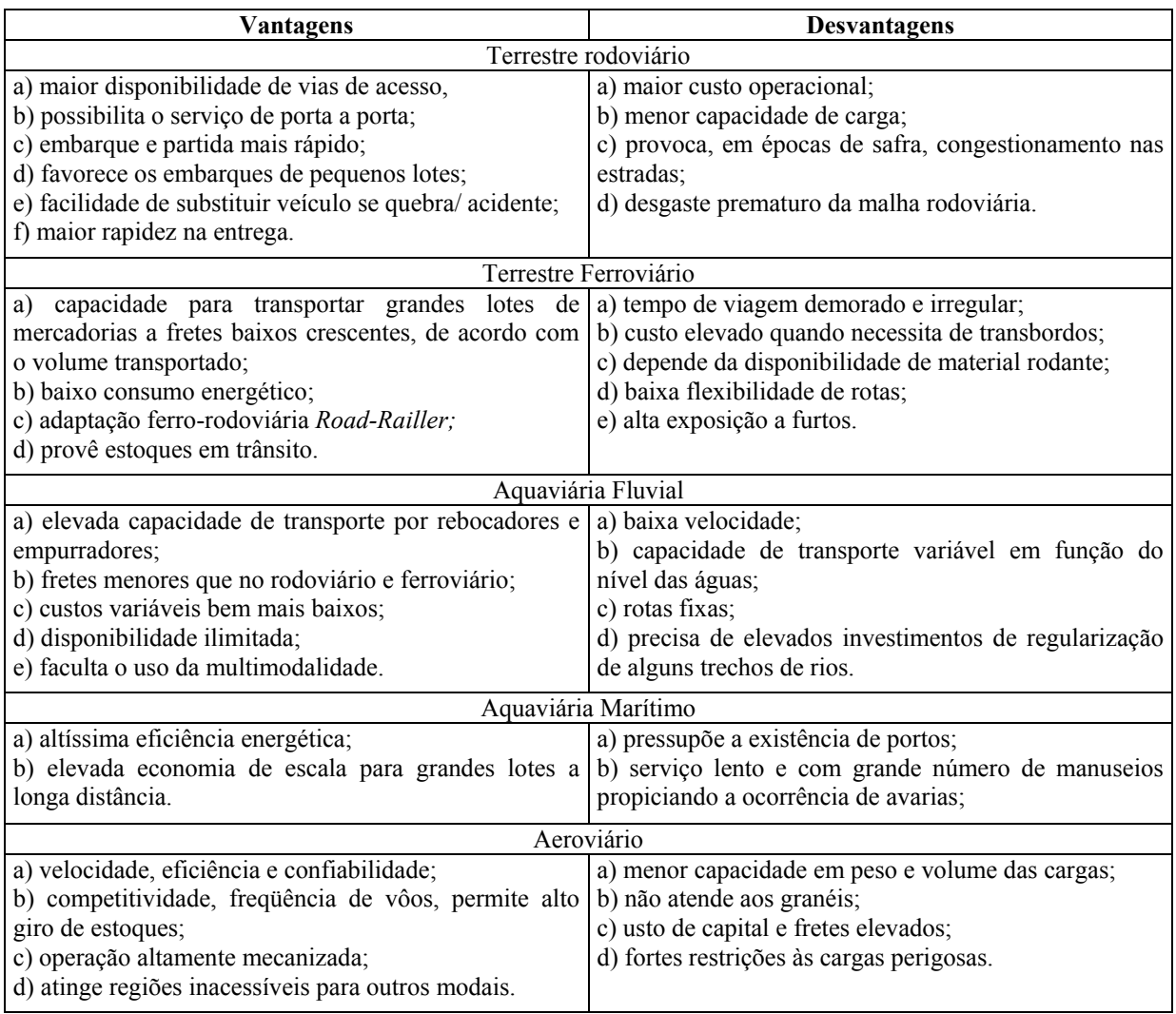

**Quadro 1:** vantagens e desvantagens nos modais de transporte

Fonte: adaptado do livro: Rodrigues e Roberto, 2002.p. 58, 68, 78, 91, 97.

#### **2.1.3 Transporte rodoviário**

Para os referidos autores (2002, p. 51), a história do transporte rodoviário no Brasil teve início na década de 1920 e foi considerada uma modernidade. Ele complementa que "o transporte rodoviário, no Brasil, praticamente iniciou-se em 1926, com a construção da Rodovia Rio-São Paulo, dando início a um fator encarado como modernidade, enquanto as ferrovias viraram símbolo do passado".

Essa chamada modernidade (construção de rodovias) refletiu positivamente na economia e, principalmente, no segmento de automóveis. Acompanhando essa evolução, Faria (2001, p. 95) explica que, no período de 1988 a 1998, houve "um aumento de 91% da frota de veículos em circulação".

No tocante à evolução e à modernidade do transporte rodoviário, Rodrigues e Roberto (2002, p. 53) afirmam que esse é "um dos mais simples e eficiente meio de transportes, sua única exigência é a existência de rodovias, mas este modal apresenta elevado consumo de combustível por quilômetro transportado".

O crescimento desorganizado do setor de transportes no Brasil pode ser a causa de tantos problemas enfrentados atualmente em relação ao trânsito, principalmente do volume de caminhões que circulam nas ruas, estradas e rodovias. Sobre o assunto, os mesmos autores (2002, p. 54) esclarece que:

> A distribuição física em países desenvolvidos é feita à noite, no Brasil, ainda é feita praticamente durante o dia, congestionando as principais artérias das cidades, contribuindo para os altos índices de poluição, produzindo péssimo desempenho e muito desgaste das frotas.

Diante do exposto, conclui-se que o trânsito poderia melhorar se houvesse planejamento e organização e se fosse considerada a distribuição física à noite.

A Malha Rodoviária Brasileira ou sob a administração/ responsabilidade da União é composta pelas rodovias conhecidas pelo prefixo BR que, segundo os autores (2002, p. 55), compreendem as radiais (iniciam em Brasília e são numeradas de 1 a 100), as longitudinais (sentido norte sul, numeradas de 101 a 200), as transversais (sentido leste oeste, numeradas de 201 a 300), as diagonais (sentido diagonal, numeradas de 301 a 400) e as de ligação ( unem as anteriores, numeradas de 401 a 500). Já As principais rodovias federais são:

a) BR-101 – cobre o litoral brasileiro desde a cidade de Osório (RS) até a cidade de Natal (RN);

- b) BR-116 começa em Jaguarão, fronteira com o Uruguai, termina na cidade de Russas (CE), passa por São Paulo e incorpora a Régis Bittencourt, mais conhecida como Rodovia da Morte;
- c) BR-153 a única que atravessa 5 regiões do país, iniciando na cidade de Acegua, na fronteira com o Uruguai, cruzando o território dos Estados do Rio Grande do Sul, Santa Catarina, Paraná, São Paulo, Minas Gerais, Mato Grosso do Sul, Goiás, Tocantins, terminando em Marabá (PA) e incorporando em seu percurso a famosa Belém-Brasília.

#### **2.1.3.1 Transporte rodoviário de passageiros**

De acordo com a Agência Nacional de Transportes Terrestres – ANTT, o transporte rodoviário de pessoas no Brasil é um serviço público essencial, que movimenta milhões de pessoas. Esse órgão é o responsável por permitir e autorizar a operação desses serviços, por meio de Sociedades Empresariais legalmente constituídas para tal fim.

Por se tratar de um serviço público, a responsabilidade pelo transporte rodoviário é transferida aos municípios, que precisam compreender a estrutura e o modo como administrar esse setor. Valente, Passaglia e Novaes (1997, p. 04), ao estudarem as responsabilidades sobre o transporte de passageiros, cita que "compete à União legislar sobre transporte e trânsito, e aos municípios organizar e prestar, diretamente ou sob regime de concessão ou permissão, os serviços públicos de interesse local".

No Brasil, assim como na cidade de San José, Costa Rica, por exemplo, o transporte público por ônibus é fundamental e de grande importância, pois mobiliza a grande massa (força de trabalho) e o fluxo comercial decorrente das necessidades de locomoção da população. Na visão de Montoya (2001, p. 76), embora seja considerado um serviço público, o transporte de passageiros é delegado a empresas privadas; porém, essas ficam sob fiscalização e regulação do Ministério de Obras Públicas e dos Transportes da Costa Rica. Essa situação também ocorre no Brasil.

O grau de importância desse serviço em nosso país pode ser medido quando se observa que esse tipo de transporte rodoviário é a principal modalidade na movimentação coletiva de usuários, nas viagens de âmbito interestadual e internacional. O serviço de transporte de passageiros interestadual, em especial, é de grande expressão e, para Bispo (2002, p. 47), "é responsável por quase 95% do total dos deslocamentos realizados no País, em São Paulo o transporte por ônibus representam 28,5%".

Conforme a ANTT, em 2005, sua participação na economia brasileira foi expressiva, pois assumiu um faturamento anual superior a R\$ 2,5 bilhões na prestação dos serviços regulares por empresas permissionárias, e foram utilizados 13.400 ônibus.

Em 2001, a regulação e a supervisão da prestação dos serviços de transporte rodoviário interestadual e internacional coletivo de passageiros passou para a ANTT. Esses procedimentos são tratados nas três esferas de governo:

- a) as prefeituras municipais cuidam do transporte urbano (dentro da cidade);
- b) os governos estaduais respondem pelas linhas intermunicipais dentro de cada Estado (ligando municípios de um mesmo Estado);
- c) o Governo Federal zela pelo transporte interestadual e internacional de passageiros (transporte de um Estado para outro ou que transpõe fronteiras terrestres com outros países).

#### **2.1.3.2 Dados estatísticos no transporte de passageiros**

A ANTT acompanha o desempenho e a evolução do sistema de transportes rodoviário de passageiros e divulga anuários estatísticos sobre os dados coletados no sistema de transporte. No 2º semestre de 2004, foram coletados dados operacionais sobre esse segmento, oferecendo informações interessantes, conforme segue:

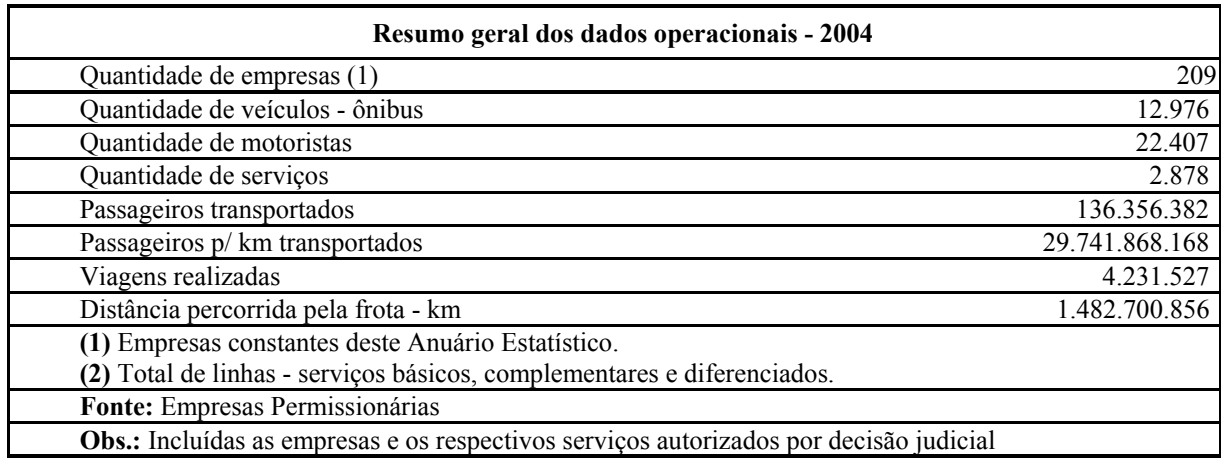

**Quadro 2**: Dados estatísticos do sistema de transporte rodoviário de passageiros

Fonte: ANTT, 2005

Para efeito de ilustração e melhor entendimento dos serviços prestados, seguem os dados operacionais por tipo de serviço prestado pelas empresas de transporte rodoviário de passageiros no ano de 2004:

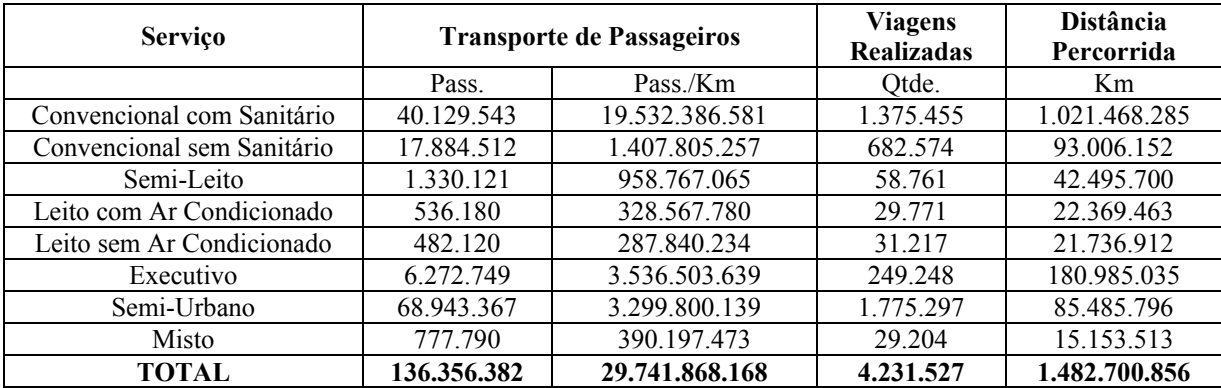

**Quadro 3**: Tipo de serviço prestado no transporte rodoviário de passageiros Fonte: ANTT, 2005.

#### **2.1.3.3 Direitos e deveres do passageiro**

Os passageiros de qualquer transporte coletivo, mais especificamente ônibus urbanos, ônibus de viagens entre outras modalidades, como qualquer cidadão brasileiro, também possuem direitos e deveres. Segundo a ANTT (2005), os direitos e deveres dos usuários do transporte rodoviário de passageiros devem ser de conhecimento geral da sociedade, para que as relações comerciais entre os usuários e os prestadores sejam de maior qualidade. Ainda conforme a ANTT, seguem os principais:

> Direitos: receber serviços adequados; receber da ANTT e da transportadora, informação para defesa de interesses individuais ou coletivos; obter e utilizar o serviço com liberdade de escolha.

> Deveres: levar ao conhecimento do órgão de fiscalização as irregularidades de que tenha conhecimento, referentes aos serviços delegados; zelar pela conservação dos bens e equipamentos por meio dos quais lhes são prestados os serviços; receber da transportadora, informações acerca das características dos serviços, tais como horários, tempo de viagem, localidades atendidas, preço da passagem e outras relacionadas com os serviços.

 O usuário deve ficar atento e fazer valer seus diretos; porém, sem esquecer de cumprir suas obrigações ou deveres.

#### **2.1.4 Transporte rodoviário de cargas**

Segundo publicado pela ANTT (2005), a Agência tem como atribuição "organizar e manter o cadastro de veículos e transportadores por meio do registro nacional de transportadores rodoviários de cargas". O transporte rodoviário de cargas opera em regime de mercado livre, sem exigências para entrada e saída. Não existe legislação específica no campo dos transportes para o exercício dessa atividade, não estando presentes as figuras de autorização, permissão e concessão dos serviços.

O registro na ANTT é obrigatório e gratuito, o que é importante, pois regulariza o profissional no desempenho de sua função por meio da habilitação formal, disciplina o mercado e dificulta a ação de atravessadores não qualificados.

Valente (1997, p. 02), ao comparar a estrutura do setor de transportes do Brasil com outros países, afirma que "a estrutura existente no Brasil é maior que a da maioria dos outros paises e gira em torno de 7,5% do nosso Produto Interno Bruto". Assim, o setor de transporte rodoviário de cargas pode ser considerado o principal meio de transporte do país, além de desempenhar um papel vital para a economia da nação.

### **2.1.5 Órgãos governamentais e ou reguladores**

Neste tópico, procura-se demonstrar a forma e a complexidade da organização do sistema de transportes no Brasil. Para cada órgão apresentado, serão evidenciadas as respectivas atribuições e responsabilidades. Vale ressaltar que não serão abordados todos os órgãos.

É importante entender cada um dos organismos vinculado ao sistema de transportes, visto que interferem diretamente nessas empresas, por meio de seus cadastros, registros, organização, normatização, fiscalização e acompanhamento das atividades para melhorar o serviço oferecido.

#### **2.1.5.1 Ministério dos transportes**

As informações sobre o Ministério dos Transportes e sua evolução foram obtidas no site(BRASIL, [2006]). O ministério é o órgão nacional responsável por toda a atividade no setor de transportes. Segundo Silva, C. F. e Porto (2003, p. 81), é o órgão "máximo do país, responsável por todos os modais de transportes e tem como missão legislar, conceder, controlar fiscalizar, promover e intervir em tudo que diz respeito a essa atividade". Seu atual

representante, Ministro de Estado, é o Sr. Alfredo Pereira do Nascimento. O atual Ministério já teve, em sua história, diversas denominações, apresentadas no quadro a seguir:

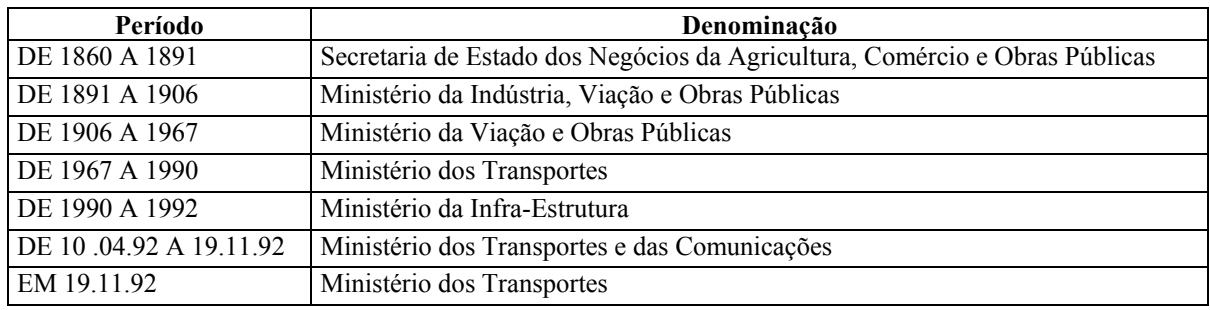

**Quadro 4:** Cronologia da denominação do ministério dos transportes

Fonte: Brasil, 2006.

Ademais, possui as seguintes atribuições específicas em política nacional de transportes:

a) competência do Ministério dos Transportes:

- política nacional de transportes ferroviário, rodoviário e aquaviário;
- marinha mercante, portos e vias navegáveis;
- participação na coordenação dos transportes aeroviários.
- A Estrutura Organizacional do Ministério compreende, de acordo com o quadro abaixo:

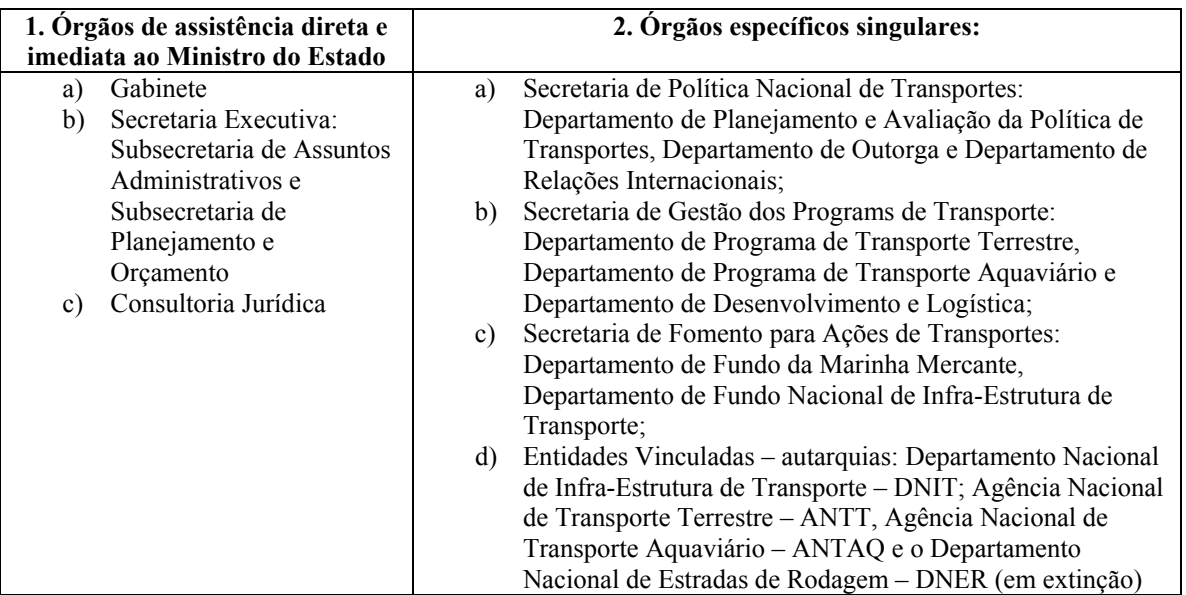

**Quadro 5 -** Estrutura organizacional do Ministério:

Fonte: Brasil, 2006.

#### **2.1.5.2 DNIT – Departamento Nacional de Infra-Estrutura de Transportes**

O Departamento Nacional de Infra-Estrutura de Transportes - DNIT é o principal órgão executor do Ministério dos Transportes. Ao consultar o site (DNIT, 2006), foi possível discorrer sobre suas funções e responsabilidades. Implantado em fevereiro de 2002, tem funções relativas à construção, manutenção e operação da infra-estrutura dos segmentos do Sistema Federal de Viação, sob administração direta da União nos modais rodoviário, ferroviário e aquaviário.

É dirigido por um Conselho Administrativo e cinco diretores nomeados pelo Presidente da República e conta com recursos da própria União para a execução das obras. Conforme o site, seus objetivos são "operar e administrar infra-estrutras de transporte; Gerir projetos; Supervisionar e fiscalizar as atividades de entidades delegatárias de obras e serviços de infra-estrutura".

Suas áreas de atuação são delineadas visando a não interferir em outras que não são de sua alçada que, conforme a ANTT (2005) são "vias navegáveis, ferrovias e rodovias federais, instalações e vias de transbordo e de interface inter-modal, instalações portuárias".Ademais, tem responsabilidades de investimentos e gestão para a adequada infraestrutura. Sobre o assunto, a ANTT (2005) assevera que são:

> Investimentos em infra-estrutura de transporte terrestre e aquaviário; Manutenção e recuperação das vias e terminais; Gestão, operação e administração dos modais de transporte; Estabelecimento de padrões e normas técnicas para projetos e construções de infra-estrutura.

#### **2.1.5.3 ANTT – Agência Nacional de Transportes Terrestres**

A criação da ANTT teve o objetivo de buscar a melhoria dos serviços e a redução dos custos aos usuários do transporte rodoviário de passageiros, tanto no transporte regular como no de fretamento contínuo, eventual ou turístico. Seus compromissos são de regulamentação e fiscalização no setor de transportes terrestre e, segundo o site "a agência que possui o compromisso de regular e fiscalizar a prestação de serviços de transportes terrestres, com eficiência e imparcialidade, buscando a harmonização dos interessas dos agentes do setor". (ANTT, 2005)

Abrange como área de atuação os sistemas ferroviários, segundo a ANTT (2005):

Sistema Ferroviário: exploração da infra-estrutura ferroviária; prestação do serviço público de transporte ferroviário de cargas; prestação do serviço público de transporte ferroviário de passageiros.

Sistema Rodoviário: exploração da infra-estrutura rodoviária; prestação do serviço público de transporte rodoviário de passageiros; prestação do serviço de transporte rodoviário de cargas.

Sistema Dutoviário: cadastro de dutovias; Sistema Multimodal: habilitação do Operador de Transportes Multimodal; Terminais e Vias: exploração.

#### **2.1.5.4 ARTESP – Agência de Transporte do Estado de São Paulo**

A Agência Reguladora de Serviços Públicos Delegados de Transporte do Estado de São Paulo, conforme disponibilizado em www.artesp.sp.gov.br, foi:

> [...] instituída como autarquia de regime especial, dotada de autonomia orçamentária, financeira, técnica, funcional, administrativa e poder de polícia, com a finalidade de regulamentar e fiscalizar todas as modalidades de serviços públicos de transporte autorizados, permitidos ou concedidos a entidades de direito privado, no âmbito da Secretaria de Estado dos Transportes.

Um ponto a destacar sobre a ARTESP foi a determinação de implantação do plano de contas contábil padronizado nas empresas operadoras do sistema intermunicipal de transporte coletivo de passageiros. Sua estrutura organizacional está subdividida em 6 (seis) diretorias: Diretoria Geral, Diretoria de Assuntos Institucionais, Diretoria de Controle Econômico e Financeiro, Diretoria de Operações, Diretoria de Investimentos, Diretoria de Procedimentos e Logística.

A atribuição da ARTESP é, de maneira geral, regular a atividade de transporte no Estado de São Paulo, visando a manter a qualidade e o equilíbrio econômico financeiro entre as parte envolvidas. Na visão da ARTESP (2005), possui as seguintes atribuições:

> Diretoria Geral; Implementar a política estadual de transportes; exercer poder regulador; elaborar modelos de concessões, permissões e autorizações; gerenciar concessões, permissões e autorizações de serviços públicos de transporte; garantir a prestação de serviços adequados; zelar pela preservação do equilíbrio econômicofinanceiro dos contratos; estimular a melhoria da prestação dos serviços públicos de transporte.

O foco de trabalho dessa agência é manter um bom nível de relacionamento entre os usuários do sistema de transporte, as empresas prestadoras de serviços de transportes e os interesses do governo, pois se trata de serviços públicos, de responsabilidade do governo.

A figura a seguir demonstra a relação e a importância da ARTESP para a sociedade do Estado de São Paulo:

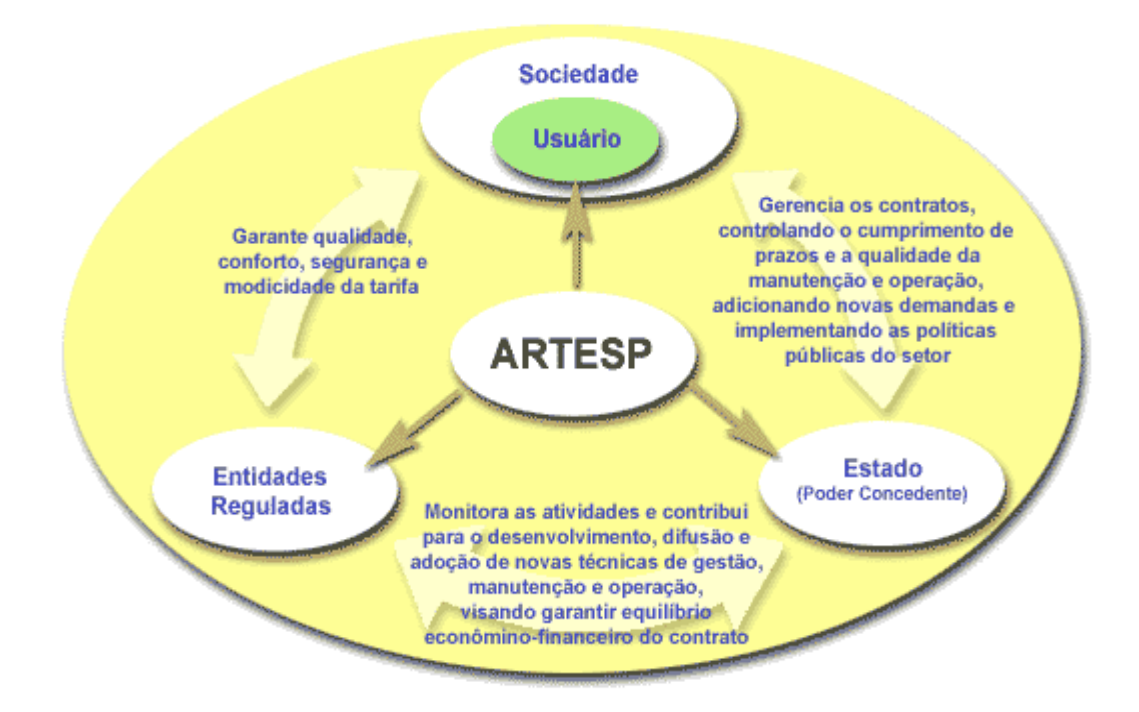

**Figura 1:** Atribuições da ARTESP Fonte: ARTESP, 2005.

#### **2.1.5.5 SPTRANS – São Paulo Transportes S/A**

De acordo com a SPTRANS (2005), o sistema de transportes em São Paulo começa a chamar a atenção dos administradores públicos quando a frota de ônibus atinge a marca de 1.000 unidades. Sobre isso, ainda afirma que:

> A História da administração pública do sistema de transportes no Município de São Paulo teve início quando, em 1941, a quantidade de ônibus ultrapassou a soma de 1.000 unidades, causando uma enorme evolução e chamando a atenção para a necessidade de uma administração pública nesse setor.

Em 1946, o então prefeito da cidade de São Paulo Abrahão Ribeiro criou a Companhia Municipal de Transportes Coletivos – CMTC, e foi, por vários anos, o responsável por uma série de mudanças e avanços no sistema de transporte público. O encerramento de suas atividades operacionais ocorreu devido ao alto déficit em suas finanças.

Por meio da privatização da frota de ônibus e das garagens da CMTC, em 1995, essa foi então transformada na São Paulo Transportes S/A – SPTRANS, cuja nova denominação e atribuição é gerir o sistema de transporte na cidade de São Paulo. Ela exerce o gerenciamento técnico e operacional do Sistema de Transporte Urbano, porém, cabe à Prefeitura, por meio da SMT, tomar as decisões finais de nível institucional.

O Transporte Coletivo por ônibus em São Paulo atende cerca de 70% das viagens diárias de transporte motorizado. Todas as linhas são operadas por empresas privadas sob a supervisão e regulamentação da SPTRANS. A região metropolitana congrega outros 38 municípios e abriga uma população próxima a 17 milhões. A ligação da cidade com seus arredores consiste no sistema metropolitano de ônibus sob responsabilidade da EMTU – Empresa Metropolitana de Transportes Urbanos, subordinada ao governo Estadual.

A administração do sistema de transporte coletivo exercida pela SPTRANS consubstancia-se na contratação de empresas privadas para operacionalizar as linhas de ônibus definidas pela administração pública e define o critério de remuneração do serviço prestado.

Do ponto de vista jurídico, o modelo de contratação configura-se como uma espécie de parceria entre as empresas contratadas e a entidade gestora do sistema. Tal modelo prevê direitos e obrigações às organizações nele envolvidas.

Segundo a SPTRANS (2005), cabe às empresas transportar passageiros, arrecadar tarifas, prestar contas da operação e da arrecadação, e à administração pública planejar, normatizar e fiscalizar a arrecadação e a operação e efetuar o pagamento da empresas com base em seus custos de operação, utilizando para isso os recursos disponíveis (tarifas arrecadadas e subsídios autorizados).

A remuneração das empresas contratadas é calculada em função do custo do serviço, considerando utilização de veículo, instalações e pessoal. O controle financeiro e operacional do sistema é de responsabilidade da Prefeitura, atualmente a SPTRANS, que centraliza a

arrecadação das tarifas e efetua os pagamentos às empresas por meio de uma planilha técnica de apuração de custos.

Silva, E. P. L. S., Fonseca e Medeiros (2000, p. 239), em uma análise dos custos das empresas de transporte terrestre de passageiros, observam que esses dependem da interrelação entre fatores produtivos, tecnologia existente, características do serviço exigidas pela demanda, dentre outros. Ademais, concluem que a região Sudeste do Brasil apresenta custos inferiores aos das demais, o que demonstra uma melhor estrutura operacional e organizacional. Diante disso, cabe dizer que o uso de um sistema integrado pelas empresas do setor de transporte pode contribuir na redução dos custos.

#### **2.2 Sistemas Integrados - ERP**

As empresas precisam de um bom sistema de informações e, para otimizar o processo de geração de informações, utilizam programas de computadores, visando a rapidez e a agilidade, o que gera uma enorme demanda por *softwares*.

A Tecnologia da Informação (TI) é utilizada para contribuir na melhora de processos, produtos e qualidade, sempre em um ambiente de mudanças. Essas sempre objetivam incrementar a forma ou o que era feito anteriormente, proporcionando maior ganho. Para Andrade (2005, p. 02), a TI não é simplesmente um *software*, mas sim um conjunto de recursos não humanos disponíveis. Sobre isso, o autor (2005) enfatiza que:

> A TI incluí o processamento de textos, arquivos eletrônicos, sistema operacional de processamento de informações, conferência eletrônica, vídeo-conferência, correio eletrônico, planilhas eletrônicas, internet, intranet e qualquer sistema de suporte para decisões, constituindo uma a grande variedade de TI disponível para as organizações.

A necessidade do uso dessas ferramentas para a geração de informação também incorpora os *softwares* que, com sua evolução, ganharam formas integradas. Em outras palavras, o que antes era individual passou a trabalhar em conjunto, dando base para os sistemas integrados: é a integração de processo e rapidez na obtenção de informações, com o uso de apenas um banco de dados.

Riccio (2001, p. 52, 53), ao analisar a questão sobre a evolução do sistema integrado, afirma que "pode-se perceber que o sistema ERP representa uma seqüência natural de um processo evolutivo dos Sistemas de Informação que se originaram do BOMP, como o PICS, o COPICS e por ultimo os MRPs I e II", e complementa que "essa evidência é também confirmada por Keller em (1999, p.44), ao mencionar que a expressão ERP surgiu de uma visão criada pela Gartner Group, que em 1990 publicou a descrição do que seria a próxima geração do MRP II".

Ainda Riccio (2001, p. 54), sobre a análise da evolução do ERP, explica o enfoque da visão criada pela Gartner: que esse sistema seria um conjunto integrado de funções para manufatura, distribuição e finanças, considerado a alguns passos além do MRP II. Já Wood e Caldas (1999, p. 03) defendem que os ERP são "teoricamente capazes de integrar toda a gestão de uma empresa, agilizando o processo de tomada de decisão e permitindo que o desempenho seja monitorado em tempo real".

Diante do exposto, pode-se destacar as principais características de um ERP: integração, rapidez e única base de dados. Na visão de Neves (1999, p. 05), as características do sistema ERP são, "em uma visão macro, o fluxo de informações para o processo decisório torna-se rápido e preciso, numa visão operacional, a integração garante também a maior eficiência e eficácia para o trabalho do dia-a-dia".

Na visão do referido autor (1999, p. 05), também estão presentes os conceitos de integração e rapidez; contudo, já é possível observar uma outra variação, que considera que o ERP é apenas uma ferramenta que proporciona muitos benefícios e ajuda a resolver problemas de procedimentos, mas não os resolve completamente.

Ainda segundo o autor (1999, p. 06), o sistema ERP apresenta um bom diferencial para os grandes grupos de empresas, já que "um benefício para grandes grupos que realizam negócios em diversas unidades empresariais é a possibilidade de ter os dados financeiros de suas operações consolidadas *on line*, inclusive os de unidades no exterior".
Dessa forma, pode-se dizer que um sistema integrado fornece a informação correta para o usuário correto e na hora correta, não sendo necessária a conferência da informação com outros usuários para a informação certa.

# **2.2.1 Visão sistêmica de um sistema integrado**

A visão sistêmica de um ERP é a de um grande *software*, dividido em diversos módulos interligados a um banco de dados, em que cada módulo faz a leitura das informações que lhe interessa por meio de comandos acionados pelo usuário. Como complemento, a figura 2 apresenta a visão sistêmica do sistema ERP:

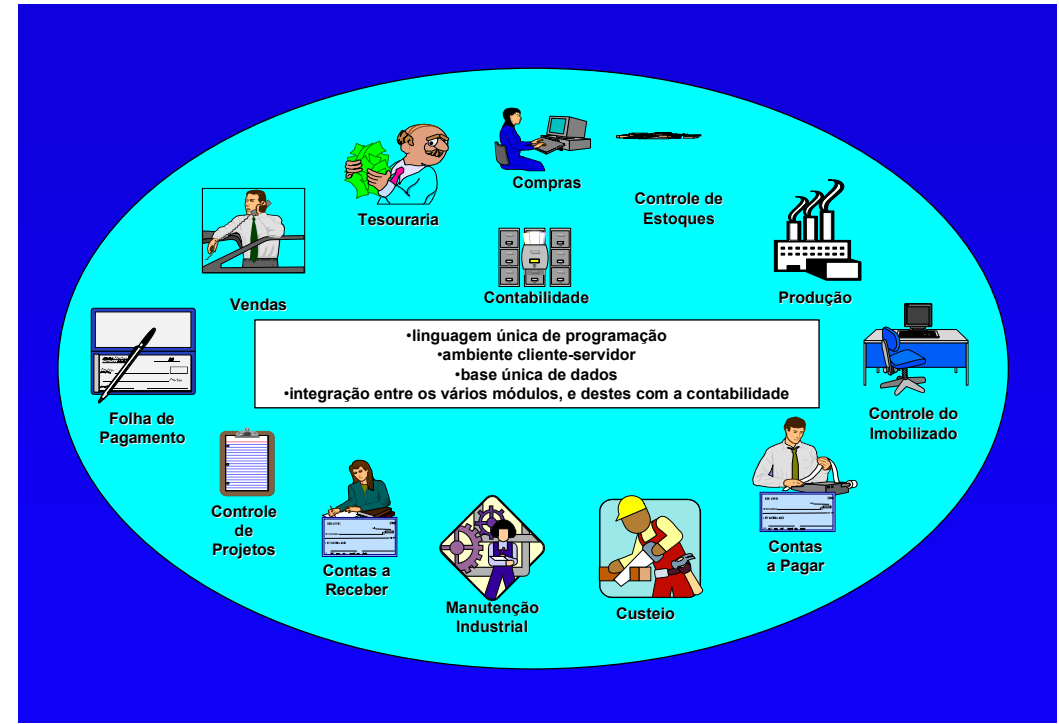

**Figura 2**: Visão sistêmica de um ERP Fonte: Peleias, 2003, Boletim IOB nº 34 TC, p. 2.

Segundo Strassburg (2001, p.119), existem muitas vantagens em um sistema ERP. Sobre isso, cita que:

> [...] dentre as inúmeras vantagens que o sistema ERP pode trazer, destaca-se as seguintes: Uso de uma base de dados comum – Flexibilidade;Elimina o uso de Interfaces manuais – Economia e Tempo e Custos;Melhora o fluxo de informações dentro da organização – Eficiência; Melhora a qualidade e a consistência dos relatórios, possibilitando melhor comparação de dados.

Já Norris et al. (2001, p. 47, 48), ao analisarem os impactos do uso de um sistema ERP, afirmam que existem benefícios quantitativos e qualitativos e destacam que:

Os benefícios quantitativos são aumentos em eficiência de processos, reduções no custo de transações devido à disponibilidade e exatidão dos dados, além da capacidade de transformar esses dados em informação expressiva; redução no custo da organização da informação em hardware, softwares e pessoal necessário para manter sistemas, custo reduzido no treinamento de equipes ao longo do tempo, a medida em que as pessoas se tornam mais preparadas para a mudança.

Ainda postulam que:

[...] os benefícios qualitativos incluem estruturas organizacionais e de controle mais flexíveis e uma força de trabalho pronta para mudar e mais focada em tarefas que agregam valor e em atuar mais facilmente sobre oportunidades à medida que elas se apresentam.

Os sistemas integrados propiciam um adequado suporte aos diversos processos operacionais de uma empresa. Nesse contexto, Straussburg (2001, p.125) cita alguns:

> Manufatura: planejamento, programação seqüência de ordens, controle e monitoramento de processos, robótica, integração automatizada da fábrica, diagnóstico de falhas, auto-regulagem de processos, controle de qualidade inteligente entre outros. Planejamento: financeira, estratégico, de negócios, de aplicações financeiras. Logística: mix de distribuição, rotas, transportes, esquemas de armazenagem.

Acompanhando essa linha de raciocínio, seria possível destacar que o sistema integrado fornece para a contabilidade um suporte adequado, abrangendo:

- a) a Contabilidade Societária;
- b) a Contabilidade em Moeda Estrangeira;
- c) a Contabilidade de Custos;
- d) a Contabilidade Patrimonial;
- e) a Contabilidade de Pessoal;
- f) a Contabilidade Gerencial.

# **2.3 Evolução do sistema integrado**

É evidente para os especialistas da área de TI que os sistemas integrados são a evolução do *MRP (Materials Requeriment Planning)*, o planejamento das requisições de materiais, e do *MRP II (Manufactoring Resources Planning)*, o planejamento dos recursos de manufatura.

Norris et al. (2001, p. 19), em seu estudo sobre a evolução dos sistemas, destacam que o ERP é "uma tecnologia evolutiva que suplanta as gerações anteriores de tecnologias que focalizavam os mesmos problemas, mais claramente o planejamento das requisições de materiais (MRP) e o planejamento de recursos de manufatura (MRP II)".

Já Corrêa, Gianesi e Caon (2001, p. 342, 343), de outra forma, porém com o mesmo conceito, definem que "o termo ERP tem sido cunhado como o estágio mais avançado dos sistemas tradicionalmente chamados de MRP II e ainda o conceito deste último surgiu do MRP".

O principal conceito da evolução desses sistemas está fundamentado na facilidade de integração entre os módulos, o que possibilita aos usuários a obtenção de uma maior visibilidade e agilidade em suas operações. Sobre sua evolução, Mabert e Jacobs (1995, p. 68) postulam que "os sistemas ERP tiveram a evolução partindo do BOM – *Bill of Materials automatized* nos anos 60, passando para MRP nos anos 70, migrando para o MRP II nos anos 80 e assim chegando no ERP nos anos 90". A figura 3 apresenta a evolução dos sistemas:

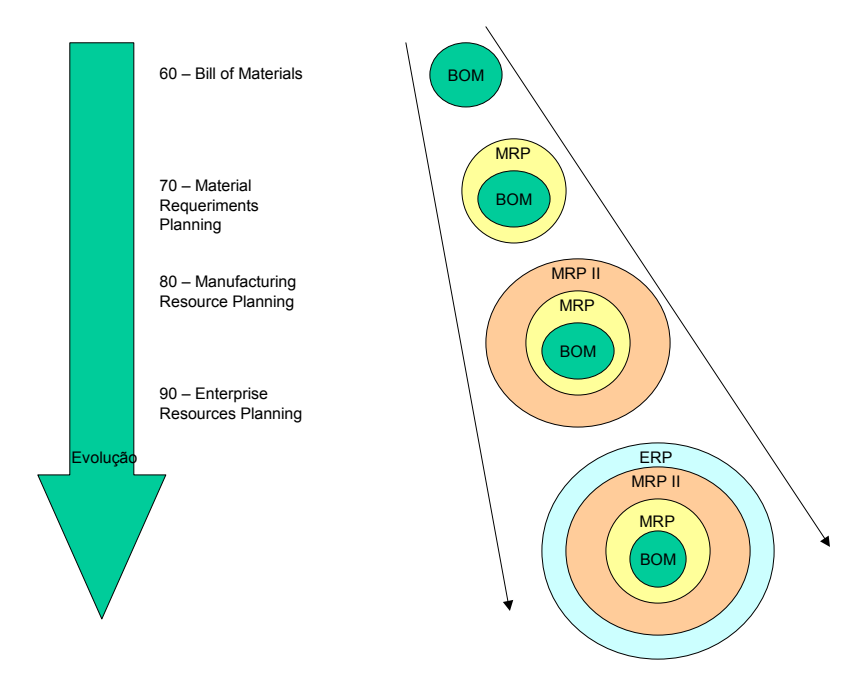

**Figura 3** – A evolução dos sistemas Fonte: adaptado de Mabert e Jacobs (1995, p. 70)

O conceito de integração e a necessidade de reduzir custos impulsionaram o avanço do MRP II para outras áreas. Nesse contexto, as empresas precisaram rever seus processos,

eliminar desperdícios, reduzir os custos e otimizar o tempo de respostas às mudanças de necessidades de mercado. Assim, surgiram os sistemas integrados, que exploram essa necessidade de rápida resposta para atender às novas necessidades empresariais e o amadurecimento e a evolução da tecnologia em curtíssimo período de tempo.

O mercado reagiu rapidamente na busca de sistemas integrados e, sobre isso, Zwicker e Souza (2003, p. 63), afirmam que:

> [...] os anos 90 assistiram ao surgimento e a um expressivo crescimento dos sistemas integrados no mercado de soluções corporativas de informática, e entre as explicações para esse acontecimento foi à necessidade das empresas buscarem alternativas para a redução de custos e diferenciação de produtos e serviços.

Já Souza e Saccol (2003, p. 150), sobre a forma de comercialização dos sistemas integrados, postulam que esses "são sistemas adquiridos na forma de pacotes comerciais de software que permitem a integração de dados das transações e processos de negócios da organização".

Dessa forma, os antigos sistemas departamentais foram interligados, eliminando o retrabalho de *input* de dados e permitindo a expansão de um único *software* dentro da organização. As empresas começaram a experimentar benefícios decorrentes da integração de seus processos, alavancando o processo de desenvolvimento e comercialização de *softwares*  ERP.

Levando em consideração as informações anteriores, percebe-se que, atualmente, os sistemas ERP tornaram-se um dos principais componentes operacionais dos sistemas de informação de empresas de grande e médio porte, no mundo e no Brasil.

### **2.3.1 Implantação do sistema integrado**

O projeto de implantação de um ERP é geralmente de longa duração, podendo variar de períodos de até seis meses e, em alguns casos, superiores a dois anos, em função do tamanho e da complexidade dos processos da organização. Os impactos e as expectativas sobre sua implantação, conforme Wood e Caldas (1999, p. 10), são:

> [...] enormes e os investimentos envolvidos gigantescos. O orçamento de algumas empresas brasileiras para a implantação chega a duas dezenas de milhões de dólares, sendo que já foram divulgados investimentos de centenas de milhões de dólares.

Diante disso, conclui-se que a decisão de implantar esse sistema deve ser

cuidadosamente analisada, não devendo ser tomada em uma atmosfera de urgência e nem levada por modismos do ambiente empresarial.

Nesse momento, o contador pode exercer um importante papel na avaliação e seleção do sistema ERP, oferecendo à administração da empresa informações mais precisas e valiosas. Em uma pesquisa conduzida por Michael Burns e intitulada de "*Accounting and ERP survey 2005",* foi apontado que, nos EUA, os responsáveis pela decisão de investimento em ERP possuem características de vendedores, enquanto no Canadá os contadores é que são responsáveis pela decisão.

Uma vez aprovada a implantação do Sistema ERP e designados os recursos necessários, o projeto deve ser conduzido adequadamente, sendo essa condução importante para o sucesso do sistema após a entrada em sua produção.

No mesmo contexto, uma pesquisa realizada por alunos da *University College Cork, Ireland*. Carton e Adam (2005, p. 13), sobre o gerenciamento de projeto de implantação do ERP, apontaram que o despreparo e a ausência de gerenciamento do projeto de implantação são os responsáveis pelo baixo índice de sucesso de implementação desses sistemas. Esse é um forte indicador de que a gerência de um projeto de implantação do sistema é peça fundamental para o sucesso em qualquer empresa.

# **2.3.2 Fases de uma implantação**

A implantação do sistema ERP pode ser dividida em fases, e para cada uma é necessário o acompanhamento e a avaliação do grau de operacionalidade. Pode-se dizer que é fácil identificar o início de um projeto de implantação; porém, o fim, segundo Souza e Saccol (2003, p. 151), é mais difícil. Sobre isso, asseveram que:

> O processo de implantação de um E.R.P. tem início com a decisão da empresa de adotar a ferramenta. O seu término é difícil especificar, pois, após a entrada em produção do sistema, existe toda uma estratégia de suporte necessária para o dia-adia da empresa, melhorias e alterações que vão sendo requisitadas pelos usuários finais.

Entretanto, a implantação deve ser conduzida por uma metodologia que divida o projeto em várias fases, e deve- se especificar atividades e resultados esperados em cada uma.

A implantação pressupõe o auxílio de uma empresa de consultoria que, por meio de suas experiências, sugere a melhor metodologia para tal. Seguindo esse pensamento, para os mesmos autores (2003, p.159), "existem no mercado metodologias de implantação, cada uma delas pertencente à determinada empresa de consultoria ou mesmo elaborada e sugerida pelo fornecedor do *softwar*e".

Desse modo, pretende-se neste item descrever as atividades principais das fases da implantação de um Sistema ERP, sem ter a intenção de abordar uma determinada metodologia ou realizar comparações entre as várias existentes no mercado.

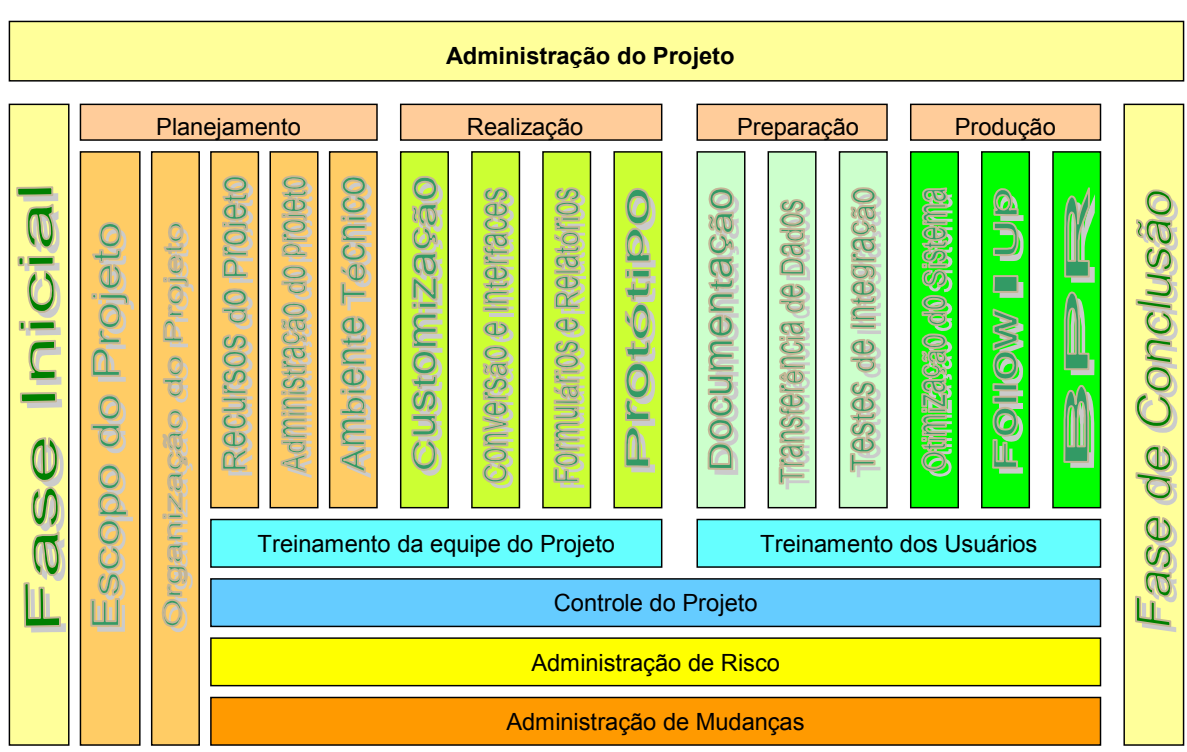

A figura 4 demonstra as fases e as subfases de implantação de um sistema ERP:

**Figura 4** - Fases e SubFases de implantação de um sistema ERP Fonte: Souza e Saccol (2003, p. 156).

# **2.3.3 Planejamento do projeto**

A fase inicial de um projeto de implantação é o seu planejamento. Nela, são definidos itens importantes para o sucesso do projeto. São eles:

# **2.3.3.1 Software a ser implantado**

Existem no mercado inúmeros fornecedores de sistemas ERP, e a escolha do *software* ideal para a empresa pode ser o ponto diferencial para o sucesso. Conforme Hecht (1997, p. 55), essa escolha não é fácil e pode até resultar em fracasso. O autor ainda complementa que "selecionar o software errado pode resultar em um comprometimento não desejado com uma arquitetura e ferramentas que não se adequam às metas estratégicas da companhia".

Para Corrêa, Gianesi e Caon (2001, p. 398), as dificuldades serão brutais se a escolha não for a correta e, para complementar, diz que uma escolha errada pode fazer com que a organização precise conviver desnecessariamente com restrições incômodas e caras de seu sistema de informação, chegando mesmo a atrapalhar seu desempenho operacional.

Para Taurion (1998, p. 10), outro ponto a ser comentado refere-se ao fato de que nenhum produto é solução universal, e as empresas são muito diferentes entre si; portanto, suas estratégias, objetivos, portes financeiros e culturas também variam.

Assim, não existe fornecedor de sistema perfeito e adequado a todos os clientes e que atenda à necessidade de todos os tipos de empresas. Na visão de Corrêa, Gianesi e Caon (2001, p. 343), as soluções de um único pacote estão longe de resolver todos os problemas dos variados ramos de atividade. Para os autores, não existe uma solução única para resolver qualquer problema, pois os problemas reais são variados e as soluções reais muito simplistas.

Hecht (1997, p. 56) sugere alguns itens a serem considerados no processo de seleção de um ERP e os obstáculos para uma seleção de sucesso:

- a) funcionalidades oferecidas pelo *software*: é o foco principal de muitas escolhas; arquitetura técnica; custo do *software*;
- b) serviço e suporte: como é o relacionamento com o fornecedor após a aquisição e implantação do sistema; visão do fornecedor - o que ele está planejando, que melhorias serão introduzidas e se vão de encontro às metas da empresa e do mercado.

Já os obstáculos mais freqüentes são:

- a) o tempo necessário para o processo de escolha é muito grande, e sua maior parte é gasta para a identificação do critério de avaliação e coleta de dados;
- b) o custo dos empregados envolvidos na seleção, as despesas com viagens, a obtenção e validação de dados e a entrevista com fornecedores;
- c) a falta de um processo estruturado, isso é, não existe uma metodologia estruturada para a seleção de um *software*, sendo esse um processo particular de cada empresa.

A escolha do produto adequado, embora seja um processo relativamente caro e demorado, deve ser considerada pela organização como fator primordial para a obtenção de resultados positivos na implantação de um ERP*.* A empresa deve escolher o sistema que apresentar maior aderência às suas características, não devendo ser induzida à aquisição por fatores, como a marca da empresa fornecedora ou de suas ações de marketing.

# **2.3.3.2 Consultoria externa e equipe interna que realizará a implantação**

Taurion (1998, p. 10) entende que, para a escolha dos parceiros, olhar os custos mais baixos é o primeiro passo para uma grande frustração. O ideal seria checar a real experiência da consultoria em projetos semelhantes, e a proposta deve conter os nomes dos especialistas envolvidos com o detalhamento de suas experiências. A equipe para a implantação do sistema ERP deve ser selecionada de forma que cada área tenha um representante.

Sobre isso, Wood e Caldas (1999, p. 13) enfatizam que "a implantação de um Sistema ERP deve envolver equipes multidisciplinares compostas por especialistas em tecnologia da informação, analistas de negócios e consultores com capacitação em redesenho de processos". Os analistas de negócios são os usuários-chave de cada área funcional, ou seja, profundos conhecedores do processo, e a equipe de TI pode ser dividida em duas:

- a) a primeira, interfaces, formada pelos membros do suporte de informática para a área funcional e responsável pela construção de interfaces quando houver a manutenção de alguns sistemas legados<sup>1</sup>;
- b) a segunda, pela manutenção do ERP, compra e manutenção dos equipamentos necessários à sua operação, administração do desempenho da máquina utilizada e dos acessos e autorizações a transações do sistema pelos usuários finais.

Para Taurion (1998, p. 11), o segredo para o sucesso da implantação é que "o grupo de profissionais internos deve ser constituído por pessoas de amplo conhecimento dos processos, garantindo assim a disponibilidade da inteligência da empresa ao projeto".

Além da equipe, o papel dos gerentes é importante, visto que a execução de todas as tarefas deve ser minuciosamente controlada. Isso é necessário porque são inúmeras as tarefas que ocorrem simultaneamente, de forma específica a cada equipe e de integrada entre elas. Qualquer atraso pode provocar um efeito cascata, colocando em risco os prazos do projeto.

l

<sup>1</sup> Sistemas utilizados antes da implantação dos Sistemas ERP.

Geralmente, os processos de implantação de sistemas ERP ocorrem com prazos demasiadamente apertados e exigem muito esforço e dedicação dos envolvidos. Nesse sentido, para Stevens (1997, p. 38), "esses profissionais devem ter dedicação integral ao projeto, o que significa o afastamento da área operacional, já que o andamento do projeto dentro dos prazos estabelecidos depende significativamente da disponibilidade dos envolvidos".

### **2.3.3.3 Escopo de implantação**

Com o escopo, definem-se os processos empresariais que serão inseridos no sistema ERP e, conseqüentemente, os módulos do sistema a serem implantados. Colangelo Filho (2001, p. 78) destaca que, para tal, é importante que a empresa conheça as funcionalidades oferecidas pelo *software* e compare-as com as suas necessidades, verificando assim se é possível ou não a implantação de todos os módulos do *softwar*e.

Percebe-se que as empresas apresentam, em geral, a tendência de inserir todos os seus processos no sistema. Todavia, deve-se avaliar a real necessidade e possibilidade de se conduzir à implantação com tal escopo. Isso porque o sistema ERP exige que os processos empresariais adaptem-se ao pacote, não o contrário, e nem sempre os *softwares* do mercado oferecem funcionalidades particulares para cada tipo de empresa.

Por outro lado, determinados tipos de empresas podem apresentar, em alguns processos, necessidades imprescindíveis para a continuidade de suas atividades. Tais necessidades, se não forem atendidas pelo *software*, impedem que tal processo seja inserido no sistema ERP.

### **2.3.3.4 Estratégia de implantação**

Existem estratégias possíveis para a implantação de um Sistema ERP, com destaque para duas das mais comumente utilizadas: a *Big-Bang* e a Faseada. A seguir, uma breve apresentação de cada uma delas.

A primeira, *Big Bang*, conforme Colangelo Filho (2001, p. 78), abrange de uma única vez todos os módulos do escopo previamente definido, isso é, todos os processos determinados no escopo de implantação passam a ser executados no *software* escolhido no mesmo momento. A segunda, Faseada ou gradual, divide o projeto em etapas: em cada uma delas, implantam-se alguns módulos do escopo total.

A opção entre as duas estratégias deve ser feita considerando-se os custos e riscos existentes. Em uma implantação *Big-Bang,* não é necessário o desenvolvimento de interfaces entre os processos contemplados no projeto e não há remodelamentos do sistema. Esses podem ser necessários em virtude da entrada gradativa dos módulos, ou seja, pelo fato de que, em cada fase, modela-se o sistema com base nos módulos a serem implantados, visando em conjunto às necessidades do negócio, o que gera um custo maior de desenvolvimento.

Por outro lado, nessa implantação existe o risco de as operações da empresa sofrerem uma paralisação, causada pela entrada em produção dos módulos do Sistema ERP de uma única vez. Nesse contexto, para o referido autor (2001, p. 78), "é considerada de risco elevado e a virada da chave, nesse caso, significa que todos os processos inseridos no Sistema E.R.P. passarão, a ser nele, executados, da noite para o dia". Certamente serão necessários ajustes, e as operações podem ficar paradas enquanto não forem realizados, principalmente quando não se trabalha com o sistema antigo em paralelo.

Já em uma implantação Faseada, devem-se desenvolver interfaces; no entanto, o risco é menor, mas seu custo é maior, posto que os módulos são colocados em produção gradativamente, até a completa implantação do escopo. Dessa forma, caso sejam necessários ajustes quando da entrada em produção do sistema, a provável paralisação acontecerá em escala significativamente menor.

Sobre isso, o referido autor (2001, p. 80) considera que "na implantação faseada, as interfaces, desenvolvidas na primeira fase serão inutilizadas, à medida que outros módulos forem implantados. Além disso, é provável a necessidade de remodelamentos citados anteriormente".

# **2.3.3.5 Cronograma de implantação e data da entrada em produção do sistema**

O cronograma define o tempo a ser dedicado a cada fase/atividade do projeto, controlando todos os cadastros necessários para a ativação inicial do módulo ou fase. A data de entrada em produção será o dia em que o sistema começar a ser utilizado pela empresa.

### **2.3.3.6 Orçamento do projeto**

Com a definição de todos os itens acima, a empresa deve fazer o orçamento de projeto e especificar o montante a ser investido. No planejamento, as escolhas do *software*, da consultoria e do orçamento são realizadas apenas pela empresa, e os demais itens podem ser planejados em conjunto (empresa e consultoria). Além da elaboração do orçamento ser muito importante para qualquer investimento, deve-se demonstrar como ocorrerá seu retorno.

Existem muitas formas de avaliação de investimento. Frezatti e Tavares (1999, p.17) cita como exemplo o fluxo de caixa descontado, o *payback*, o valor presente líquido e o impacto tributário. A conclusão da análise de decisão sobre investimento em sistemas integrados feita pelo autor é que "as abordagens encontradas pelos vários autores se mostraram não apenas úteis, mas relativamente complementares".

### **2.3.3.7 Realização do projeto**

Após planejar o projeto e definir os profissionais da equipe que nele irão atuar, passa-se para o treinamento da equipe no *software* escolhido. Esse treinamento é, na maioria dos casos, uma visão macro de como o sistema funciona. Sobre isso, Corrêa, Gianesi e Caon (2001, p. 401) afirmam que "é um treinamento conceitual da lógica do sistema".

Quando se inicia a execução dos trabalhos, o primeiro passo é o levantamento dos processos empresariais correntes, seguido de seus redesenhos, considerando-se para tal as melhorias a serem introduzidas e as funcionalidades do sistema. Esse ponto é muito importante, pois evita que más práticas sejam automatizadas. Nesse sentido, para os mesmos autores (2001, p. 402), "são desenhados fluxogramas dos novos processos, e cada atividade é detalhadamente descrita".

Durante o redesenho do processo, deve ser avaliada a existência de particularidades não atendidas pelo sistema ERP, chamadas pelos fornecedores de *gap*. De acordo com Colangelo Filho (2001, p. 99), uma vez identificados os *gaps*, deve-se estudar a melhor opção entre "procurar alternativas no sistema para alcançar o resultado esperado, ou mesmo realizar customizações, alterando o sistema para que ele atenda às necessidades do processo".

Para o referido autor (2001, p. 106), os sistemas são concebidos para suportar um processo de negócios de várias maneiras, e o método utilizado para definir como o sistema ERP o fará são as configurações ou customizações. Hypolito e Pamplona (1999, p. 07) definem configuração ou parametrização como:

> [...] uma preparação do ambiente para implementar os processos da empresa, isto é, dentre todas as opções oferecidas pelo sistema, deve-se, no momento da configuração, escolher e definir campos, parâmetros, modos de executar funcionalidades, de forma a colocar no sistema as regras do negócio.

Paralelamente à configuração, devem ser definidos os perfis de acesso ao sistema, que darão ou não autorização a cada usuário para acessar as transações, o desenvolvimento de interfaces e os programas de conversão. O contador nessa fase do projeto é de fundamental importância, pois toda a parametrização do sistema será planejada para gerar lançamentos na contabilidade geral. Nesse sentido, Peleias (Ago2003, p. 4) comenta que a atuação do contador na implantação de sistema ERP "é uma excelente oportunidade para agregar valor ao trabalho dos contadores".

Para Colangelo Filho (2001, p.101), as interfaces são programas que permitem a interconexão automática de dois ou mais sistemas, e as conversões são programas utilizados para extrair os dados dos sistemas correntes e convertê-los para possibilitar a carga no ERP.

O contador dever estar atento para efetuar a prova zero, que consiste em validar que os dados migrados de um sistema para o outro sejam os mesmos e, caso haja diferenças, procurar estabelecer formas de controle do saldo residual, garantindo a correta migração e o controle das operações. Nessa fase, também são definidos os relatórios mais importantes, imprescindíveis para o dia-a-dia da empresa e se possível, outros relatórios também já podem ser desenhados.

### **2.3.3.8 Preparação do sistema**

A atividade de documentação deve ser disponibilizada em rede local de computadores, para que todos os integrantes da equipe tenham acesso. Na visão de Colangelo Filho (2001, p. 91), é interessante utilizar algum tipo de *software* que facilite a manutenção da documentação.

Após a configuração e documentação do sistema, inicia-se a fase de testes, que pode ser dividida em três etapas, conforme as metodologias de implantação pesquisadas. Primeiramente, ocorrem os testes individuais de cada transação do sistema, utilizados após a entrada em produção. Esses testes devem ser realizados, preferencialmente, pelos usuários finais do sistema, acompanhados pelos integrantes da equipe de implantação.

Segundo o autor acima (2001, p.120), essa etapa proporciona aos usuários finais um contato mais estreito com o sistema, trazendo para a equipe do projeto detalhes operacionais importantes e, muitas vezes, correções nos procedimentos utilizados após a entrada em produção. Em seguida, são realizados os testes integrados, que passam, por meio de vários módulos do sistema, um processo completo. Seu objetivo é verificar se:

- a) a configuração do sistema funciona de acordo com o esperado, por meio das várias áreas funcionais;
- b) as interfaces, migrações e desenvolvimentos estão funcionando corretamente;
- c) os relatórios estão sendo gerados conforme o esperado;
- d) os perfis de acesso ao sistema são corretamente criados.

As equipes para o teste integrado devem ser compostas de pessoas de todas as áreas envolvidas nos processos. É justamente nesse momento que muitos problemas e falhas na configuração do sistema são detectados, podendo até mesmo paralisar o teste. Isso porque campos existentes em um módulo podem ter influência direta nas funcionalidades de outro módulo, o que pode acarretar resultados diferentes dos esperados.

A presença do usuário final é também muito importante nessa etapa, fazendo com que ele esteja cada vez mais comprometido com a implantação do sistema. Em seguida, ocorre o teste de *stress*, quando é verificado o desempenho do sistema para um volume real de transações da empresa.

Como última atividade antes do *go live*, tem-se a carga de dados, iniciada dias antes.

De acordo com o volume de dados a serem migrados, ela contempla a migração do cadastro de fornecedores, clientes e materiais, saldos de contas a receber, contas a pagar, estoques, dentre outros.

### **2.3.3.9 Treinamento dos usuários finais**

O treinamento de usuários finais é importante e deve ocorrer no momento da preparação do sistema. É uma tarefa demorada, principalmente em função do número de usuários a serem treinados, devendo, portanto, ser considerada desde o início do projeto. Sobre isso, Hypolito e Pamplona (1999, p. 14) postulam que "o planejamento do número de pessoas a serem treinadas, local, material, definição dos instrutores (que pode ser a própria equipe de implantação da empresa) e cronograma são fatores a serem tratados com bastante antecedência".

### **2.3.3.10** *Go live*

*Go Live* é a entrada em produção do sistema, ou seja, o início da utilização do *software* para as atividades da empresa. É a última etapa do processo de implantação de um sistema ERP.

# **2.3.4 Módulos de um ERP**

Os sistemas ERP são, comercial e didaticamente, divididos em módulos: financeiro, de controladoria, de materiais, vendas, de produção, qualidade, de recursos humanos, dentre outros. Cabe, no entanto, salientar a diferença entre dois conceitos: módulos e processos.

Cada módulo do sistema ERP contempla funcionalidades relacionadas à área de atuação específica. Contudo, ao considerar processos, verifica-se que atravessam vários módulos do sistema. Por exemplo, o processo de custos abrange os módulos de produção, de materiais, financeiro e de controladoria.

Para melhor demonstrar os módulos que compõem um sistema ERP, o quadro a seguir mostra as características básicas e funcionalidades de alguns deles, julgados pelo pesquisador e orientador os mais importantes para este trabalho:

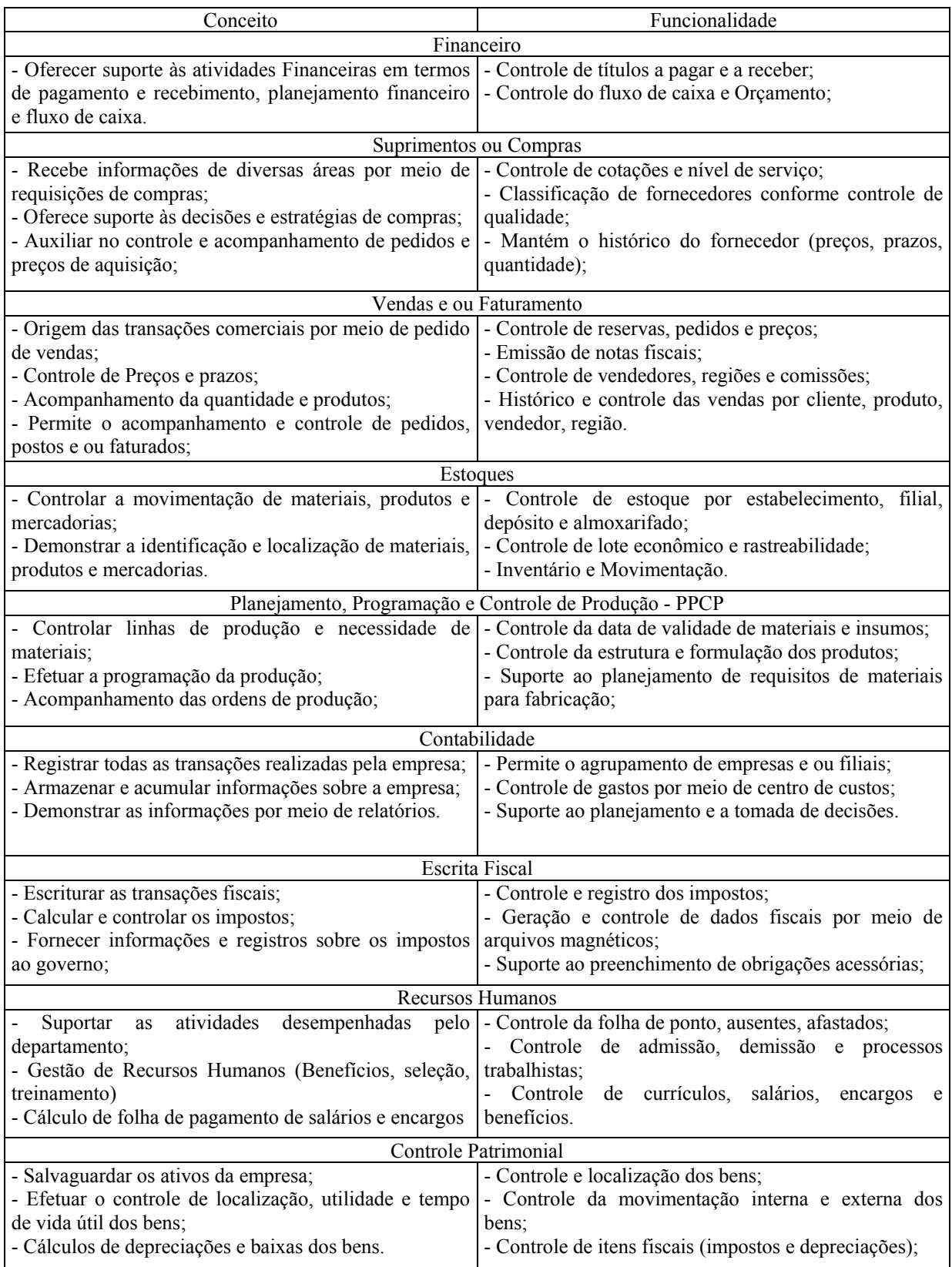

**Quadro 06:** Módulo de um Sistema ERP Fonte: adaptado de: Haberkorn (2004, p. 321-349).

Ressalta-se que os módulos apresentados podem ou não ser utilizados em um sistema ERP e que não se limitam a esses, podendo muitos outros ser implementados, dependendo do ramo de atividade aplicado. Isso, todavia, enseja um estudo mais aprofundado.

### **2.3.5 O sistema ERP voltado para o setor de transportes**

A apresentação deste item e de seus subseqüentes está fundamentada na leitura de *folders, news*, prospectos e *website* e fontes de informações obtidas da empresa pesquisada, BgmRodotec. Essa é uma empresa de tecnologia e consultoria especializada no transporte rodoviário, que atua no ramo desde **1981**, e atende empresas de transporte rodoviário de passageiros (urbano, rodoviário, fretamento e turismo) e de cargas (fracionada, líquida, química e encomendas).

O foco de seu trabalho está no desenvolvimento, na implantação e na consultoria do **Globus**, sistema ERP, voltado ao mercado de transporte rodoviário de cargas e de passageiros. Possui mais de 30 módulos integrados, que atendem à maioria das necessidades operacionais, logísticas, financeiras, fiscais, comerciais e administrativas das empresas de transporte rodoviário de cargas e de passageiros. Com seu uso, diversas rotinas são automatizadas, o que garante maior produtividade, identifica e elimina custos e re-trabalhos e otimiza os investimentos em informática.

O sistema foi desenvolvido a partir da experiência de especialistas do segmento, de uma profunda análise de mercado e da demanda de clientes. De acordo com o fabricante, o sistema ERP estudado possui requisitos adequados de tecnologia e segurança, como o banco de dados Oracle® e a rastreabilidade das ações de usuários.

As áreas atendidas pelo sistema são: Controle, Oficina, Materiais, Compras, Pneus, Abastecimento, Recursos humanos, Folha de pagamento, Jurídico, Contábil, Fiscal, Financeiro, Documentação, Contratos, Seguros, Logística, Faturamento de cargas e de passageiros, Plantão, Estatística, Operacional de cargas, Operacional de passageiros, Venda de passagens, Fretamento, Turismo, Passes e Vales-transporte. Dessas, serão apresentadas com maiores detalhes as específicas do setor de transporte e os módulos contábil e fiscal. As informações sobre todos os módulos estão disponíveis em www.bgmrodotec.com.br.

### **2.3.5.1 Frota**

O objetivo deste módulo é controlar as características básicas da frota de veículos e deles em si, com o registro das operações de compra, venda e transferências, para a emissão de seus relatórios de desempenho. Segundo o fabricante, as principais funcionalidades são a "possibilidade de formatar a quantidade de eixos do chassi, quantidade de pneus em cada eixo, emissão de relatório da idade média da frota e histórico de cada veículo".

# **2.3.5.2 Abastecimento**

O objetivo deste módulo é controlar os abastecimentos e os óleos de reposição aplicados nos veículos, os saldos nos tanques, a relação das médias de Km/l, a crítica dos veículos com médias abaixo das ideais e a possibilidade de integração com leitores e bombas automatizadas. Segundo o fabricante, as principais funcionalidades são:

> Controle de consumo e custo dos veículos classificados por linha, modelo de chassi, modelo de motor, tipo de carroceria, etc; Possibilita o controle dos abastecimentos em postos externos; Possibilita a realização da aferição dos tanques de combustíveis; É integrado com o sistema de estoque, eliminando a redigitação das notas fiscais e dos consumos; Integração com softwares para automatização de tanques de combustíveis; Faz o controle dos saldos e das discordâncias de óleos de reposição e combustíveis; Faz as consistências na digitação dos abastecimentos, minimizando os erros; Possui controle independente de trocas de óleo e reposições de óleo de motor; Faz comparativo entre a média ideal e a realizada, apontando quais os veículos que estão fora do índice estabelecido e suas perdas; Permite importar os dados de coletores.

#### **2.3.5.3 Manutenção**

Este módulo oferece o controle dos serviços corretivos e preventivos, executados nos veículos, a relação dos defeitos por eles apresentados, a apuração do custo com mão-de-obra, a indicação de re-trabalho da oficina, a emissão da escala de serviços preventivos a serem executados pela oficina e a crítica de durabilidade de peças. Ademais, controla os serviços corretivos, defeitos e serviços preventivos, calcula o custo com a mão-de-obra e indica o retrabalho da oficina. Segundo o fabricante as principais funcionalidades são:

> Controla as ordens de serviços corretivos e preventivos; Definição de controle de Km por plano de serviço, facilitando a alocação de veículos para revisão, dando visão dos serviços vencidos e a vencer; Emissão do relatório de re-trabalho da oficina e dos veículos; Relatório da idade média da frota; Os relatórios gerenciais da frota mostram e analisam o custo por Km rodado de cada veículo; Faz o controle

individual da vida de cada componente do veículo; Manutenção integrada com estoque que gera maior confiabilidade no custo da "OS", pois se relaciona com as requisições do estoque; Permite controlar a mão-de-obra e os serviços executados através de códigos de barras; Identifica e aponta os serviços críticos da oficina; Pesquisa e associa os serviços corretivos pendentes.

# **2.3.5.4 Pneus**

Este módulo exerce o controle efetivo da movimentação dos pneus, desde a sua compra até o sucateamento ou venda, cálculo do custo por Km de cada um, estatísticas de utilização e de todas as vidas dos pneus e o controle da Km de todas as posições onde foram aplicados. Ademais, indica qual é o melhor pneu a ser utilizado nos veículos, o controle de seus sulcos e aferição periódica e calcula o custo do Km do pneu. Segundo o fabricante as principais funcionalidades são:

> Possibilidade de formatar e configurar as posições dos diversos tipos de chassis; Avalia o desempenho das recapadoras, por desenho, tipo de borracha, estrutura do pneu; Avalia o desempenho dos pneus classificados por marca, modelo, medida, borracha, etc; Controla a garantia dos pneus novos e recapados; Controla e apura o custo e o Km das vidas dos pneus; Faz o controle do sulco dos pneus na troca, no recebimento e na compra; Possibilita digitar a aferição da calibragem e profundidade dos sulcos.

# **2.3.5.5 Motores e componentes**

Este módulo exerce o controle de Km referente à troca dos componentes e dos motores, a possibilidade de cadastramento e do controle efetivo de qualquer componente e pode fazer o controle efetivo das manutenções e das respectivas quilometragens. Ademais, há a possibilidade de cadastramento e controle de qualquer tipo de componentes, sejam eles mecânicos, elétricos, hidráulicos e pneumáticos.

# **2.3.5.6 Estoque**

O módulo de estoque possui uma série de facilidades, como o controle de compras e consumo dos materiais utilizados na manutenção dos veículos, o cálculo da durabilidade dos materiais, a identificação da posição de colocação no veículo de cada material utilizado, o controle da localização dos materiais, a classificação dos materiais conforme a curva ABC e o custo de peças aplicadas nos veículos.

Ainda permite o controle e a facilidade de pesquisa de saldos, consumos, últimas compras, todas as movimentações dos materiais, o controle dos impressos e do estoque de várias empresas do mesmo grupo. Segundo o fabricante as principais funcionalidades são:

> Identifica e faz o controle das peças por marca, utilizando o mesmo código do material; Identifica a posição onde o material foi aplicado no veículo; Faz o controle da durabilidade das peças por marca, setor e local; Mantém o histórico de consumo de peças por carro e por setor; Faz a classificação e a sub-classificação da curva ABC; Contempla a entrada de peças através de vales e faz a sua substituição com a chegada das notas fiscais; Controle de serviços externos realizados nos veículos; Faz o controle dinâmico dos saldos das peças; Permite identificar vários locais para o controle do estoque e movimentações das peças; Emite relatórios gerenciais do estoque com visão do consumo e de compras.

## **2.3.5.7 Escala de operadores**

Permite fazer o registro dos serviços programados a serem executados pela tripulação, o planejamento do trabalho diário, semanal e mensal dos motoristas, cobradores, folguistas, reservas e fiscais, a digitação do quadro de horários e das tabelas de serviços. Além disso, permite programar a partir de uma data de vigência os serviços futuros e emitir o boletim de plantão e o relatório de bordo.

Também controla a vigência das escalas de serviços, permite fazer o acompanhamento das trocas de folgas, da ficha de controle com foto de identificação do funcionário e da documentação obrigatória. Controla ainda a habilitação dos funcionários, dos veículos e das linhas que os funcionários podem trabalhar. É integrado aos módulos de plantão, apontamento de horas e folha de pagamento.

### **2.3.5.8 Plantão**

Este módulo permite fazer o monitoramento da liberação e recepção dos veículos na garagem, registrar as ocorrências e as recolhidas dos veículos e dos funcionários, fazer o planejamento e as substituições de veículos e funcionários e controlar a liberação para o tráfego dos veículos em manutenção. Os usuários do tráfego podem gerenciar a frota, as escalas e os funcionários, por meio de uma única tela no computador. Está integrado aos módulos de escala de operadores, manutenção e apontamento de horas.

# **2.3.5.9 Arrecadação**

Permite apurar o faturamento dos veículos, fazer o registro da quantidade de passageiros transportados e do tipo de pagamento realizado por cada um, apurar o faturamento por linha, carro e período, registrar a quantidade de viagens e de passageiros transportados por faixa horária, controlar as divergências de roletas, fazer o acompanhamento, controlar o saldo e emitir o vale das faltas de férias.

Além disso, possibilita a digitação financeira e operacional da operação do veículo no momento da prestação de contas, a contemplação das linhas urbanas e rodoviárias no mesmo aplicativo e a emissão de relatórios específicos de diversos órgãos públicos. As principais funcionalidades são:

> Facilita a pesquisa da digitação das viagens detalhadas (viagem por viagem), fazendo a busca de eventuais discordâncias e reduzindo drasticamente o tempo entre identificação e a correção das divergências; Controla a falta e sobra de féria, possibilitando o desconto automático em folha de pagamento; Faz o controle e o apontamento das discordâncias de catracas; Possibilidade de prestação de contas em vários locais de arrecadação; Digitação do apontamento das horas trabalhadas pelos funcionários; Gerencia os vales-transporte e passes trazidos pelos cobradores, informando eventuais discordâncias; Integração com diversos validadores da bilhetagem eletrônica; Atende a todas as exigências e contempla todos os relatórios solicitados pelos órgãos concedentes.

# **2.3.5.10 Venda de passes e vales-transporte**

Permite informatizar os postos de venda de vales-transporte e os diversos tipos de passes comercializados pela empresa, fazer a apuração do faturamento dos caixas, criticar as vendas incorretas, suspender preventivamente as vendas dos usuários críticos e emitir as carteiras dos usuários. Este módulo também efetua o controle de venda de diversos tipos de passes e vales-transporte no mesmo sistema.

### **2.3.5.11 (DVS) Documentação, veículos e seguros**

Permite fazer o controle da documentação dos veículos, informatizar e dar manutenção nos contratos de *leasing* e consórcios, prevendo as devidas substituições de bens, e registrar a compra e venda de veículos, os sinistros e as multas, inclusive gerenciando os recursos contra as multas. Ademais, é possível integrar e trocar informações com os despachantes e companhias de seguro.

### **2.3.5.12 Contabilidade**

Permite fazer o lançamento de partida simples e dobrada, manter o exercício e o mês fiscal em aberto, fazer o lançamento padrão e a apuração automática dos saldos das contas e plano de contas configurável. Não é necessário o fechamento mensal da contabilidade, pois a apuração dos saldos das contas contábeis é automática. Por fim, permite utilizar o plano de contas padronizado para um grupo de empresas da mesma atividade. As principais funcionalidades são:

> Os saldos e lançamentos são mantidos por períodos; Lançamentos padrão; Contempla vários tipos de empresas e segmentos; Plano de contas contábil é configurado pelos usuários; É possível utilização de centro de custos e lucros; Relatórios contábeis.

# **2.3.5.13 Ativo imobilizado**

Permite fazer o controle dos bens da empresa (o sistema faz a correção monetária e a depreciação dos bens) e o cadastramento dos sub-itens dos bens. O usuário é quem define a estrutura do seu plano de contas dos itens. As principais funcionalidades são:

> Permite fazer a associação de itens, com isto, é possível saber se o veículo tem vídeo cassete, TV, frigobar, microondas, ar-condicionado, tacógrafo, entre outros; Permite a utilização de fotos dos itens; Faz integração contábil da depreciação; Permite configurar o classificador de item; Permite listar os itens com escolha de campos; Permite fazer o re-processamento do cálculo de depreciação para vários meses.

# **2.3.5.14 Escrituração fiscal**

Permite fazer o registro dos livros fiscais de entradas e de saídas e a apuração de impostos de acordo com a legislação vigente. Além disso, atende à legislação de diversos Estados Brasileiros e está parametrizado para fornecer informações fiscais por meio de arquivos magnéticos (como o IN86) de fácil formatação e constante acompanhamento das modificações da legislação fiscal. As principais funcionalidades são "apuração de impostos; geração de arquivos magnéticos; emissão de guias; sintegra; emissão de relatórios obrigatórios".

### **2.3.5.15 Cargas e encomendas**

Permite gerenciar toda a movimentação de cargas e encomendas, a criação de tabelas de preços, a definição de rotas, a emissão de conhecimentos de transporte, o rastreamento da carga pela Internet e a informatização do setor comercial. Pode ser utilizado por empresas de transporte de encomendas e de cargas e possibilita o cadastramento dos contratos e de seus diversos tipos de cobranças.

# **2.3.5.16 Controle de acidentes**

Permite registrar e controlar informações sobre acidentes ocorridos com os veículos de transporte da empresa, tanto de carga quanto de passageiros. É integrado aos módulos de frota, folha de pagamento e DVS; assim, não é preciso redigitar nenhuma informação do veículo, do funcionário envolvido, do acidente e do seguro.

Permite inserir informações adicionais do funcionário e também de terceiros envolvidos no acidente, todos os dados do local e das vítimas, a descrição do ocorrido e as declarações de testemunha. É possível inserir fotos e as despesas tanto pessoais (no caso de lesão corporal, óbitos) quanto dos veículos (funilaria, pintura, peças), que podem ser descontadas na Fopag. Este módulo também possui diversos relatórios que auxiliam no acompanhamento dos processos e estatísticas dos acidentes na empresa.

# **3 MÉTODOS E TÉCNICA DA PESQUISA**

Com este capítulo, pretende-se abordar os métodos e as técnicas de pesquisa utilizados para a execução do trabalho.

### **3.1 A escolha do método**

A escolha do método está associada a uma gama de variáveis, que permitem ou facilitam a execução da pesquisa. Sobre o assunto, Penha (2005, p. 87) afirma que "a escolha do instrumental metodológico está diretamente relacionada com vários fatores envolvidos na pesquisa, como: recursos disponíveis (financeiros e humano), o tema e o problema a ser estudado, a profundidade e extensão da investigação".

Com este trabalho, pretende-se estudar as percepções dos clientes de uma empresa fornecedora de sistemas integrados, fator diretamente relacionado à pesquisa. Isso permite considerá-lo um estudo de acontecimentos contemporâneos, ou seja, algo que está acontecendo neste momento, levando ao método de estudo de caso. Para Yin (2005, p. 32), são quatro as possíveis aplicações:

- a) explicar as ligações causais nas intervenções na vida real, muito complexas para serem abordadas pelos *surveys* ou pelas estratégias experimentais;
- b) descrever o contexto da vida real em que a intervenção aconteceu (justificativa muito forte);
- c) fazer uma avaliação, ainda que de forma descritiva, da intervenção realizada;
- d) explorar as situações em que as intervenções avaliadas não possuam resultados claros e específicos.

Para corroborar a escolha do método de estudo de caso, o mesmo autor (2005, p.34) discorre sobre sua importância e cita os aspectos essenciais para consentir sobre sua aplicação. Assim, postula que:

> [...] os estudos de caso têm um lugar de destaque na pesquisa de avaliação. Há no mínimo 05 aplicações diferentes. A mais importante é explicar os vínculos causais em intervenções na vida real que são complexas demais para serem abordadas pelos levantamentos amostrais ou pelas estratégias experimentais. ...uma segunda opção é descrever uma intervenção e o contexto na vida real em que ela ocorre. Em terceiro lugar, o estudo de caso pode ilustrar certos tópicos dentro de uma avaliação, outra vez de modo descritivo, em quarto lugar, [...] direcionar a aplicação que é a estratégia do estudo de caso que pode ser utilizada para explorar aquelas situações

nas quais a intervenção que está sendo avaliada não apresenta conjunto simples e claro de resultados. Em quinto lugar, o estudo de caso pode ser uma meta-avaliação, o estudo de um estudo de avaliação.

Já para Bressan (2000, p. 01), o método de estudo de caso "não é uma técnica específica, é um meio de organizar dados sociais, preservando o caráter unitário do objeto social estudado."

Tendo como base os entendimentos acima e em função do trabalho estar relacionado a questões de como as organizações utilizam determinadas ferramentas em suas relações operacionais e ao longo do tempo, o estudo de caso é um método adequado para a realização deste trabalho.

# **3.2 O estudo de caso como recurso da pesquisa**

Coopler e Schindler (2003, p. 130,131) defendem a utilização do método do estudo de caso na pesquisa científica, afirmando sua importância. Dessa forma, asseveram que:

> Sabe-se que proposições científicas importantes têm a forma de proporção universal e uma proposição universal pode ser falsificada por um único contra-argumento. Assim um estudo de caso bem planejado pode representar um desafio importante para uma teoria e simultaneamente ser a fonte de novas hipóteses e constructos.

A escolha do método de estudo de caso está relacionada aos recursos (humanos e financeiros) disponíveis, conforme descrito no item anterior. Assim, o relacionamento promovido pela *network* do pesquisador possibilitou a escolha. As considerações do item anterior, deste e as características do seguinte fundamentam a consciência do pesquisador para a utilização do método em questão nesta pesquisa.

# **3.3 Algumas características do método de estudo de caso**

A leitura das obras de Chizotti (1998, p. 102), Yin (2005, p. 32-33) e Coopler & Schindler (2003, p. 132) permite identificar definições sobre o que é o estudo de caso. A análise das definições dos autores citados acima possibilita extrair e destacar algumas características, que reforçam o uso do método nesta pesquisa:

É uma estratégia para pesquisar acontecimentos contemporâneos em condições contextuais; está embasado numa lógica de planejamento; há uma convergência de informações e trocas de experiência sobre o fenômeno; as inferências são sempre feitas a partir de um teste empírico, é um método apropriado para as ciências sociais e particularmente para as ciências sociais aplicadas.

# **3.4 A preparação para a condução do método estudo de caso**

A literatura pesquisada não define claramente um roteiro, uma seqüência ou uma enumeração das etapas a serem obedecidas para a realização de um estudo de caso. No entanto, é possível traçar um direcionamento a partir do que foi observado, de acordo com as considerações dos autores. O referido direcionamento é apresentado a seguir.

### **3.4.1 Identificação da situação problema e formulação da questão de pesquisa**

Estrutura-se a pesquisa a partir da situação problema, que fornece o suporte necessário para os itens a serem avaliados. Este trabalho tem como situação problema identificar a percepção dos usuários de um sistema ERP sobre o uso do módulo contábil, módulo fiscal, da implantação do sistema e da utilização dos relatórios para dar suporte à gestão empresarial.

A análise desse conjunto sob enfoque de outros métodos disponíveis fornece subsídios para a fundamentação e escolha do método apropriado. Visto que poderão ser obtidas vantagens com um ou outro método, torna-se essencial fazer essa análise.

#### **3.4.2 Delimitação do contexto**

Delimitar o contexto é um ponto extremamente importante, pois neste momento não se pode perder o foco de atuação. Para este trabalho, a delimitação é identificar a percepção dos usuários do sistema integrado voltado ao setor de transportes rodoviário de cargas e de passageiros. Tal delimitação está detalhada no item 1.6 deste trabalho, p. 18.

### **3.4.3 Elaboração do projeto do estudo de caso**

Segundo Yin (2005, p. 42), o projeto de pesquisa é "uma seqüência lógica que conecta os dados empíricos às questões de pesquisa iniciais do estudo e em última análise, às suas conclusões". Para o autor, o estudo de caso deve ter cinco partes para compor um projeto de pesquisa:

- a) as questões do estudo;
- b) suas proposições (ao que será examinado);
- c) suas unidades de análise (uma organização, uma decisão, uma mudança organizacional);
- d) a lógica que une os dados às proposições;
- e) os critérios para interpretar as constatações.

### **3.4.4 Determinação do número de casos**

Na visão de Yin (2005, p. 33), a pesquisa de estudo de caso inclui tanto estudos de caso único quanto múltiplos, e o que define qual dos dois aplicar são os fatores relacionados à pesquisa. Nesse caso, cabe salientar que casos múltiplos demandam maiores gastos e tempo, ao contrário de caso único. Para este trabalho, utiliza-se um estudo de caso único, o sistema ERP de uma *softwarehouse*. A amostra para fundamentar as percepções sobre esse sistema são os clientes usuários do sistema estudado.

# **3.4.5 Treinamento e preparação para um estudo de caso específico**

Inicia-se o treinamento após optar por uma pesquisa utilizando o método de estudo de caso, pois, a partir desse momento, o pesquisador precisa ser independente e evitar qualquer atitude que possa prejudicar o estudo, sua validade e fidedignidade. Nesse contexto, para Yin (2005, p. 87), "o treinamento para uma investigação de estudo de caso, começa na verdade, com a definição do problema sob estudo e o desenvolvimento do projeto de estudo de caso".

Neste trabalho, o pesquisador iniciou seu treinamento pela leitura de outros trabalhos elaborados por meio de estudo de caso, identificando os meios pelos quais foram elaborados

(entrevistas, questionários, comparações). Após a definição da situação problema e do meio para elaborar o estudo de caso, iniciou-se o mapeamento e planejamento de como coletar os dados, ficando definido que, para manter a independência da empresa em estudo, a melhor forma para responder ao questionário seria por meio de um *site*.

# **3.4.6 Elaboração do protocolo para o estudo de caso**

A elaboração do protocolo para estudo de caso é essencial, por ser um guia na orientação em sua aplicação. Para o autor acima (2005, p. 92), "um protocolo para o estudo de caso é mais do que um instrumento, o protocolo contém o instrumento, mas também contém os procedimentos e as regras gerais que deveriam ser seguidas ao se utilizar o instrumento". No item 3.5 desta pesquisa, p. 63, aborda-se com maior profundidade essa elaboração.

### **3.4.7 Coleta de dados**

Ao planejar uma pesquisa, o pesquisador deve estabelecer procedimentos que tenham por objetivo a maximização dos resultados a serem obtidos. Sobre isso, o autor acima (2005, p.111) cita três princípios a serem observados:

> 1. Utilização de várias fontes de evidências, isto ajuda o pesquisador abordar o caso de maneira mais ampla; 2. Criação de um Banco de Dados, trata-se de um registro formal e organizado, o que facilita a consulta às informações coletadas; 3. Manutenção de um encadeamento de evidências, melhora a fidedignidade do estudo de caso.

A forma de coleta escolhida é a aplicação de um questionário eletrônico, disponível em um *site* criado especialmente para tal fim, o que facilita a criação e a organização de um banco de dados, e a consulta e extração de informações para a análise.

# **3.4.8 Análise de dados**

Para o referido autor (2005, p. 137), a análise dos dados "consiste em examinar, categorizar, classificar em tabelas, testar, ou do contrário, recombinar as evidências quantitativas e qualitativas para tratar as proposições iniciais do estudo".

Considerando suas palavras, a análise de dados é um trabalho muito árduo e extenso, que exige do pesquisador muita concentração e dedicação. Ele complementa (2005, p. 137) que "o pesquisador deve ter uma estratégia, o que lhe permitirá a utilização de ferramentas adequadas e produzir conclusões convincentes". Ademais, apresenta as seguintes estratégias para que o pesquisador possa, de forma consistente, produzir seu trabalho:

- a) basear-se em proposições teóricas que levam ao estudo de caso, pois nortearão os objetivos do trabalho;
- b) pensar em explanações concorrentes, supondo que os resultados obtidos serão conseqüência de algum evento não observado pelo pesquisador;
- c) desenvolver uma descrição de caso, ou seja, elaborar um esquema descritivo para organizar o estudo de caso.

### **3.4.9 Elaboração do relatório**

A preparação do relatório deve considerar um esquema conceitual que o norteará. Sobre o assunto, Yin (2005, p. 171) diz que "fazer um relatório de estudo de caso significa conduzir suas constatações e resultados para a conclusão". No esquema conceitual, devem estar presentes o público almejado para o relatório, r uma estrutura de composição e procedimentos de revisão.

# **3.5 O protocolo de realização do estudo de caso**

O protocolo de desenvolvimento do estudo de caso consiste em um documento que sumariza os procedimentos para a obtenção dos dados a serem analisados. Nesse sentido, o mesmo autor (2005, p. 93) afirma que "é desejável possuir um protocolo para o estudo de caso em qualquer circunstância e essencial se estiver utilizando um projeto de casos múltiplos". Assim, o protocolo atua como um roteiro facilitador para a descrição da conduta do pesquisador no desenvolvimento de seu trabalho.

### **3.5.1 Objetivo do protocolo**

Com o protocolo, visa-se a criar um roteiro que demonstre a seqüência e os passos tomados na busca dos dados-objeto da pesquisa, como segue:

- a) definição e delimitação dos temas abordados;
- b) busca de uma população para efetuar a pesquisa;
- c) definição do instrumento de pesquisa a ser utilizado;
- d) desenvolvimento do instrumento de pesquisa;
- e) construção de um banco de dados para tabulação;
- f) definição das técnicas de análise de dados e tratamento estatístico;
- g) elaboração das considerações finais.

# **3.5.2 Características-chave do estudo de caso**

O Estudo de caso em questão possui algumas características particulares que o difere de outros estudos de casos:

- a) trata-se de um estudo de caso único, pois pesquisa uma empresa *softwarehouse;*
- b) apesar de ser um estudo de caso único, visa a obter a percepção dos usuários do ERP fornecido pela empresa pesquisada;
- c) a população é a carteira de clientes da empresa pesquisada;
- d) o estudo de caso descreve o contexto da vida real em que a intervenção está acontecendo, ou seja, obtém a percepção dos usuários de ERP sobre situações reais de uso do *software*;

Como base para a utilização de um estudo de caso nesta pesquisa, o referido autor (2005, p. 33) aponta as 4 (quatro) possíveis aplicações, item 1.5, Metodologia de Pesquisa, p.18 desta pesquisa. Dessas, seguem as mais pertinentes a este estudo:

- a) descrever o contexto da vida real em que a intervenção aconteceu,
- b) fazer uma avaliação, ainda que de forma descritiva, da intervenção realizada*.*

### **3.5.3 Questões do estudo de caso**

Neste trabalho, houve preocupação do pesquisador para que o instrumento (o questionário) refletisse o máximo possível as variáveis importantes a serem investigadas. Sobre o assunto, o autor acima (2005, p. 98, 99) enfatiza que "um conjunto de questões substantivas representa o ponto central do protocolo de estudo de caso, pois refletem sua linha real de investigação".

### **3.5.4 Procedimentos de campo para coleta e análise de dados**

O conhecimento da teoria facilita o desenvolvimento de um instrumento adequado para a coleta e a análise de dados. Nesse pensamento, Yin (2005, p. 98), comenta que "na investigação de um estudo de caso beneficia-se do desenvolvimento prévio de proposições teóricas para conduzir a coleta e a análise de dados".

Efetua-se a coleta de dados após a revisão bibliográfica, o que permite ao pesquisador uma maior interação na elaboração do instrumento de pesquisa. O pesquisador também adotou os seguintes procedimentos:

#### **3.5.4.1 Procedimentos adotados para o levantamento bibliográfico**

Concluídas as etapas de planejamento da pesquisa, descritas no item 1.5 Metodologia de Pesquisa, página 18, o próximo passo é a efetuação de uma pesquisa exploratória. Nesse momento, o pesquisador identifica obras bibliográficas pertinentes ao tema a ser explorado.

Esse momento é árduo, visto que já se sabia o objeto de estudo do trabalho; porém, inúmeras fontes surgiram, e a extensão dos assuntos a serem abordados era desconhecida.

Assim, o primeiro passo foi a construção de um sumário hipotético e sua apresentação ao professor orientador, que atribuiu fortes considerações. Desse modo, o pesquisador superou a primeira dificuldade no desenvolvimento da pesquisa bibliográfica.

No levantamento bibliográfico, foram utilizados artigos de revistas, de congressos e periódicos especializados publicados por especialistas no assunto, dissertações de mestrado, teses de doutorado, livros nacionais e internacionais e informações extraídas da Internet.

### **3.5.4.2 Procedimentos para o levantamento do perfil da entidade pesquisada**

As informações sobre a empresa pesquisada foram obtidas por meio da leitura de diversos boletins informativos, *e-mails*, conversas telefônicas e pessoais e pela Internet, para o acesso à *homepage* da empresa. Outro ponto fundamental foi a visita pessoal feita à sede da empresa em São Paulo, onde foram coletadas informações mais detalhadas sobre a instituição e seu produto, o *software*.

As informações sobre o ERP foram obtidas por uma demonstração efetuada pelo consultor de implantação e pelo gerente de operações da empresa. Com a estrutura da sala de treinamentos e uma base de dados de uma empresa teste, foi possível observar a funcionalidade e a integração dos diversos módulos, em especial os de contabilidade e de escrita fiscal. Outro fator importante foi a oportunidade de interagir com o consultor de implantação e o gerente de operações na busca das respostas para eventuais dúvidas sobre a utilização do ERP.

### **3.5.4.3 Procedimentos adotados para a realização da pesquisa de campo**

O primeiro procedimento foi obter o consenso do professor orientador e, em seguida, o da direção da empresa pesquisada para a realização desta pesquisa. Na seqüência, houve a busca de informações em obras bibliográficas especializadas em metodologia de pesquisa, em que se procurou fundamentar a melhor forma de coleta de dados para o estudo de caso.

A forma escolhida para a coleta foi o questionário, aplicado aos usuários dos módulos de contabilidade e escrita fiscal do *software* ERP, clientes da empresa pesquisada. Para a construção do instrumento de pesquisa (questionário) e como alicerce do trabalho, foram consultadas obras bibliográficas nacionais e internacionais, como Hill & Hill (2002), Cooper e Schindler (2003), Hair Jr et al. (2005), Babbie (2001). Os diversos cuidados apontados por esses autores foram considerados e, para exemplificar, discorre-se sobre alguns:

No desenvolvimento do questionário, tomou-se o cuidado de dividi-lo em partes e seções: a 1ª parte para caracterizar o perfil dos respondentes e a 2ª para obter as percepções. Essa última foi segregada em seções para coletar informações sobre as 4 grandes percepções. Sobre isso, Hill e Hill (2002, p. 19) enfatizam que "dividir o questionário em seções, permitindo segregar as características dos dados pesquisados...".

Para mensurar as percepções, foi utilizada a escala de Likert, como forma de pontuação para cada uma das assertivas, o que forneceu uma medida razoável da variável estudada. Desse modo, conforme Babbie (2001, p 232):

> [...] o termo escala likert é associado a um formato de pergunta freqüentemente usado nos questionários de survey. Basicamente mostra-se aos respondentes uma declaração e pergunta se eles concordam ou discordam, transformando em escores, fornece uma medida razoavelmente boa da variável estudada".

Ademais, foi observado o cuidado na inversão de respostas negativas. Nesse sentido, Hair Jr et al. (2005, p. 214) descrevem que "para a mensuração de percepções utilizando escalas entre concordo totalmente e discordo totalmente", e complementam que "para afirmações redigidas de modo negativo inverter a classificação para facilitar e não influenciar a tabulação dos dados coletados".

As perguntas da 1ª parte, em sua maioria, foram fechadas e delimitaram as respostas, o que é uma facilidade ao respondente; na 2ª parte, as assertivas foram redigidas de forma bastante simples e com um vocabulário comum. Assim, para Cooper e Schindler (2003, p. 283), "é frustrante quando as pessoas não entendem uma pergunta que foi cuidadosamente redigida [...] para evitar este problema o uso de um vocabulário comum é muito apropriado".

O instrumento de pesquisa foi desenvolvido e refinado na medida em que recebia contribuições de pessoas relacionadas à pesquisa. A primeira contribuição partiu do professor orientador, seguida do pessoal da empresa fabricante do *software*, de entrevista estruturada com um cliente da *softwarehouse*, dentre outras, e finalmente da Banca de Qualificação. O instrumento foi elaborado em Word e, antes de sua aplicação, convertido em *Aspen*, linguagem para uso via Internet, para facilitar sua aplicação e a constituição do banco de dados.

O teste e a validação do instrumento de pesquisa ocorreram simultaneamente a seu refinamento, explicado no parágrafo anterior; na seqüência, enviou-se aos clientes da *Softwarehouse*:

- a) uma mensagem, mencionando a futura pesquisa, despertando a curiosidade;
- b) uma segunda mensagem, mencionando os objetivos da pesquisa;
- c) uma terceira mensagem, indicando como seria efetuada a pesquisa e informando sua data de início.

# **3.5.4.4 Procedimentos específicos para a elaboração do questionário**

Para a elaboração das assertivas, utilizou-se um *mix* de informações, extraídas da bibliografia pesquisada e também informações verificadas em outros trabalhos. Na percepção do pesquisador, essas são realmente úteis.

O pré-teste do instrumento de pesquisa foi feito simultaneamente ao seu refinamento. Nesse sentido, Coopler e Schlinder (2003, p. 294) citam que "o passo final para melhorar o resultado das pesquisas é o pré-teste. E que há várias formas de usar o pré-teste, que vão desde a revisão informal por colegas até a criação de condições similares às do estudo final".

Ainda para melhor estruturar e fundamentar as questões trabalhadas, o pré-teste foi efetuado da seguinte forma: primeiramente, foi feita uma entrevista estruturada, com uma seqüência de perguntas pré-determinadas, aplicada simultaneamente a 2 respondentes: o gerente de operações e o consultor de implantação da empresa pesquisada. Nesse processo, os dados foram coletados de forma manuscrita e com o auxílio de um gravador.

Em seguida, aplicou-se uma versão melhorada do questionário, incluindo as considerações identificadas no primeiro pré-teste. Esse novo foi administrado por um entrevistador que, pessoalmente, fez as perguntas em forma de assertivas com o auxílio de gravador, solicitando ao entrevistado o nível de concordância ou discordância conforme especificado e ordenado no questionário, obtendo a percepção de eventuais dúvidas sobre cada uma das questões.

A estrutura do instrumento de pesquisa foi desenvolvida segundo os apontamentos de Hair Jr et al. (2005, p. 219), postulam que "uma estrutura preliminar do questionário deve ser definida e dividida em seções". Nesse questionário, a primeira parte abrangeu 20 questões, que trataram do perfil dos respondentes e das características da empresa. Com essas questões, objetivou-se a coleta de informações gerais sobre formação profissional do respondente, empresa, tempo de uso do sistema ERP, dentre outros.

Segundo os autores referidos, (2005, p. 260), "as respostas devem ser codificados antes ou depois da coleta de dados, mas é melhor codificá-los com antecedência". Dessa forma, as questões foram codificadas para facilitar a apuração dos dados coletados. As iniciadas em A tratavam do perfil do respondente, e as em B das características gerais das empresas respondentes.

A segunda parte abrangeu 30 questões (objeto da pesquisa) e procurou identificar a percepção do respondente sobre assuntos relacionados à empresa, como: praticidade nas rotinas contábeis, agilidade no fechamento e credibilidade nas informações. Essas foram codificadas visando a identificar as seguintes percepções:

- a) P21 a P27: percepções dos usuários sobre a implantação do Sistema Integrado de Gestão;
- b) P28 a P36: percepções dos usuários sobre a utilização e o desempenho do módulo contábil do sistema integrado;
- c) P37 a P44: percepções dos usuários sobre a utilização e o desempenho do módulo fiscal do sistema integrado;
- d) P45 a P50: percepções dos usuários sobre a utilização e o desempenho do sistema integrado no fornecimento de dados para a gestão empresarial;

Conforme já mencionado, utilizou-se a escala Likert. Para Oliveira (2001, p. 18), essa "consiste de uma série de assertivas com respeito a um determinado objeto. Conhecida também como escala de pontuações somadas, permite determinar a expressão da intensidade dentro dos limites de resposta oferecidos".

Nela, a atitude geral de um respondente é medida pela soma das pontuações numéricas de seus itens. Sua construção envolve uma quantidade de itens iniciais sobre o objeto. Após sua elaboração, são descartadas questões não realmente imprescindíveis para o foco do estudo realizado.

### **3.5.4.5 Procedimentos específicos para a aplicação da pesquisa**

Para evitar que os respondentes assimilassem o objetivo de cada conjunto de questões e manipulassem ou induzissem suas respostas, as assertivas foram enumeradas de 1 a 30 e sorteadas, a fim de saber a ordem e disposição que iriam aparecer no questionário final.

|    | Original Sorteada | Original | Sorteada | Original | Sorteada       |
|----|-------------------|----------|----------|----------|----------------|
| 21 | 21                | 31       | 28       | 41       | $19$           |
| 22 | $30\,$            | 32       | 27       | 42       | $\mathbf 1$    |
| 23 | 6                 | 33       | 12       | 43       | 3              |
| 24 | 24                | 34       | 5        | 44       | 14             |
| 25 | $\overline{2}$    | 35       | 26       | 45       | 22             |
| 26 | 9                 | 36       | 15       | 46       | 11             |
| 27 | 8                 | 37       | 17       | 47       | 25             |
| 28 | 29                | 38       | 16       | 48       | 4              |
| 29 | 20                | 39       | 13       | 49       | $\overline{7}$ |
| 30 | 23                | 40       | 10       | 50       | 18             |

O quadro a seguir demonstra a ordem original de cada assertiva e após o sorteio:

Após a finalização do instrumento de pesquisa, ocorreram os seguintes passos:

### **3.5.4.5.1 Primeiro Passo: Utilização da Internet como ferramenta para coleta de dados**

Após a análise de diversos fatores positivos e negativos, optou-se pela coleta de dados pela Internet. Para fundamentar essa decisão, Nascimento Neto (2004, p.11) cita "como vantagens: rapidez e baixo custo tendo em vista que não há presença real. Como desvantagem: a definição da amostra". Essa desvantagem tornou-se irrelevante, pois, para este trabalho, já se sabia a amostra (clientes da empresa pesquisada).

Em paralelo, foi adquirido um domínio e contratado um *WebDesigner* para a construção e hospedagem do *site*. Após pesquisar o processo de registro e não obter restrições, decidiu-se que o domínio seria www.erpdotransporte.com.br .

**Quadro 7** – Sorteio da ordem em que as Assertivas aparecem no questionário Fonte: Elaborado pelo autor

### **3.5.4.5.2 Segundo Passo: Detalhes para a construção do site**

A definição de como os dados seriam armazenados foi a 1ª atitude do pesquisador, que definiu em conjunto com o *WebDesigner* a utilização de um banco de dados Access para o armazenamento. Naquele momento, a grande preocupação era não gerar totalizadores. A 2ª preocupação era evidenciar aos respondentes que este trabalho é totalmente independente da empresa estudada, e que essa somente receberia o trabalho final com dados estatísticos e não individuais.

Outra preocupação foi com a segurança dos dados, e foi imprescindível a criação de um campo de cadastro de usuário composto por nome, *e-mail* e senha, para que os respondentes pudessem responder às questões. Caso tivessem problemas de queda de comunicação, suas respostas ficariam salvas, bastando entrar com o usuário e a senha para continuar a responder do ponto em que parou. Após o preenchimento do questionário, automaticamente um *e-mail* era enviado para avisar da inclusão de mais um questionário respondido.

### **3.5.4.5.3 Terceiro Passo: Fases da coleta de dados por meio do** *site*

No dia 26 de abril de 2006, foi enviado aos clientes da empresa pesquisada um *email* (Apêndice A), comunicando sobre uma pesquisa e que, em breve, seriam convidados a participar dela, despertando assim a curiosidade dos usuários do sistema ERP.

No dia 03 de maio de 2006, outro *e-mail* (Apêndice B) foi enviado, convidando os usuários do sistema ERP a participarem da pesquisa e indicando o *link* (caminho) para acessar seu *site*.

No dia 16 de junho de 2006, encerrou-se a pesquisa. A idéia inicial era mantê-la até atingir um número suficiente de respondentes (ou até 31 de maio de 2006). Contudo, como o índice de respondentes estava baixo, decidiu-se prolongar por mais 15 dias.

No período em que a pesquisa ficou à disposição dos respondentes, uma série de atividades foram executadas, como o acompanhamento dos respondentes e a troca de *e-mails* com a empresa pesquisada. Para incentivar a participação dos usuários do sistema ERP na pesquisa, a empresa destacou uma funcionária (Karina) de seu efetivo para fazer o *follow-up* dos respondentes e também um contato telefônico diário junto aos clientes, solicitando a
participação e reafirmando sua importância. A demonstração estética do *site* e do instrumento de pesquisa encontra-se nos apêndices C a K.

#### **3.5.4.6 Procedimentos aplicados para análise e interpretação dos dados**

Conforme Hair Jr et al. (2005, p. 260), esta pesquisa foi codificada com antecedência para receber a entrada de dados, o que facilitou a análise e interpretação desses. A escala utilizada para obter as respostas das percepções possui uma variação de 5 pontos, sendo atribuído 1 para "concordo totalmente" e 5 para "discordo totalmente".

Para as questões que definem o perfil dos respondentes e das empresas respondentes, as alternativas foram codificadas respectivamente com as letras A e B, seguidas de número natural. A questão 2 "Qual é a sua formação?", a única que admitia alternativa aberta, recebeu um número seqüencial a cada novo curso de formação respondido que não constava entre as alternativas.

As assertivas negativas foram convertidas em positivas, expurgando efeitos contrários na análise, segundo os mesmos autores (2005, p. 261). Completada a tabulação dos dados, esses foram submetidos a uma ferramenta estatística.

#### **3.5.5 Relatório do estudo de caso**

O relatório obedece à estrutura analítico linear. Inclui o problema estudado, a revisão da literatura, os métodos e técnicas utilizadas, os resultados obtidos, as considerações e as conclusões a partir das descobertas.

#### **4 A PESQUISA E SEUS RESULTADOS**

#### **4.1 A motivação da pesquisa**

Com o presente trabalho, pretendeu-se descobrir, na opinião dos profissionais da área contábil, os impactos causados com a implantação e utilização dos sistemas integrados. Assim, utilizou-se o setor de transporte rodoviário de cargas e de passageiros, por ser um recurso disponível para a realização desta pesquisa.

## **4.2 O perfil da entidade pesquisada**

A BgmRodotec é uma empresa de tecnologia e consultoria especializada no setor de transportes, fundada em 1981*.* Atende empresas de transporte rodoviário de passageiros (urbano, rodoviário, fretamento e turismo) e de cargas (fracionada, líquida, química e encomendas), oferecendo tecnologias e soluções gerenciais para o referido setor.

Possui escritórios em São Paulo, Rio de Janeiro e Santa Catarina e atende clientes de diversos portes no Brasil e 20 usuários em Angola. É especialista no desenvolvimento, na implantação e na consultoria do sistema integrado, voltado para o mercado de transportes rodoviário de cargas e de passageiros.

#### **4.2.1 A população e a amostra pesquisada**

A população pesquisada foi a carteira de clientes da empresa estudada, e a amostra os usuários do sistema ERP dos módulos de contabilidade e de escrita fiscal. A população é composta de 174 clientes, dos quais 26 estão em processo de implantação do ERP, ficando fora da pesquisa.

Dos 148 restantes, 39 não utilizam os módulos de contabilidade e/ ou de escrita fiscal, pois essas atividades para esses clientes são terceirizadas. Sendo assim, utilizou-se a amostra composta de 109 clientes, dos quais 37 participaram da pesquisa, totalizando 34% de participantes em relação à amostra.

#### **4.3 O instrumento de pesquisa**

O instrumento de pesquisa utilizado neste estudo de caso é o questionário. Sua versão final, aplicada aos clientes da empresa pesquisada, está transcrita nos apêndices J e K. O processo de desenvolvimento e as preocupações com sua elaboração até chegar à versão atual estão relatados nos itens 3.5.4.3 e 3.5.4.4, páginas 68 e 70.

O questionário tem duas partes: a primeira contém 20 questões, que tratam do perfil dos respondentes e características da empresa, cujo objetivo é coletar informações gerais sobre formação profissional do respondente, empresa, tempo de uso do sistema ERP, dentre outras. Já a segunda parte é composta de 30 assertivas, com respostas no formato de múltiplas alternativas, dispostas em uma escala de *Likert*, visando a obter as percepções dos usuários do ERP*.* 

As respostas são apresentadas em uma escala de 5 a 1, em que 5 significa "concordo totalmente" e 1 "discordo totalmente". Como segue:

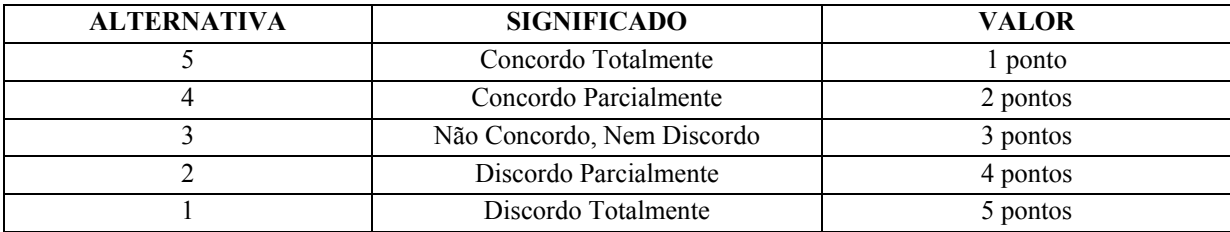

**Quadro 8:** Valores das respostas na escala de *Likert.* Fonte: elaborado pelo autor

### **4.4 Análise dos resultados**

Na primeira parte da análise dos resultados será apresentada a análise descritiva, de forma a caracterizar a amostra pesquisada. Em seguida, a análise de cluster, utilizada para identificar perfis de usuários com percepções distintas em relação aos módulos de contabilidade e de escrita fiscal do ERP. Ao final, será ampliada a descrição dos clusters englobando suas respostas às variáveis categóricas do instrumento de pesquisa em relação à sua primeira parte (questões 1 a 20).

Para a aplicação dos testes estatísticos, foi utilizado o software *SPSS – Statistical Package for the Social Sciences.* 

#### **4.4.1 Análise descritiva**

Os sujeitos da pesquisa compõem um total de 37 usuários dos módulos de contabilidade e de escrita fiscal do ERP. Dentre esses, 3 são gerentes e os outros 34 possuem algum outro cargo dentro da empresa. Desses 37, 23 têm formação na área contábil, 4 em administração e 10 em outras áreas. A maioria (24 sujeitos) tem apenas a graduação, 6 pósgraduação e 7 são técnicos ou não concluíram a graduação. O tempo de trabalho na empresa e o tempo em que os usuários estão no atual cargo são mostrados nas tabelas a seguir.

**Tabela 1 –** Tempo de trabalho na empresa

| Tempo de trabalho | Freqüência |
|-------------------|------------|
| até 2 anos        |            |
| entre 3 a 5 anos  | 10         |
| acima de 5 anos   | າ 4        |

**Tabela 2 –** Tempo em que está no cargo atual

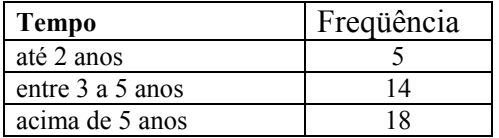

Pela tabela 1, observa-se que a maioria dos sujeitos pesquisados (24) está na empresa há mais de 5 anos. Pela 2, verifica-se que 18 usuários estão no atual cargo há mais de 5 anos.

Grande parte dos sujeitos (31) participa de cursos, palestras, seminários, *workshops* e treinamentos nas áreas tributária/ contábil como forma de atualização profissional há menos de 1 ano, e somente 3 participam há mais de 3 anos. Em relação à participação no processo de implantação do Globus na empresa, somente 8 sujeitos não participaram do processo.

O número de lançamentos contábeis e o de lançamentos nos livros fiscais integrados ou não gerados por mês e sua porcentagem de forma manual são apresentados nas tabelas a seguir:

| 1 UU ULU U<br>емпеантентов сонтавень |                                       |                                                                   |                         |                 |    |  |  |  |
|--------------------------------------|---------------------------------------|-------------------------------------------------------------------|-------------------------|-----------------|----|--|--|--|
|                                      |                                       | 9. Da quantidade de lançamentos<br>contábeis por mês, quantos são | Total                   |                 |    |  |  |  |
|                                      |                                       | até 5 %                                                           | entre $5\%$ e<br>$10\%$ | acima de<br>10% |    |  |  |  |
| 8. Qual é a quantidade               | até 3.000                             | 8                                                                 | 6                       |                 | 21 |  |  |  |
| contábeis integrados ou              | de lançamentos<br>entre 3.000 e 5.000 | 2                                                                 | $\overline{2}$          | 4               | 8  |  |  |  |
| não, gerados por mês?                | acima de 5.000                        |                                                                   |                         |                 | 8  |  |  |  |
| Total                                |                                       |                                                                   |                         | 12              | 37 |  |  |  |

**Tabela 3** – Lançamentos contábeis

|                                               |                     | 11. Da quantidade de lançamentos<br>nos livros fiscais por mês, quantos<br>são manuais? | Total                   |                 |    |
|-----------------------------------------------|---------------------|-----------------------------------------------------------------------------------------|-------------------------|-----------------|----|
|                                               |                     | até 5 $\%$                                                                              | entre $5\%$ e<br>$10\%$ | acima de<br>10% |    |
| 10. Qual é a quantidade<br>de lançamentos nos | até 3.000           | 11                                                                                      | $\overline{4}$          | 6               | 21 |
| livros fiscais integrados                     | entre 3.000 e 5.000 |                                                                                         |                         |                 | 10 |
| ou não, gerados por<br>acima de 5.000<br>mês? |                     |                                                                                         | $\theta$                | 6               |    |
| Total                                         |                     | 22                                                                                      |                         |                 | 37 |

**Tabela 4** – Lançamentos nos livros fiscais

A tabela 3 demonstra que, em 21 casos, há mais de 3000 lançamentos contábeis integrados ou não gerados por mês e, em 8 casos, até 5% desses lançamentos são feitos de forma manual e, em 7, mais de 10%.

Em relação à quantidade de lançamentos nos livros fiscais, a tabela 4 mostra que, em 21 casos, são feitos até 3000 lançamentos no mês e, em 11, menos de 5% são feitos manualmente. Em todos os casos com mais de 5000 lançamentos no mês, constata-se que menos de 10% são feitos de forma manual.

Além disso, 28 empresas possuem até 10% de participação regional no mercado (*market share*) na sua área de atuação, e 9 entre 10% e 20%. A quantidade de funcionários por empresa é apresentada na tabela a seguir.

| Quantidade de Funcionários | Frequência |
|----------------------------|------------|
| até 100                    |            |
| entre $100 e 200$          |            |
| acima de 200               |            |

**Tabela 5 –** Quantidade de funcionários por empresa

Pela tabela acima, observa-se que 12 empresas possuem até 100 funcionários, 11 possuem entre 100 e 200 e 14 mais de 200 funcionários. O faturamento Bruto de 13 empresas foi de até 6 milhões de reais em 2005, de 19 empresas entre 6 e 20 milhões e 5 de mais de 20 milhões de reais.

Com as questões 15 e 16, visou-se a obter informações sobre a realização ou não de auditoria externa e com qual freqüência. Das empresas pesquisadas, somente 7 são auditadas; dessas, 3 realizam auditorias trimestralmente, 1 semestralmente e 3 anualmente.

Com as questões 17 até 20, buscou-se obter informações de quando o sistema foi adquirido, se a empresa possui equipe interna de TI, em quanto tempo o sistema foi implantado e quem efetuou sua implantação.

As respostas obtidas demonstram que, em 20 empresas, o sistema Globus foi adquirido há mais de 4 anos e, em 5, há menos de 2 anos. Por outro lado, 5 empresas não possuem equipe interna de TI. Para a implantação, verifica-se que, em 18 empresas, o sistema Globus foi implantado em menos de 1 ano, e em 4, entre 2 e 3 anos.

Na maior parte das empresas (28), o sistema foi implantado pela BgmRodotec e pela equipe interna; em 6 empresas, somente pela BgmRodotec; em 1, somente pela equipe interna e, em 2 empresas, o sistema foi implantado por uma consultoria junto com a equipe interna.

## **4.4.2 Análise de Cluster**

Como mencionado anteriormente, pretende-se, com este trabalho, verificar qual é a percepção dos usuários dos módulos de contabilidade e fiscal do ERP nos seguintes aspectos: implantação do Sistema, utilização e desempenho do Módulo Contábil, utilização e desempenho do Módulo Fiscal e utilização e desempenho do Módulo Contábil no fornecimento de dados para a gestão empresarial. Tais aspectos foram avaliados pelos usuários na forma de uma escala Likert (questões 21 a 50 do instrumento de pesquisa).

Para alcançar o objetivo, realizou-se uma análise de cluster (com as questões), para identificar grupos de usuários com percepções distintas sobre esses módulos. A análise de cluster é uma técnica multivariada, utilizada para detectar grupos homogêneos nos dados (neste caso, grupos homogêneos de sujeitos). Os objetos em cada cluster tendem a ser semelhantes entre si e diferentes de objetos de outros clusters (HAIR JR, et al., 2005; PESTANA; GAGEIRO, 2000).

O primeiro passo para realizar a análise de cluster é escolher uma medida para avaliar quão semelhantes ou diferentes são os casos analisados, ou seja, escolher uma maneira de medir a distância entre pares de casos usando os valores observados nas variáveis. Assim, escolheu-se como medida de semelhança a distância euclidiana quadrática, por ser uma das mais utilizadas nesse tipo de análise (MALHOTRA et al., 2006; PESTANA; GAGEIRO, 2000).

Uma vez que na referida análise não existe nenhum critério estatístico interno que possa ser usado para essa inferência, fica a cargo do pesquisador definir seus critérios. Assim, procurou-se clusters que possuam grande homogeneidade entre si. Quando a junção de dois deles implicou diminuição dessa homogeneidade, adotou-se a solução anterior.

Além disso, como não havia *a priori* um número de clusters a ser retido, foi preciso explorar os dados e testar vários métodos. Assim sendo, foram testados 7 métodos de aglomeração hierárquicos (método do centróide, *average linkage between groups*, método *Ward, average linkage witihn groups*, *complete linkage furthest neighbor*, *single linkage nearest neighbor* e *median method*).

O método que mostrou boa separação entre os clusters foi o *Ward*, o qual minimiza o quadrado da distância euclidiana às médias dos aglomerados, combinando clusters com um pequeno número de observações (HAIR JR. et al., 2005). A seguir, os resultados da análise.

Pelo dendograma a seguir, é possível visualizar 3 clusters distintos:

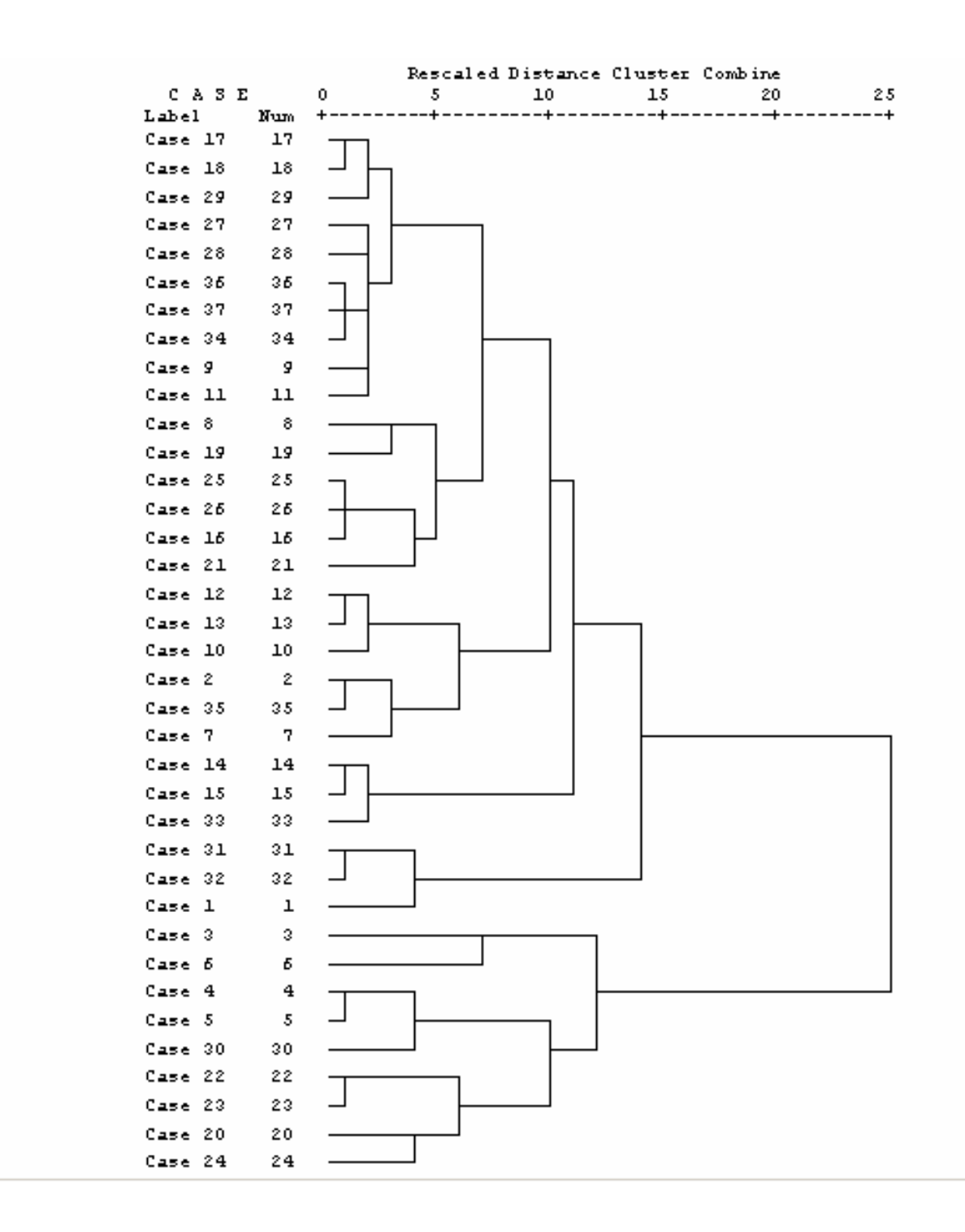

**Figura 5 -** Dendograma com o método Ward

Fonte: Gerado pelo aplicativo SPSS

O Dendograma demonstra que os 37 usuários pesquisados podem ser agrupados em 3 clusters distintos: o primeiro é formado por 3 usuários (sujeitos 31, 32 e 1), o segundo por 25 (sujeitos 17, 18, 29, 27, 28, 36, 37, 34, 9, 11, 8, 19, 25, 26, 16, 21, 12, 13, 10, 2, 35, 7, 14, 15 e 33) e o terceiro por 9 (sujeitos 3, 6, 4, 5, 30, 21, 23, 20 e 24).

Para identificar em quais variáveis os clusters possuem opiniões diferentes e para verificar se as 30 variáveis da escala Likert são normais (MALHOTRA et al., 2006), utilizouse o teste de Shapiro-Wilk, a partir do qual é possível escolher o melhor teste para verificar as diferenças entre os clusters.

Desse modo, identificou-se que todas as assertivas apresentam significância inferior a 0,05, ou seja, nenhuma das variáveis analisadas podem ser consideradas normais, sendo recomendado testes não-paramétricos, conforme Siegel (2006, p. 34). Então, optou-se por utilizar o teste não-paramétrico de Kruskal-Wallis para determinar quais são as variáveis discriminadoras, isso é, em quais variáveis é possível constatar alguma diferença de opinião entre os clusters. Esse teste é apresentado a seguir:

| <b>Assertivas</b>                                                                                                    | Qui-<br>quadrado | Graus de<br>liberdade | Significância |
|----------------------------------------------------------------------------------------------------|------------------|-----------------------|---------------|
| 21. O sistema não permite o controle de informações para o<br>preenchimento das obrigações acessórias (Gia/Dctf/Dacon/Dirf) | 4,969            | $\overline{2}$        | ,083          |
| 22. Não houve esforço do pessoal envolvido na implantação do<br>Globus.                                                     | 6,994            | $\overline{2}$        | ,030          |
| 23. O sistema deveria conter o formulário das guias de<br>recolhimentos dos impostos.                                       | 3,672            | 2                     | ,159          |
| 24. O sistema libera tempo para trabalhos menos rotineiros e de<br>maior grau intelectual.                                  | 3,384            | $\overline{2}$        | ,184          |
| 25. O tempo de fechamento contábil mensal não reduziu com a<br>utilização do sistema.                                       | 12,177           | $\overline{2}$        | ,002          |
| 26. O relacionamento entre as áreas melhorou com a implantação e<br>uso do sistema.                                         | 4,945            | $\overline{2}$        | ,084          |
| 27. O sistema é importante na execução e controle das atividades<br>da empresa.                                             | 3,706            | 2                     | ,157          |
| 28. A implantação do Globus não sofreu resistência de<br>funcionários.                                                      | 1,441            | $\overline{c}$        | ,487          |
| 29. Houve redução do quadro de pessoal, devido à implantação do<br>Globus.                                                  | 7,112            | $\overline{c}$        | ,029          |
| 30. O sistema não gera arquivos formatados para o atendimento da<br>fiscalização.                                           | 7,597            | $\overline{2}$        | ,022          |
| 31. Houve algum tipo de retorno financeiro com a implantação do<br>Globus.                                                  | 5,466            | $\overline{c}$        | ,065          |
| 32. O sistema facilita o fechamento mensal.                                                                                 | 18,624           | $\overline{2}$        | ,000          |
| 33. O sistema gera arquivos formatados para o cumprimento das<br>obrigações acessórias.                                     | 20,003           | 2                     | ,000          |
| 34. Houve redução no quadro de pessoal da área fiscal, devido à<br>implantação do Globus.                                   | 6,741            | 2                     | ,034          |
| 35. A imagem da contabilidade não melhorou com a implantação<br>do Globus.                                                  | 13,042           | $\overline{2}$        | ,001          |

**Tabela 6 –** Teste de Kruskal-Wallis

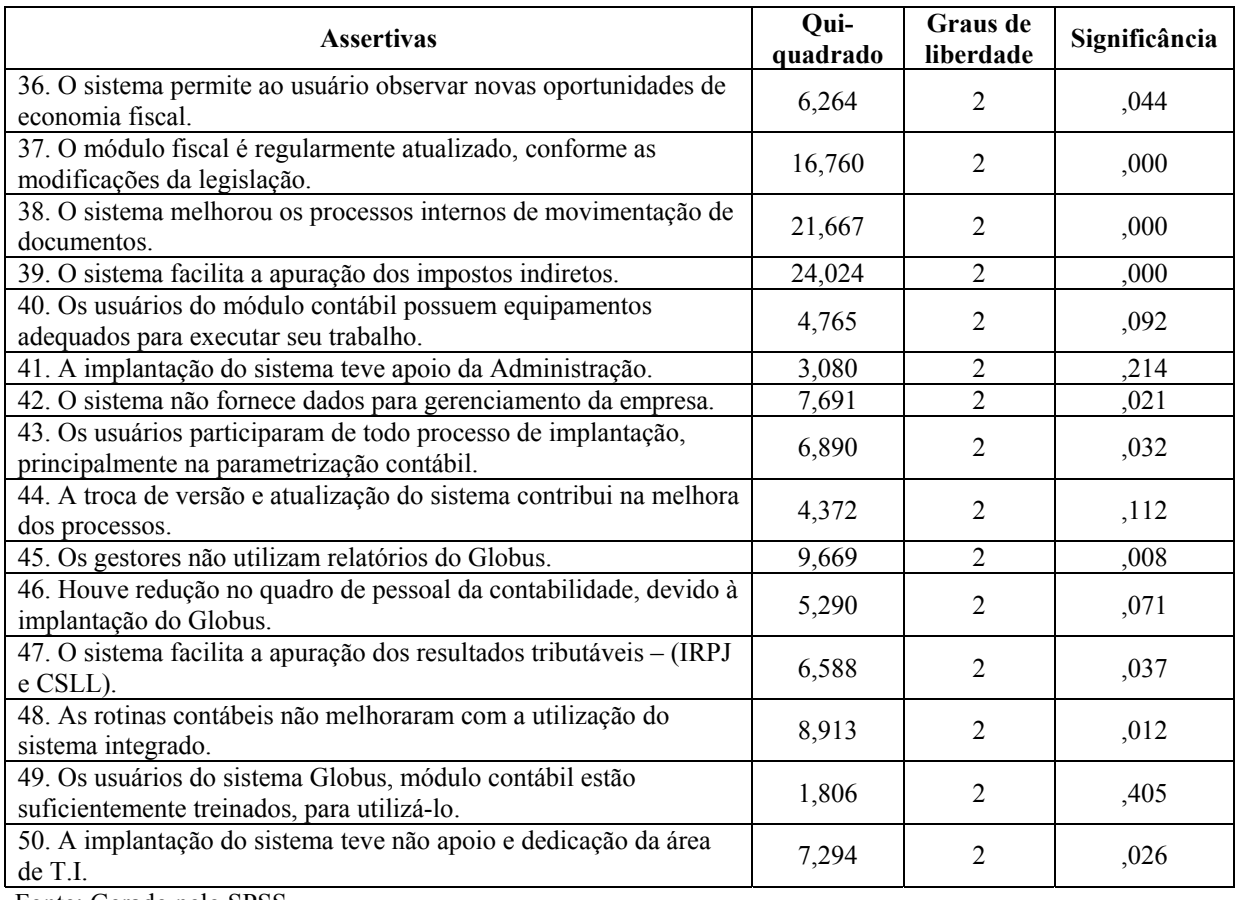

Fonte: Gerado pelo SPSS

A tabela 6 demonstra que a significância do teste de Kruskal-Wallis apresentou valor inferior a 0,05 para as variáveis 22, 25, 29, 30, 32, 33, 34, 35, 36, 37, 38, 39, 42, 43, 45, 47, 48 e 50. Isso indica que há pelo menos 1 cluster que se diferencia dos demais em cada uma dessas assertivas. Nas outras questões, as opiniões dos 3 clusters são semelhantes. Dessa forma, serão demonstradas as opiniões dos sujeitos pesquisados em relação às variáveis que não apresentaram diferenças estatisticamente significantes.

Para analisar mais detalhadamente as opiniões dos sujeitos em relação a essas questões, foram agrupadas, na tabela 7, as opções concordo plenamente e concordo parcialmente como concordo e as opções discordo plenamente e discordo parcialmente como discordo.

| Variáveis                                                                                                    | <b>Discordo</b> | Indiferente    | Concordo |
|----------------------------------------------------------------------------------------------------|-----------------|----------------|----------|
| 21. O sistema não permite o controle de informações para o<br>preenchimento das obrigações acessórias (Gia/Dctf/Dacon/Dirf) | 19              | 5              | 13       |
| 23. O sistema deveria conter o formulário das guias de<br>recolhimentos dos impostos.                                       | 3               | 8              | 26       |
| 24. O sistema libera tempo para trabalhos menos rotineiros e de<br>maior grau intelectual.                                  | 10              | 6              | 21       |
| 26. O relacionamento entre as áreas melhorou com a implantação<br>e uso do sistema.                                         | 7               | 10             | 20       |
| 27. O sistema é importante na execução e controle das atividades<br>da empresa.                                             | 4               |                | 32       |
| 28. A implantação do Globus não sofreu resistência de<br>funcionários.                                                      | 10              | $\overline{4}$ | 23       |
| 31. Houve algum tipo de retorno financeiro com a implantação do<br>Globus.                                                  | 13              | $\overline{4}$ | 20       |
| 40. Os usuários do módulo contábil, possuem equipamentos<br>adequados para executar seu trabalho.                           | 4               | 11             | 22       |
| 41. A implantação do sistema teve apoio da Administração.                                                                   | 1               | $\theta$       | 36       |
| 44. A troca de versão e atualização do sistema contribui na<br>melhora dos processos.                                       | 13              | 4              | 20       |
| 46. Houve redução no quadro de pessoal da contabilidade, devido<br>à implantação do Globus.                                 | 15              | 10             | 12       |
| 49. Os usuários do sistema Globus, módulo contábil estão<br>suficientemente treinados, para utilizá-lo.                     | 5               | 1              | 31       |

**Tabela 7** – Freqüência de respostas

Fonte: Gerado pelo SPSS

A tabela 7 demonstra que os sujeitos pesquisados tendem a concordar que o sistema deveria conter o formulário das guias de recolhimentos dos impostos (23), embora permita o controle de informações para o preenchimento das obrigações acessórias (Gia/ Dctf/ Dacon/ Dirf) (21), que libera tempo para trabalhos menos rotineiros e de maior grau intelectual (24), que o relacionamento entre as áreas melhorou com sua implantação e uso (26) e que esse sistema é importante na execução e controle das atividades da empresa (27).

Por outro lado, a implantação não sofreu resistência de funcionários (28), não houve redução no quadro de pessoal da contabilidade (46), os usuários do sistema Globus, módulo contábil, estão suficientemente treinados para utilizá-lo (49) e possuem equipamentos adequados para executar seu trabalho (40).

Os usuários tendem a concordar ainda que a implantação do sistema teve apoio da Administração (41), que houve algum tipo de retorno financeiro com essa implantação (31) e a troca de versão e atualização do sistema contribui na melhora dos processos (44).

Para analisar mais profundamente o perfil dos clusters obtidos, ou seja, identificar mais claramente as opiniões contrárias, utilizou-se o teste de Mann-Whitney, e foram comparados todos os clusters, 2 a 2, para as variáveis que apresentaram valor de significância menor do que 0,05 no teste de Kruskal-Wallis (variáveis 22, 25, 29, 30, 32, 33, 34, 35, 36, 37, 38, 39, 42, 43, 45, 47, 48 e 50). A tabela a seguir apresenta os resultados desse teste quando comparados às respostas dos clusters 1 e 2:

| <b>Assertivas</b>                                                                                           | Mann-<br>Whitney U | Z        | Significância |
|----------------------------------------------------------------------------------------------------|--------------------|----------|---------------|
| 22. Não houve esforço do pessoal envolvido na implantação do<br>Globus.                                     | 5,500              | $-2,503$ | ,012          |
| 25. O tempo de fechamento contábil mensal não reduziu com a<br>utilização do sistema.                       | 8,500              | $-2,303$ | ,021          |
| 29. Houve redução do quadro de pessoal, devido à implantação do<br>Globus.                                  | 9,000              | $-2,276$ | ,023          |
| 30. O sistema não gera arquivos formatados para o atendimento da<br>fiscalização.                           | 15,500             | $-1,691$ | ,091          |
| 32. O sistema facilita o fechamento mensal.                                                                 | 34,000             | $-310$   | ,756          |
| 33. O sistema gera arquivos formatados para o cumprimento das<br>obrigações acessórias.                     | 18,000             | $-1,607$ | ,108          |
| 34. Houve redução no quadro de pessoal da área fiscal, devido à<br>implantação do Globus.                   | 6,000              | $-2,451$ | ,014          |
| 35. A imagem da contabilidade não melhorou com a implantação<br>do Globus.                                  | 1,500              | $-2,922$ | ,003          |
| 36. O sistema permite ao usuário observar novas oportunidades de<br>economia fiscal.                        | 7,500              | $-2,439$ | ,015          |
| 37. O módulo fiscal é regularmente atualizado, conforme as<br>modificações da legislação.                   | 24,000             | $-1,230$ | ,219          |
| 38. O sistema melhorou os processos internos de movimentação<br>de documentos.                              | 15,000             | $-1,833$ | ,067          |
| 39. O sistema facilita a apuração dos impostos indiretos.                                                   | 20,500             | $-1,596$ | ,111          |
| 42. O sistema não fornece dados para gerenciamento da empresa.                                              | ,000               | $-2,934$ | ,003          |
| 43. Os usuários participaram de todo processo de implantação,<br>principalmente na parametrização contábil. | 33,500             | $-362$   | ,717          |
| 45. Os gestores não utilizam relatórios do Globus.                                                          | 8,000              | $-2,263$ | ,024          |
| 47. O sistema facilita a apuração dos resultados tributáveis -<br>(IRPJ e CSLL).                            | 15,000             | $-1,803$ | ,071          |
| 48. As rotinas contábeis não melhoraram com a utilização do<br>sistema integrado.                           | ,000               | $-2,884$ | ,004          |
| 50. A implantação do sistema teve não apoio e dedicação da área<br>de T.I.                                  | 18,000             | $-1,819$ | ,069          |

**Tabela 8 –** Teste de Mann-Whitney: comparação entre os clusters 1 e 2

Fonte: Gerado pelo SPSS

Pela tabela 8, é possível observar que as opiniões do cluster 1 diferenciam-se das do cluster 2 nas assertivas 22, 25, 29, 34, 35, 36, 42, 45 e 48, uma vez que a significância do teste de Mann-Whiyney resultou em um valor inferior a 0,05 nessas variáveis.

A tabela a seguir apresenta os resultados para a comparação entre os clusters 1 e 3:

| <b>Assertivas</b>                                                                                           | Mann-<br>Whitney U | Z        | Significância |
|----------------------------------------------------------------------------------------------------|--------------------|----------|---------------|
| 22. Não houve esforço do pessoal envolvido na implantação do<br>Globus.                                     | 2,500              | $-2,193$ | ,028          |
| 25. O tempo de fechamento contábil mensal não reduziu com a<br>utilização do sistema.                       | 13,000             | $-111$   | ,912          |
| 29. Houve redução do quadro de pessoal, devido à implantação do<br>Globus.                                  | 1,500              | $-2,364$ | ,018          |
| 30. O sistema não gera arquivos formatados para o atendimento<br>da fiscalização.                           | 12,000             | $-302$   | ,763          |
| 32. O sistema facilita o fechamento mensal.                                                                 | 5,000              | $-1,760$ | ,078          |
| 33. O sistema gera arquivos formatados para o cumprimento das<br>obrigações acessórias.                     | ,000               | $-2,659$ | ,008          |
| 34. Houve redução no quadro de pessoal da área fiscal, devido à<br>implantação do Globus.                   | 5,000              | $-1,772$ | ,076          |
| 35. A imagem da contabilidade não melhorou com a implantação<br>do Globus.                                  | 3,000              | $-2,160$ | ,031          |
| 36. O sistema permite ao usuário observar novas oportunidades de<br>economia fiscal.                        | 3,000              | $-2,089$ | ,037          |
| 37. O módulo fiscal é regularmente atualizado, conforme as<br>modificações da legislação.                   | 1,500              | $-2,422$ | ,015          |
| 38. O sistema melhorou os processos internos de movimentação<br>de documentos.                              | ,000               | $-2,790$ | ,005          |
| 39. O sistema facilita a apuração dos impostos indiretos.                                                   | ,000               | $-2,790$ | ,005          |
| 42. O sistema não fornece dados para gerenciamento da empresa.                                              | 3,000              | $-2,098$ | ,036          |
| 43. Os usuários participaram de todo processo de implantação,<br>principalmente na parametrização contábil. | 7,000              | $-1,296$ | ,195          |
| 45. Os gestores não utilizam relatórios do Globus.                                                          | 10,500             | $-0.621$ | ,534          |
| 47. O sistema facilita a apuração dos resultados tributáveis -<br>(IRPJ e CSLL).                            | 1,500              | $-2,364$ | ,018          |
| 48. As rotinas contábeis não melhoraram com a utilização do<br>sistema integrado.                           | 3,000              | $-2,068$ | ,039          |
| 50. A implantação do sistema teve não apoio e dedicação da área<br>de T.I.                                  | 11,000             | $-0.478$ | ,632          |

**Tabela 9 –** Teste de Mann-Whitney: comparação entre os clusters 1 e 3

Fonte: Gerado pelo SPSS

Pela tabela 9, observa-se que a significância do teste resultou em um valor superior 0,05 nas variáveis 25, 30, 32, 34, 43, 45 e 50. Isso indica que as opiniões do cluster 1 são semelhantes às do cluster 3 nessas assertivas.

A seguir, na tabela 10, apresentam-se os resultados para a comparação entre os clusters 2 e 3:

| <b>Assertivas</b>                                                                                           | Mann-<br>Whitney U | Z        | Significância |
|----------------------------------------------------------------------------------------------------|--------------------|----------|---------------|
| 22. Não houve esforço do pessoal envolvido na implantação do<br>Globus.                                     | 94,000             | $-784$   | ,433          |
| 25. O tempo de fechamento contábil mensal não reduziu com a<br>utilização do sistema.                       | 39,500             | $-3,010$ | ,003          |
| 29. Houve redução do quadro de pessoal, devido à implantação do<br>Globus.                                  | 79,500             | $-1,371$ | ,170          |
| 30. O sistema não gera arquivos formatados para o atendimento da<br>fiscalização.                           | 52,000             | $-2,430$ | ,015          |
| 32. O sistema facilita o fechamento mensal.                                                                 | 9,000              | $-4,364$ | ,000          |
| 33. O sistema gera arquivos formatados para o cumprimento das<br>obrigações acessórias.                     | 10,000             | $-4,157$ | ,000          |
| 34. Houve redução no quadro de pessoal da área fiscal, devido à<br>implantação do Globus.                   | 81,500             | $-1,296$ | ,195          |
| 35. A imagem da contabilidade não melhorou com a implantação do<br>Globus.                                  | 59,500             | $-2,373$ | ,018          |
| 36. O sistema permite ao usuário observar novas oportunidades de<br>economia fiscal.                        | 111,500            | $-.045$  | ,964          |
| 37. O módulo físcal é regularmente atualizado, conforme as<br>modificações da legislação.                   | 22,000             | $-3,823$ | ,000          |
| 38. O sistema melhorou os processos internos de movimentação de<br>documentos.                              | 5,500              | $-4,368$ | ,000          |
| 39. O sistema facilita a apuração dos impostos indiretos.                                                   | 3,000              | $-4,678$ | ,000          |
| 42. O sistema não fornece dados para gerenciamento da empresa.                                              | 109,000            | $-143$   | ,886          |
| 43. Os usuários participaram de todo processo de implantação,<br>principalmente na parametrização contábil. | 54,000             | $-2,584$ | ,010          |
| 45. Os gestores não utilizam relatórios do Globus.                                                          | 51,000             | $-2,482$ | ,013          |
| 47. O sistema facilita a apuração dos resultados tributáveis - (IRPJ e<br>CSLL).                            | 76,000             | $-1,547$ | ,122          |
| 48. As rotinas contábeis não melhoraram com a utilização do<br>sistema integrado.                           | 84,000             | $-1,159$ | ,246          |
| 50. A implantação do sistema teve não apoio e dedicação da área de<br>T.I.                                  | 60,000             | $-2,404$ | ,016          |

**Tabela 10 –** Teste de Mann-Whitney: comparação entre os clusters 2 e 3

Fonte: Gerado pelo SPSS

Pela tabela 10, observa-se que a significância do teste resultou em um valor superior a 0,05 nas variáveis 22, 29, 34, 36, 42, 47 e 48. Isso indica que as opiniões do cluster 2 são semelhantes às do cluster 3 nessas assertivas.

Dessa forma, é possível concluir que os clusters 1 e 2 possuem opiniões semelhantes nas assertivas 33, 37, 38 e 39, enquanto nas assertivas 25 e 45 os clusters 1 e 3 possuem a mesma opinião. Já nas assertivas 22, 29, 36, 42 e 48, o cluster 1 diferencia-se dos demais. Por outro lado, os clusters 2 e 3 possuem opiniões diferentes no que se refere às questões 30, 32, 43 e 50.

Para a assertiva 34, constata-se que o cluster 1 diferencia-se do 2; na 47, o cluster 1 diferencia-se do 3 e, na 35, demonstra que as opiniões dos 3 clusters são diferentes entre si.

Na tabela a seguir, serão apresentadas as opiniões dos clusters nas variáveis em que 1 e 2 são semelhantes. Novamente, foram agrupadas as opções concordo plenamente e concordo parcialmente como concordo e as opções discordo plenamente e discordo parcialmente como discordo.

| <b>Variáveis</b>                                                                          | <b>Cluster 1</b> |   | <b>Cluster 2</b> |          |   | Cluster 3 |   |   |  |
|-------------------------------------------------------------------------------------------|------------------|---|------------------|----------|---|-----------|---|---|--|
|                                                                                           | D                |   |                  | D        |   |           | D |   |  |
| 33. O sistema gera arquivos formatados para o<br>cumprimento das obrigações acessórias.   | 0                | 0 |                  |          |   | 21        |   | 4 |  |
| 37. O módulo fiscal é regularmente atualizado,<br>conforme as modificações da legislação. | 0                | 0 | 3                |          | 0 | 24        | h | າ |  |
| 38. O sistema melhorou os processos internos<br>de movimentação de documentos.            | 0                | 0 |                  |          |   | 18        | 8 |   |  |
| 39. O sistema facilita a apuração dos impostos<br>indiretos.                              | 0                | 0 | 3                | $\Omega$ | h | 19        | 8 |   |  |

**Tabela 11 –** Diferenças entre os clusters - A

Fonte: Gerado pelo SPSS

A análise da tabela 11 demonstra que os sujeitos dos clusters 1 e 2 tendem a concordar que o sistema gera arquivos formatados para o cumprimento das obrigações acessórias (33), melhorou os processos internos de movimentação de documentos (38) e facilitou a apuração dos impostos indiretos (39). Além disso, consideram que o módulo fiscal é regularmente atualizado, conforme as modificações da legislação (37). Já os sujeitos do cluster 3 tendem a discordar dessas questões.

A tabela abaixo apresenta as opiniões dos clusters nas variáveis em que 1 e 3 são semelhantes.

| Variáveis                                                                             | Cluster 1 |  |  | Cluster 2 |  |    | Cluster 3 |  |  |
|---------------------------------------------------------------------------------------|-----------|--|--|-----------|--|----|-----------|--|--|
|                                                                                       |           |  |  |           |  |    |           |  |  |
| 25. O tempo de fechamento contábil mensal<br>não reduziu com a utilização do sistema. |           |  |  |           |  | 20 |           |  |  |
| 45. Os gestores não utilizam relatórios do<br>Globus.                                 |           |  |  |           |  |    |           |  |  |

**Tabela 12 –** Diferenças entre os clusters - B

Fonte: Gerado pelo SPSS

l

Pela tabela 12, percebe-se que os sujeitos dos clusters 1 e 3 acreditam que o tempo de fechamento contábil mensal reduziu com a utilização do sistema (25) e que os gestores utilizam relatórios do Globus (45). Já os do cluster 2 pensam de forma contrária.

 $^2$  D = discordo plenamente e discordo parcialmente, I = indiferente (nem concordo nem discordo) e C = concordo plenamente e concordo parcialmente.

Na tabela a seguir, serão apresentadas as opiniões dos clusters nas variáveis em que 2 e 3 são semelhantes.

| <b>Variáveis</b>                                                                                                    |   | <b>Cluster 1</b> |          | <b>Cluster 2</b> |          |                | Cluster 3 |          |  |
|----------------------------------------------------------------------------------------------------|---|------------------|----------|------------------|----------|----------------|-----------|----------|--|
|                                                                                                    | D |                  | C        | D                |          | C              | D         |          |  |
| 22. Não houve esforço do pessoal envolvido<br>na implantação do Globus.                                                                                            |   | 0                | $\theta$ |                  | $\theta$ | 20             | ↑         | $\theta$ |  |
| 29. Houve redução do quadro de pessoal,<br>devido à implantação do Globus.                                                                                         |   | 0                | $\Omega$ | 6                | 3        | 16             | 6         | $\theta$ |  |
| 36. O sistema permite ao usuário observar<br>novas oportunidades de economia fiscal.                                                                               | 0 | 0                | 3        | 6                | 15       | $\overline{4}$ | ↑         | 6        |  |
| 42. O sistema não fornece dados para<br>gerenciamento da empresa.                                                                                                  |   | 0                | $\Omega$ | 6                |          | 18             |           | $\theta$ |  |
| 48. As rotinas contábeis não melhoraram com<br>a utilização do sistema integrado.<br>$P_{\text{out}}$ , $P_{\text{out}}$ , $I_{\text{out}}$ , and $P_{\text{out}}$ | 3 | 0                | $\Omega$ |                  | 4        | 14             |           | 4        |  |

**Tabela 13 –** Diferenças entre os clusters - C

Fonte: Gerado pelo SPSS

 A tabela 13 demonstra que os sujeitos dos clusters 2 e 3 acreditam que não houve esforço do pessoal envolvido na implantação do Globus (22), que o sistema não fornece dados para gerenciamento da empresa (42) e que as rotinas contábeis não melhoraram com a utilização do sistema integrado (48), enquanto os do 1 discordam dessas opiniões.

Da mesma forma, constata-se que os integrantes dos clusters 2 e 3 não possuem uma opinião formada sobre o fato de o sistema permitir ao usuário observar novas oportunidades de economia fiscal (36), enquanto o cluster 1 concorda com essa questão. Na assertiva 29, percebe-se que todos os integrantes do cluster 1 discordam dessa afirmação, enquanto os clusters 2 e 3 parecem concordar.

Na próxima tabela, serão apresentadas as opiniões dos clusters nas demais variáveis:

**Tabela 14 –** Diferenças entre os clusters - D

| <b>Variáveis</b>                                                                                               |                | <b>Cluster 1</b> |                | <b>Cluster 2</b> |          | Cluster 3    |   |          |                |
|----------------------------------------------------------------------------------------------------|----------------|------------------|----------------|------------------|----------|--------------|---|----------|----------------|
|                                                                                                    |                |                  | C              | D                |          | $\mathsf{C}$ | D |          | C              |
| 30. O sistema não gera arquivos formatados<br>para o atendimento da fiscalização.                              | $\overline{c}$ | $\Omega$         |                | 4                | 6        | 15           | 4 | 4        |                |
| 32. O sistema facilita o fechamento mensal.                                                                    |                | $\Omega$         | 2              | $\theta$         | $\theta$ | 25           | 7 | $\theta$ | $\overline{c}$ |
| 34. Houve redução no quadro de pessoal da<br>área fiscal, devido à implantação do Globus.                      | $\theta$       | $\Omega$         | 3              | 10               | 9        | 6            | 7 | $\theta$ | $\overline{2}$ |
| 35. A imagem da contabilidade não melhorou<br>com a implantação do Globus.                                     | 3              | $\theta$         | $\theta$       | $\overline{2}$   | 15       | 8            | 3 | 6        | $\Omega$       |
| 43. Os usuários participaram de todo processo<br>de implantação, principalmente na<br>parametrização contábil. | 0              |                  | $\overline{2}$ | $\theta$         |          | 24           | 5 | $\theta$ |                |
| 47. O sistema facilita a apuração dos<br>resultados tributáveis – (IRPJ e CSLL).                               | $\theta$       | $\Omega$         | 3              | $\overline{4}$   | 12       | 9            | 3 | 5        |                |
| 50. A implantação do sistema teve não apoio e<br>dedicação da área de T.I.                                     | $\overline{c}$ | $\theta$         | $\mathbf{1}$   | 3                |          | 21           | 3 | 3        | 3              |
| Fonte: Gerado pelo SPSS                                                                                        |                |                  |                |                  |          |              |   |          |                |

Pela análise da tabela 14, observa-se que o cluster 2 acredita que o sistema não gera arquivos formatados para o atendimento da fiscalização (30), mas facilita o fechamento mensal (32). Concorda ainda que os usuários participaram de todo o processo de implantação, principalmente na parametrização contábil (43). Já os do 3 discordam dessas afirmações.

Na variável 50, verifica-se que o cluster 2 tende a concordar, enquanto o 3 apresenta o mesmo número de concordâncias, discordâncias e indiferenças. Por outro lado, o cluster 1 acredita que houve redução no quadro de pessoal da área fiscal, devido à implantação do Globus (34), enquanto os clusters 2 e 3 afirmam que não houve redução.

Em relação ao sistema facilitar a apuração dos resultados tributáveis – (IRPJ e CSLL) (47) constatou-se que o cluster 1 concorda e os clusters 2 e 3 mostram certa indiferença. Os integrantes do cluster 1 acreditam também que a imagem da contabilidade melhorou com a implantação do Globus (35), enquanto os clusters 2 e 3 mostram indiferença. Assim, é possível caracterizar os clusters da seguinte forma: **Otimistas (1), Realistas (2) e Pessimistas (3).** 

Os sujeitos do **Cluster Otimista** tendem a afirmar que o sistema gera arquivos formatados para o atendimento da fiscalização (30) e para o cumprimento das obrigações acessórias (33), permite ao usuário observar novas oportunidades de economia fiscal (36), fornece dados para gerenciamento da empresa (42), facilitando o fechamento mensal (32), a apuração dos impostos indiretos (39) e dos resultados tributáveis – (IRPJ e CSLL) (47), melhorando os processos internos de movimentação de documentos (38).

Além disso, afirmam que houve esforço do pessoal envolvido na implantação do Globus (22) e que os usuários participaram de todo o processo de implantação, principalmente na parametrização contábil (43). A implantação do sistema teve também apoio e dedicação da área de TI (50) e houve redução no quadro de pessoal apenas da área fiscal, devido à implantação do Globus (29 e 34).

Por outro lado, o tempo de fechamento contábil mensal reduziu com a utilização do sistema (25), as rotinas contábeis melhoraram (48) e também a imagem da contabilidade (35), uma vez que o módulo fiscal é regularmente atualizado, conforme as modificações da legislação (37) e a utilização de relatórios do sistema pelos gestores (45). No geral, pode-se dizer que os sujeitos desse cluster são totalmente favoráveis à implantação e ao uso do sistema.

Os sujeitos do **Cluster Realista** tendem a afirmar que o sistema gera arquivos formatados para o cumprimento das obrigações acessórias (33), mas não para o atendimento da fiscalização (30), não fornece dados para gerenciamento da empresa (42), embora facilite o fechamento mensal (32) e a apuração dos impostos indiretos (39) e melhore os processos internos de movimentação de documentos (38).

 Por outro lado, mostram certa indiferença ao fato de que o sistema pode facilitar a apuração dos resultados tributáveis – (IRPJ e CSLL) (47) e ao fato de permitir ao usuário observar novas oportunidades de economia fiscal (36).

Ademais, afirmam que não houve esforço do pessoal envolvido na implantação do Globus (22), mas que os usuários participaram de todo o processo de implantação, principalmente na parametrização contábil (43). A implantação do sistema não teve apoio e dedicação da área de TI (50) e houve redução no quadro de pessoal da área fiscal, devido à implantação do Globus (29).

Apesar disso, o tempo de fechamento contábil mensal não reduziu com a utilização do sistema (25), nem as rotinas contábeis foram melhoradas (48), já que os gestores não utilizam relatórios do Globus (45). Contudo, enfatizam que o módulo fiscal é regularmente atualizado, conforme as modificações da legislação (37).

Quanto à imagem da contabilidade, apresentam certa indiferença com relação à sua melhora com a implantação do sistema (35). No geral, é possível identificar que os sujeitos desse cluster detectam grandes vantagens na utilização do sistema, embora apontem alguns aspectos negativos.

Os sujeitos do **Cluster Pessimista** tendem a afirmar que o sistema não gera arquivos formatados para o cumprimento das obrigações acessórias (33), nem para o atendimento da fiscalização (30). Também afirmam que não fornece dados para gerenciamento da empresa (42), não facilita o fechamento mensal (32) ou a apuração dos impostos indiretos (39), nem melhorou os processos internos de movimentação de documentos (38).

 Todavia, mostram certa indiferença ao fato de que o sistema pode facilitar a apuração dos resultados tributáveis – (IRPJ e CSLL) (47) e ao fato de permitir ao usuário observar novas oportunidades de economia fiscal (36).

Além disso, destacam que não houve esforço do pessoal envolvido na implantação do Globus (22), nem os usuários participaram de todo o processo de implantação, principalmente na parametrização contábil (43). Entretanto, não houve redução no quadro de pessoal da área fiscal devido à implantação do sistema (29).

Porém, o tempo de fechamento contábil mensal reduziu com a utilização do sistema (25) e os gestores utilizam relatórios do Globus (45). Apesar disso, afirmam que o módulo fiscal não é regularmente atualizado, conforme as modificações da legislação (37).

Quanto à imagem da contabilidade, apresentam certa indiferença, bem como em relação à sua melhora com a implantação do Globus (35). Também apresentam indiferença às possíveis melhoras das rotinas contábeis com a utilização do sistema integrado (48).

No tocante à implantação do sistema ter apoio e dedicação da área de TI (50), constata-se, nesse cluster, que 1/3 dos sujeitos afirmam que houve apoio, 1/3 que não houve e 1/3 expressam certa indiferença.

Diante do exposto, é possível concluir que os sujeitos do cluster 1 são favoráveis à implantação e uso do sistema. Os do 2 detectam grandes vantagens na sua utilização, embora apontem alguns aspectos negativos. Já os do cluster 3 não detectam vantagens, pois apenas apreciam o fato de ele reduzir o tempo de fechamento contábil mensal e os gestores utilizarem seus relatórios. Vale ainda ressaltar que 25 dos 37 usuários pesquisados encontram-se no cluster 2.

A seguir, será verificado se os clusters apresentam alguma diferença com relação à suas respostas nas questões 1 a 20 do instrumento de pesquisa.

## **4.4.3 Perfil dos Clusters**

l

Nesta etapa, será analisado qual o perfil dos 3 clusters encontrados, com base em suas respostas às questões categóricas (1 a 20). Para tanto, será verificado se existe correlação entre os clusters e as variáveis analisadas com a correlação V de Cramer, a mais indicada para a situação<sup>3</sup>, já que as variáveis são mensuradas ao nível nominal Levin (1987, p. 220). Na tabela a seguir, são apresentados os valores dessas correlações:

<sup>&</sup>lt;sup>3</sup> Não foi utilizado o teste qui-quadrado, pois há muitas freqüências esperadas com valores inferiores a 5 devido ao baixo número de respondentes, o que torna esse teste não confiável (SIEGEL, 2006, p. 69).

| <b>Questões</b>                                                                                                    | Correlação | Significância |
|----------------------------------------------------------------------------------------------------|------------|---------------|
| 1. Qual é o cargo que você ocupa na empresa?                                                                                                    | ,206       | ,457          |
| 2. Qual é a sua área de formação?                                                                                                    | ,221       | ,771          |
| 3. Qual é a sua formação?                                                                                                    | ,508       | ,049          |
| 4. Há quanto tempo você trabalha na empresa?                                                                                                    | ,313       | ,458          |
| 5. Há quanto tempo você está no cargo atual?                                                                                                    | ,219       | ,776          |
| 6. Você tem participado de cursos, palestras, seminários, workshops,<br>treinamentos, na área tributária/contábil, como forma de atualização<br>profissional, nos últimos: | ,320       | ,437          |
| 7. Você participou do processo de implantação do Globus na empresa?                                                                                                    | ,338       | ,121          |
| 8. Qual é a quantidade de lançamentos contábeis integrados ou não,<br>gerados por mês?                                                                                     | ,584       | ,013          |
| 9. Da quantidade de lançamentos contábeis por mês, quantos são manuais?                                                                                                    | ,322       | ,429          |
| 10. Qual é a quantidade de lançamentos nos livros fiscais integrados ou<br>não, gerados por mês?                                                                           | ,552       | ,024          |
| 11. Da quantidade de lançamentos nos livros fiscais por mês, quantos são<br>manuais?                                                                                       | ,290       | ,538          |
| 12. Qual é o % de participação regional que a empresa possui do mercado<br>(market share), na sua área de atuação?                                                         | ,434       | ,031          |
| 13. Qual é a quantidade de funcionários na empresa?                                                                                                    | ,069       | ,996          |
| 14. Qual foi o faturamento Bruto, em milhares de (R\$) Reais, em 2005?                                                                                                    | ,279       | ,579          |
| 15. A empresa é auditada?                                                                                                    | ,128       | ,737          |
| 16. A auditoria é realizada em bases:                                                                                                    | ,483       | ,196          |
| 17. Quando o sistema Globus foi adquirido?                                                                                                    | ,284       | ,562          |
| 18. A empresa possui equipe interna de Tecnologia da Informação - TI ?                                                                                                    | ,173       | ,576          |
| 19. Em quanto tempo o sistema Globus. foi implantado?                                                                                                    | ,484       | ,070          |
| 20. A implantação do sistema Globus foi feita por:<br>$\sqrt{2}$ 1 1 $\sqrt{2}$                                                                                            | ,371       | ,532          |

**Tabela 15 –** Correlação entre os clusters e as variáveis categóricas.

Fonte: Gerado pelo SPSS

A tabela 15 demonstra que a significância da correlação apresentou valor inferior a 0,05 somente para as questões 3, 8, 10 e 12. Os valores das correlações mostram uma correlação de média intensidade. As diferenças de respostas entre os clusters para a questão 3 podem ser analisadas na tabela a seguir.

|                 |               | <b>Cluster 1</b> | Cluster 2 | Cluster 3 |
|-----------------|---------------|------------------|-----------|-----------|
| 3. Qual é a sua | pós-graduação |                  |           |           |
| formação?       | graduação     |                  |           |           |
|                 | outra         |                  |           |           |

**Tabela 16 –** Comparação entre o cluster e a resposta da questão 3

Fonte: Gerado pelo SPSS

Pela tabela 16, constata-se que os sujeitos com pós-graduação são integrantes do cluster 2. No cluster 1, encontram-se 2 sujeitos técnicos (ou estão cursando uma graduação), e, nos clusters 2 e 3, boa parte tem graduação. As diferenças de respostas entre os clusters para a questão 8 podem ser analisadas na tabela a seguir:

|                                                                                              |                     | <b>Cluster 1</b> | <b>Cluster 2</b> | Cluster 3 |
|----------------------------------------------------------------------------------------------|---------------------|------------------|------------------|-----------|
| 8. Qual é a quantidade<br>de lançamentos<br>contábeis integrados ou<br>não, gerados por mês? | até 3.000           |                  |                  |           |
|                                                                                              | entre 3.000 e 5.000 |                  |                  |           |
|                                                                                              | acima de 5.000      |                  |                  |           |

**Tabela 17 –** Comparação entre o cluster e a resposta da questão 8

Fonte: Gerado pelo SPSS

Pela tabela 17, constata-se que todas as empresas integrantes do cluster 3 contabilizam até 3000 lançamentos contábeis gerados por mês. O único cluster que possui empresas com mais de 5000 lançamentos/ mês é o 2. Já as empresas integrantes do cluster 1 realizam menos de 5000 lançamentos contábeis no mês.

As diferenças de respostas entre os clusters para a questão 10 podem ser analisadas na tabela a seguir:

|                                                                                                    |                     | <b>Cluster 1</b> | <b>Cluster 2</b> | Cluster 3 |
|----------------------------------------------------------------------------------------------------|---------------------|------------------|------------------|-----------|
| 10. Qual é a quantidade<br>de lançamentos nos<br>livros fiscais integrados<br>ou não, gerados por<br>mês? | até 3.000           |                  |                  |           |
|                                                                                                    | entre 3.000 e 5.000 |                  | 8                |           |
|                                                                                                    | acima de 5.000      |                  | n                |           |

**Tabela 18 –** Comparação entre o cluster e a resposta da questão 10

Fonte: Gerado pelo SPSS

A tabela 18 demonstra que todas as empresas integrantes do cluster 3 contabilizam até 3000 lançamentos nos livros fiscais gerados por mês. O único cluster que possui empresas com mais de 5000 lançamentos/ mês é o 2. Já as empresas integrantes do cluster 1 realizam menos de 5000 lançamentos nos livros fiscais por mês.

As diferenças de respostas entre os clusters para a questão 12 podem ser analisadas na tabela a seguir:

 **Cluster 1 Cluster 2 Cluster 3**  12. Qual é o % de<br>participação regional que **até 10 %** | 2 | 22 | 4 **a empresa possui do mercado (market share), na sua área de atuação?** entre 10% e 20% 1 3 3 5

**Tabela 19 –** Comparação entre o cluster e a resposta da questão 12

Fonte: Gerado pelo SPSS

Pela tabela 19, constata-se que a maior parte das empresas dos clusters 1 e 2 possui até 10% de participação regional no mercado na sua área de atuação. Já no cluster 5, verificase que 5 empresas possuem participação entre 10% e 20%.

Assim, é possível concluir que o cluster 2 é o único com usuários do sistema integrado com pós-graduação. As empresas integrantes do cluster 3 contabilizam até 3000 lançamentos contábeis ou nos livros fiscais gerados por mês, e o único cluster que tem empresas com mais de 5000 lançamentos/ mês (tanto contábeis como nos livros fiscais) é o 2. Além disso, é o cluster com maior concentração de empresas com participação regional no mercado entre 10% e 20% é o 3.

## **5 CONSIDERAÇÕES FINAIS**

Este trabalho teve como objetivo geral a obtenção das percepções dos usuários de sistema integrado, nos módulos de contabilidade e escrita fiscal. Como objetivos específicos, a necessidade de identificar e analisar de que forma e com qual intensidade o uso do sistema integrado estudado contribui no processamento de dados, otimiza o processo de fechamento mensal, os procedimentos fiscais e os processos de negócios.

Diante disto, estabeleceu-se a seguinte questão de pesquisa: Qual a percepção dos usuários dos módulos contábil e fiscal no uso de um sistema Integrado ERP voltado para as empresas do setor de transportes rodoviário de cargas e de passageiros?

Na busca de uma resposta para essa pergunta, realizou-se uma pesquisa de campo, com a utilização de um questionário contendo 20 questões para caracterizar os respondentes e 30 assertivas relacionadas aos objetivos específicos.

Para a realização da pesquisa de campo, utilizou-se o método de estudo de caso, com a elaboração de um protocolo de estudo de caso e uma pesquisa técnica para a construção do instrumento de pesquisa. As etapas de preparação e coleta estão descritas no capítulo 3.

#### **5.1 Considerações sobre as questões da pesquisa**

Com o presente trabalho, procurou-se demonstrar a realidade das percepções dos usuários do sistema integrado, módulo contábil, e escrita fiscal, voltado às empresas do setor de transporte rodoviário de cargas e de passageiros.

A solução à questão principal do trabalho foi dada e está fundamentada nas respostas aos questionários. Os resultados obtidos na análise de Cluster apontam que os usuários do sistema integrado estão, em sua maioria, satisfeitos com o uso do ERP e, em alguns casos, solicitam melhorias.

Na análise descritiva, observou-se que a maioria dos respondentes tem formação na área contábil; contudo, há usuários com outras formações. O volume de lançamentos contábeis é de até 3000 lançamentos por mês, com cerca de 5% manuais, igualmente para a parte fiscal. As empresas, em sua grande maioria, utilizam o sistema há mais de 5 anos e levaram menos de 1 ano para a implantação.

A análise de cluster objetivou agrupar os sujeitos respondentes homogêneos, ou seja,

aqueles que possuem semelhanças em suas respostas, o que permitiu identificar 3 grupos com opiniões semelhantes. O primeiro é composto de 3 sujeitos, o segundo de 25 e o terceiro de 9.

O segundo grupo, denominado **Cluster 2 ou Realista**, apresenta a maior quantidade de sujeitos com respostas semelhantes, formando as seguintes opiniões quanto ao uso do sistema integrado estudado:

- a) a alta administração apóia a implantação do sistema;
- b) o relacionamento entre as áreas melhorou;
- c) a troca de versão melhora os processos;
- d) houve redução de pessoal e a implantação não sofreu resistência dos funcionários.

As percepções apuradas sobre a utilização do módulo contábil demonstram que seus usuários estão suficientemente treinados, têm equipamentos adequados, que o sistema libera tempo para atividades de maior grau intelectual e facilita o fechamento mensal. Entretanto, o sistema não melhorou a imagem da contabilidade e demonstra certa indiferença quanto à facilidade de apuração do resultado tributável.

Outro objetivo especifico, esse com relação ao módulo de escrita fiscal, apresenta certa necessidade de melhora nos quesitos de geração de arquivos magnéticos para o atendimento de fiscalização e a inclusão de guias de recolhimento dos tributos. Os sujeitos desse cluster tendem a concordar que esse módulo oferece constante atualização, conforme as mudanças na legislação, facilita a apuração dos impostos indiretos e demonstra certa indiferença quanto à oportunidade de identificar economias fiscais por meio do uso do sistema.

O ultimo objetivo específico desta pesquisa enfatiza o uso do sistema para a gestão da empresa, e a percepção apurada demonstra que houve algum tipo de retorno financeiro com a implantação do ERP, que o sistema melhorou os processos internos de documentos e que é fundamental no controle das atividades da empresa. Todavia, não fornece dados para o gerenciamento da empresa, e os gestores não utilizam seus relatórios.

A pesquisa, em seu desenvolvimento, demonstrou que o sistema integrado estudado é bem visto e utilizado pelos clientes-usuários, mas há pontos que precisam ser estudados e melhorados pela empresa fornecedora. Isso porque é o módulo fiscal que sugere maior atenção, pois, pelas respostas, é o que apresentou o maior nível de problemas.

#### **5.2 Considerações sobre o perfil dos respondentes**

O perfil dos respondentes é composto de 3 gerentes e outros 34 sujeitos, que têm algum outro cargo dentro da empresa. Do total, 23 têm formação na área contábil, 4 em administração e 10 em outras áreas. A maioria (24 sujeitos) possui apenas a graduação, 6 pósgraduação e 7 são técnicos ou não haviam completado a graduação.

A maioria dos sujeitos pesquisados (24) está na empresa há mais de 5 anos e 18 estão no atual cargo há mais de 5 anos. Constatou-se também que grande parte (31 sujeitos) participa de cursos, palestras, seminários, *workshops* e treinamentos na área tributária/ contábil, como forma de atualização profissional há menos de 1 ano e somente 3 participam há mais de 3 anos.

A maior parte dos sujeitos respondentes participou do processo de implantação do Globus e apenas 8 não fizeram parte. Assim, fica evidente que a participação ocorreu principalmente na parametrização contábil.

#### **5.3 Sugestões para empresa pesquisada**

O resultado da pesquisa apresenta algumas sugestões para a empresa pesquisada:

- a) avaliar e implementar as necessidades dos usuários do módulo fiscal, principalmente em relação à geração de arquivos magnéticos para o atendimento a fiscalização e o desenvolvimento de guias para recolhimento dos impostos;
- b) analisar e desenvolver uma política de divulgação com o objetivo de mudar a opinião dos usuários, visto que entendem que o sistema não fornece dados para o gerenciamento da empresa;
- c) analisar e divulgar aos gestores das empresas para que utilizem os relatórios extraídos do sistema integrado.

#### **5.4 Sugestões para futuras pesquisas**

Durante a Banca de Qualificação e após o resultado desta pesquisa, sem a pretensão de esgotar o assunto, surgiram algumas sugestões para pesquisas futuras: pesquisar, para o mesmo universo aqui pesquisado, a percepção dos usuários sobre o uso do módulo de Ativo Imobilizado. A justificativa é o volume financeiro investido por essas empresas e a importância que o controle do imobilizado tem para elas.

# **REFERÊNCIAS**

ALBERTÃO, S. E. **ERP Sistemas de Gestão Empresarial**: metodologia para avaliação, seleção e implantação. São Paulo: Iglu, 2005.

ALBERTIN, A. L. **Comércio eletrônico**: modelo, aspectos e contribuições de sua aplicação. São Paulo: Atlas, 2000.

AMR RESEARCH. Jan. 2006. Disponível em:

<http://computerworld.uol.com.br/AdPortalV5/adCmsDocumentShow.aspx?GUID=7FC1033 E-6D9E-413A-AAC2-C20488CB19C9&ChannelID=28>. Acesso em: 26 fev. 2006.

ANDRADE, G. K. **Tecnologia da informação. Apostila. Faculdade de Informática – FACIN, Pontifícia Universidade Católica do Rio Grande do Sul,** Porto Alegre, 2. semestre, 2005.

ANTT – AGÊNCIA NACIONAL DE TRANSPORTES TERRESTRES. **Transportes de passageiros e cargas**. [2005]. Disponível em: <http://www.antt.gov.br>. Acesso em: 24 jan. 2006.

ARTESP – AGÊNCIA DE TRANSPORTE DO ESTADO DE SÃO PAULO. [2005]. Disponível em: <http://www.artesp.sp.gov.br/>. Acesso em: 24 jan. 2006.

BABBIE, E. **Métodos de pesquisa de survey.** Belo Horizonte: Atlas, 2001.

BISPO, R. J. **O transporte urbano na cidade de São Paulo.** 2002. Dissertação (Mestrado) – Pontifícia Universidade Católica de São Paulo, São Paulo, 2002.

BRASIL. Ministério dos Transportes. [2006]. Disponível em: <http://www.transportes.gov.br/>. Acesso em: 24 jan. 2006.

BRESSAN, F. O método de estudo de caso. **Revista Administração on line**, São Paulo, v. 1, n.1, jan./mar. 2000. Disponível em: <http://www.fecap.br/adm\_online/>. Acesso em: 19 nov. 2005.

BURNS, M. Accounting and ERP survey 2005. **CAMagazine, Toronto,** Strength Beyond Numbers. [ano]. Disponível em:

<http://www.camagazine.com/index.cfm/ci\_id/27806/la\_id/1.htm>. Acesso em: 10 jun. 2006.

CARTON, F.; ADAM, F. *Project management for ERP implementations: a case study of successful implementation*. Business Information Systems, Cork, Ireland, 2005.

CHIZZOTTI, A. **Pesquisa em ciências humanas e sociais.** 3. ed. São Paulo: Cortez, 1998.

COLANGELO FILHO, L. **Implantação de sistemas ERP**: um enfoque de longo prazo. São Paulo: Atlas, 2001.

COLLIS, J.; HUSSEY, R. **Pesquisa em Administração:** um guia prático para alunos de graduação e pós-graduação. Traduzido por Lucia Simonini. 2. ed. Porto Alegre: Bookman, 2005.

COOPER, D. R.; SCHINDLER, P. S. **Métodos de pesquisa em Administração.** 7. ed. Porto Alegre: Bookman, 2003.

CORRÊA, H. L.; GIANESI, I. G. N.; CAON, M. **Planejamento, programação e controle da produção**: MRP II/ERP : conceitos, uso e implantação. 4. ed. São Paulo: Cultural Paulista, 2001.

DEBESSA, F. N. **Percepção de valor dos consumidores de serviços**: um estudo em restaurantes nos almoços de domingo na cidade de São Paulo. 2005. Dissertação (Mestrado) - Unifecap, São Paulo, 2005.

DNIT – DEPARTAMENTO NACIONAL DE INFRA-ESTRUTURA DE TRANSPORTES. [2006]. Disponível em: <http://www.dnit.gov.br/>. Acesso em: 24 jan. 2006.

FARIA, S. F. S. **Fragmentos da história dos transportes**. São Paulo: Aduaneiras, 2001.

FERREIRA, A. B. H. **Dicionário Aurélio eletrônico – século XXI**. Rio de Janeiro: Nova Fronteira, 1999. 1 CD-ROM.

FREZATTI, F.; TAVARES, E. S. Análise da decisão de investimento em sistemas integrados de informações: possíveis modelos e suas influências no processo decisório. In: CONGRESSO BRASILEIRO DE CUSTOS, 6., 1999, São Paulo. **Anais...** São Paulo: FEA-USP, jun. 1999.

HABERKORN, E. M. **Gestão empresarial com ERP**. 2. ed. São Paulo: Microsiga, 2004.

HAIR JR, J. et al. **Fundamentos de métodos de pesquisa em Administração**. Porto Alegre: Bookman, 2005.

\_\_\_\_\_\_. **Análise multivariada de dados.** Traduzido por Adonai Schlup Sant'Ana e Anselmo Chaves Neto. 5. ed. Porto Alegre: Bookaman, 2005.

HECHT, B. Choose the right ERP software. **Datamation**, Darien, v. 43, n. 3, p. 56-58, Mar. 1997.

HERNANDES, D. C. R. **Pesquisa sobre o uso de instrumentos de marketing por escritórios de Contabilidade do Estado de São Paulo**. 2005. Dissertação (Mestrado) - Unifecap, São Paulo, 2005.

HILL, M. M.; HILL, A. **Investigação por questionário**. 2. ed. Lisboa: Sílabo, 2002.

HYPOLITO, C. M.; PAMPLONA, E. O. **Sistemas de gestão integrada**: conceitos e considerações em uma implantação. In: ENCONTRO NACIONAL DE ENGENHARIA DE PRODUÇÃO – ENEGEP, 19., 1999, Rio de Janeiro. **Anais...** Rio de Janeiro: UFRJ, 1999. 1 CD-ROM.

JACINTO, A. M. D. **Estudo da percepção dos alunos sobre disciplinas contábeis oferecidas no curso de administração de empresas das cidades de São João da Boa Vista**. 2005. Dissertação (Mestrado) - UniFecap, São Paulo, 2005.

KATO, W. C. **Sistemas de informação e a gestão estratégica**: estudo de caso de uma empresa do setor de transporte. 2002. Dissertação (Mestrado) - Unifecap, 2002.

Keller, E. L. Leassons earned. *Manufacturing Systems.* USA. Vol. 17. Issue 11. p.44-50, 1999.

LAI, K. H.; NGAI, E.W.T.; CHENG, T.C.E. *Information technology adoption in Hong Kong´s logistics industry*. Hong Kong: The Hong Kong Polytechnic University Hung Hom, Kowloon, 2005.

LEVIN, J. **Estatística aplicada às ciências humanas**. Traduzido por Sérgio Francisco Costa. 2. ed. São Paulo: Harbra, 1987.

MABERT, V. A.; JACOBS, F. Robert *Integrated production systems: design, planning, control and scheduling.* Norcross: Institute of Industrial Engineers, 1995.

MALHOTRA, N. K. et al. **Introdução à pesquisa de Marketing**. Traduzido por Robert Brian Taylor. São Paulo: Pearson, 2005.

MONTOYA, C. C. Estudo preliminar da eficiência técnica do transporte público por ônibus em San José – Costa Rica, com análise envoltória de dados – DEA. **UNB Contábil**, Brasília, v. 4, n. 1, 1. sem. 2001.

NASCIMENTO NETO, R. V. Impacto da adoção da internet em pesquisas empíricas: comparação entre metodologias de aplicação de questionários. In: ENCONTRO NACIONAL DOS PROGRAMAS DE PÓS-GRADUAÇÃO EM ADMINISTRAÇÃO, 28., 2004, Curitiba. **Anais...** Rio de Janeiro: ANPAD, 2004. 1 CD-ROM.

NEVES, M. S. Sistemas integrados de gestão em uma perspectiva estratégica. In: ENCONTRO NACIONAL DE ENGENHARIA DE PRODUÇÃO – ENEGEP, 19., 1999, Rio de Janeiro. **Anais...** Rio de Janeiro: UFRJ, 1999.

NORRIS, G. et al. **E-business e ERP**: transformando as organizações. Rio de Janeiro: Qualimark, 2001.

OLIVEIRA, A. B. (Coord.). **Métodos e técnicas de pesquisa em contabilidade**. São Paulo: Saraiva, 2003.

OLIVEIRA, T. M. V. de. Escalas de Mensuração de Atitudes: Thurstone, Osgood, Stapel, Likert, Guttman, Alpert. **Revista de Administração on line**. São Paulo, v. 2, n. 2, abr/mai/jun. 2001. Disponível em: <http://www.fecap.br/adm\_online/>. Acesso em: 07 out. 2005.

PASA, E. C. O uso de documentos eletrônicos na contabilidade. **Contabilidade & Finanças**, São Paulo, v. 14, n. 25, p. 72 - 83, jan./abr. 2001.

PELEIAS, I. R. **Tecnologia da informação e processo de mudanças.** Jornal do Técnico de Contas e da Empresa. São Paulo, n.447, p. 4 - 5, 2003.

\_\_\_\_\_\_. O controle interno no ambiente de sistemas integrados. **Boletim IOB** – Temática Contábil e Balanços, São Paulo, n. 34, 4. semana agosto 2003.

\_\_\_\_\_\_. Desenvolvimento, Implantação, operação e pós-operação de sistemas de informação. **Boletim IOB** – Temática Contábil e Balanços, São Paulo, nº 51, 3. semana dezembro 2003.

PENHA, J. C. **Estudo de caso sobre a percepção do corpo diretivo de uma multinacional oriental quanto à implementação dos requisitos da lei Sarbanes-Oxley.** 2005. Dissertação (Mestrado) - UniFecap, São Paulo, 2005.

PESTANA, M. H; GAGEIRO, J. N. **Análise de dados para ciências sociais**: a complementariedade do SPSS. 2. ed. Lisboa: Silabo, 2000.

RICCIO, E. L. **Efeitos da tecnologia de informação na contabilidade**: estudo de casos de implementação de sistemas empresariais integrados – ERP. 2001. Tese (Livre Docência) – Faculdade de Economia, Administração e Contabilidade, Universidade de São Paulo, 2001.

RODRIGUES, A.; ROBERTO, P. **Introdução aos sistemas de transporte no Brasil e à logística internacional**. São Paulo: Aduaneiras, 2002.

SALOMON, D. V. **Como fazer uma monografia**. 9. ed. São Paulo: Martins Fontes, 2001.

SEVERINO, A. J. **Metodologia do trabalho científico***.* 21. ed. São Paulo: Cortez, 2000.

SIEGEL, S. Estatística não-paramétrica para as ciências do comportamento. Traduzido por Sara Ianda Correa Carmona. 2. ed. Porto Alegre: Artmed, 2006.

SILVA, E. P. L. S.; FONSECA, A. P.; MEDEIROS, O. Análise de custos das empresas de transporte rodoviário de passageiros. **UNB Contábil**, Brasília, v. 3, n. 2, p. 239 - 252, 2. sem., 2000.

SILVA, C. F.; PORTO, M. M. **Transporte, seguros e a distribuição física internacional de mercadorias**. São Paulo: Aduaneiras, 2003.

SPTRANS – SÃO PAULO TRANSPORTE S/A. [2005]. Disponível em: <http://www.sptrans.com.br/>. Acesso em: 24 jan. 2006.

SOUZA, C. A.; SACCOL, A. Z. **Sistema ERP no Brasil**: teoria e casos. São Paulo: Atlas, 2003.

STEVENS, Tim. *ERP Explodes. Industry Week*, Vol. 245. Iss. 13, p. 37-40, Jul 1997.

STRASSBURG, U. **Um estudo da importância contábil aliada a tecnologia da informação na gestão da área de negócio**. 2001. Dissertação (Mestrado) - UniFecap, São Paulo, 2001.

TAURION, C. Sistemas de gestão empresarial: a solução final? **Developers Magazine**, Rio de Janeiro, v. 2, n. 20, p.10-11, abr.1998.

VALENTE, A. M; PASSAGLIA, E.; NOVAES, A. G. **Gerenciamento de transporte e frotas**. São Paulo: Pioneira, 1997.

VERGARA, S. C. **Projetos e relatórios de pesquisa em administração**. 4. ed. São Paulo: Atlas, 2003.

WOOD, T.; CALDAS, M. P. Modismos em gestão: pesquisa sobre a adoção e implementação de ERP. In: SIMPÓSIO DE ADMINISTRAÇÃO DA PRODUÇÃO, LOGÍSTICA E OPERAÇÕES INDUSTRIAIS, 2., 1999, São Paulo. Anais... São Paulo: Fundação Getúlio Vargas, 1999, p. 53-66.

YIN, R. K. **Estudo de caso**: planejamento e métodos. Tradução Daniel Grassi. 2. ed. Porto Alegre: Bookman, 2001.

\_\_\_\_\_\_. **\_\_\_\_\_\_** : **\_\_\_\_\_\_**. \_\_\_\_\_\_. 3. ed. Porto Alegre: Bookman, 2005.

ZVIRAN, M.; LEVIN, R.; PLISKIN, N. Measuring user satisfaction and perceived usefulness in the ERP context. **Journal of Computer Information Systems**, Stillwater, v. 45, n. 3, p. 43-52, Spring 2005.

ZWICKER, R.; SOUZA, C. A. Sistemas ERP: conceituação, ciclo de vida e estudos de casos comparados. In: SOUZA, C. A.; SACCOL, A. Z. (Org.). **Sistemas ERP no Brasil**: teoria e casos. São Paulo: Atlas, 2003. p. 63.

## **APÊNDICE A – Email comunicando sobre a pesquisa**

São Paulo, 26 de abril de 2006

Nos próximos dias, você será convidado a participar de uma pesquisa sobre as percepções dos usuários dos módulos de contabilidade e escrita fiscal de sistema integrado no setor de transportes.

A pesquisa é o resultado de uma parceria entre a BgmRodototec e a UniFecap. Os resultados da pesquisa ajudarão no aprimoramento do sistema *ERP* e no levantamento das informações sobre as percepções dos usuários dos módulos de contabilidade e de escrita fiscal.

Sua participação será decisiva para o sucesso da pesquisa. Nós precisamos de você.

Aguarde.

## **APÊNDICE B – Email convite para participar da pesquisa**

São Paulo, 03 de maio de 2006.

Conforme comunicado no *email*, transmitido em 26 de Abril de 2006, convidamos você para participar da "Pesquisa Percepções dos Usuários do sistema *ERP*", uma parceria entre a BgmRodotec e a UniFecap.

Para responder a pesquisa basta acessar o *site* www.erpdotransporte.com.br.

Ressaltamos que sua participação é muito importante para nós e demandará menos que 10 minutos de seu tempo. Ao acessar o *site*, você encontrará mais informações sobre como responder à pesquisa.

Informamos que os participantes desta pesquisa, receberão os resultados em primeira mão e também serão convidados para apresentação pública dos resultados.

Desde já agradecemos sua colaboração!

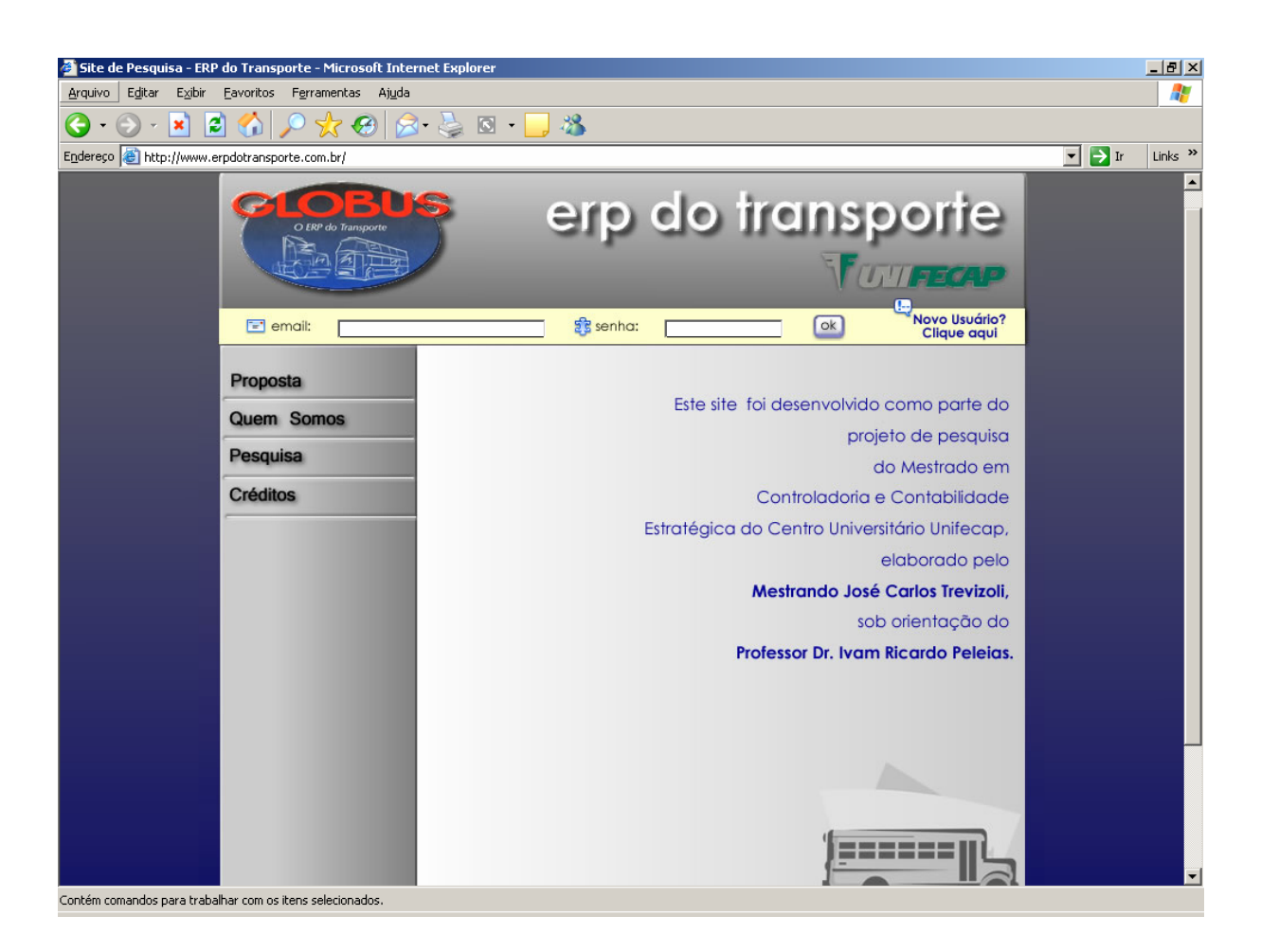

# **APÊNDICE C – Tela Inicial do site**

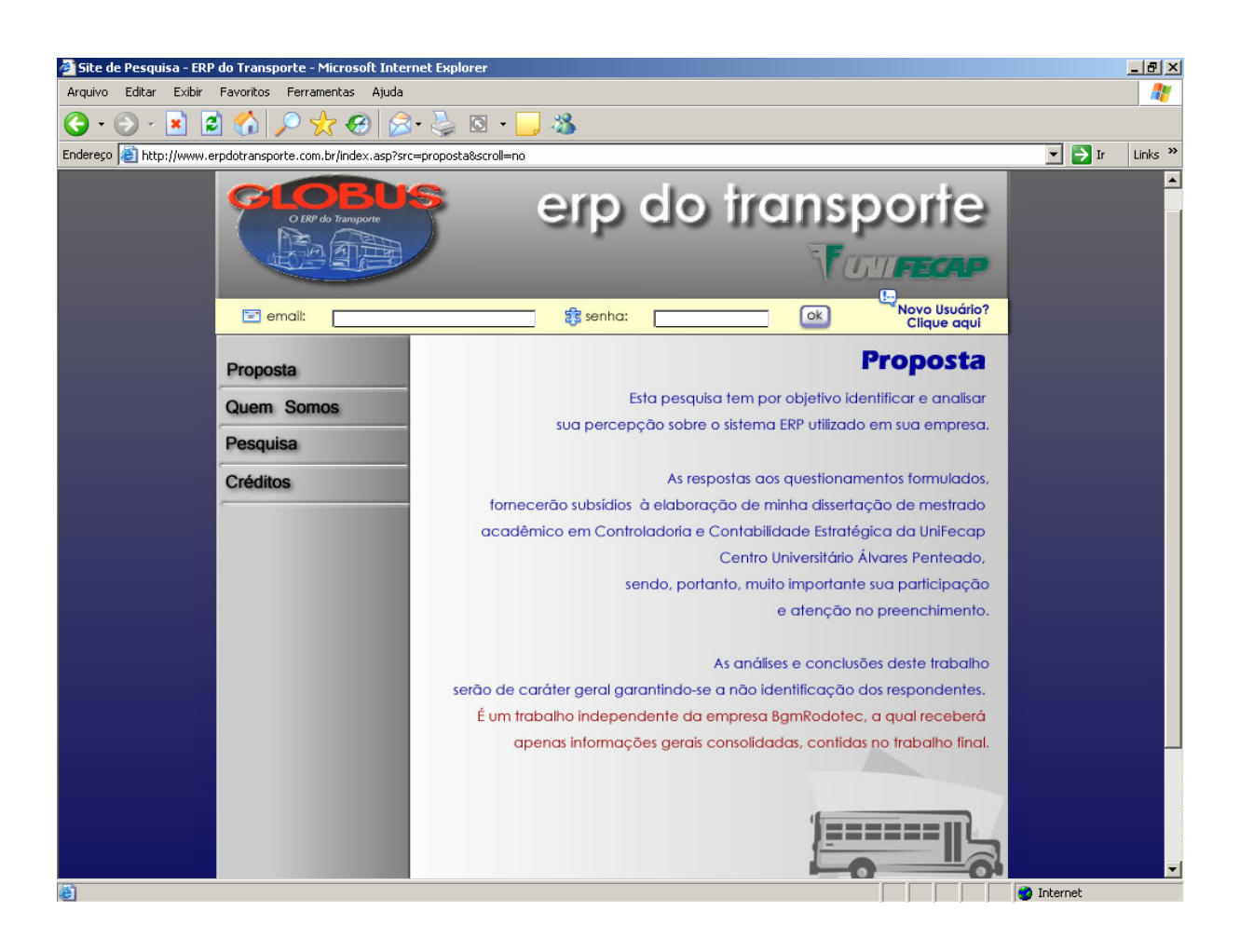

# **APÊNDICE D – Proposta do site**

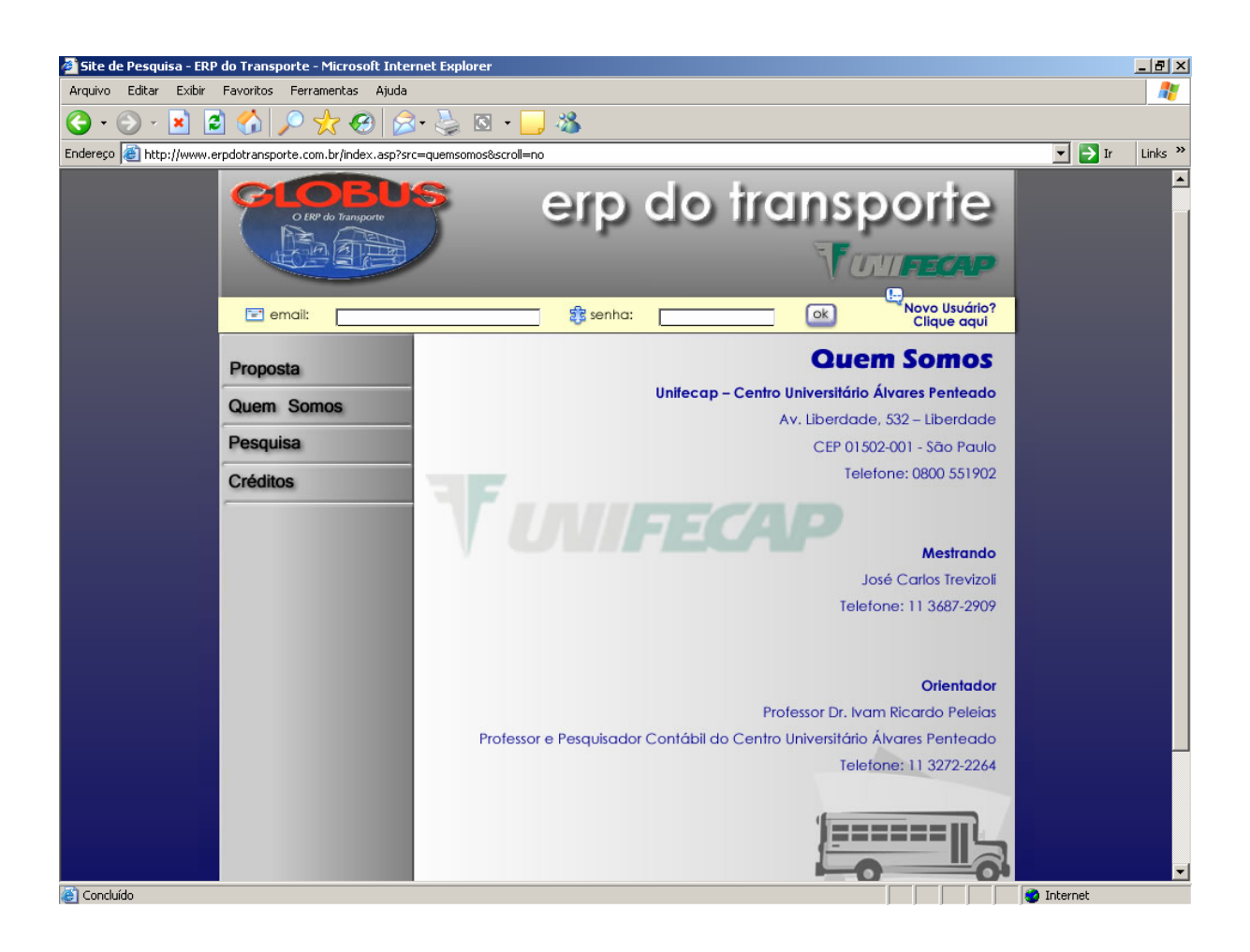

# **APÊNDICE E – Quem Somos**

# **APÊNDICE F** *–* **Pesquisa**

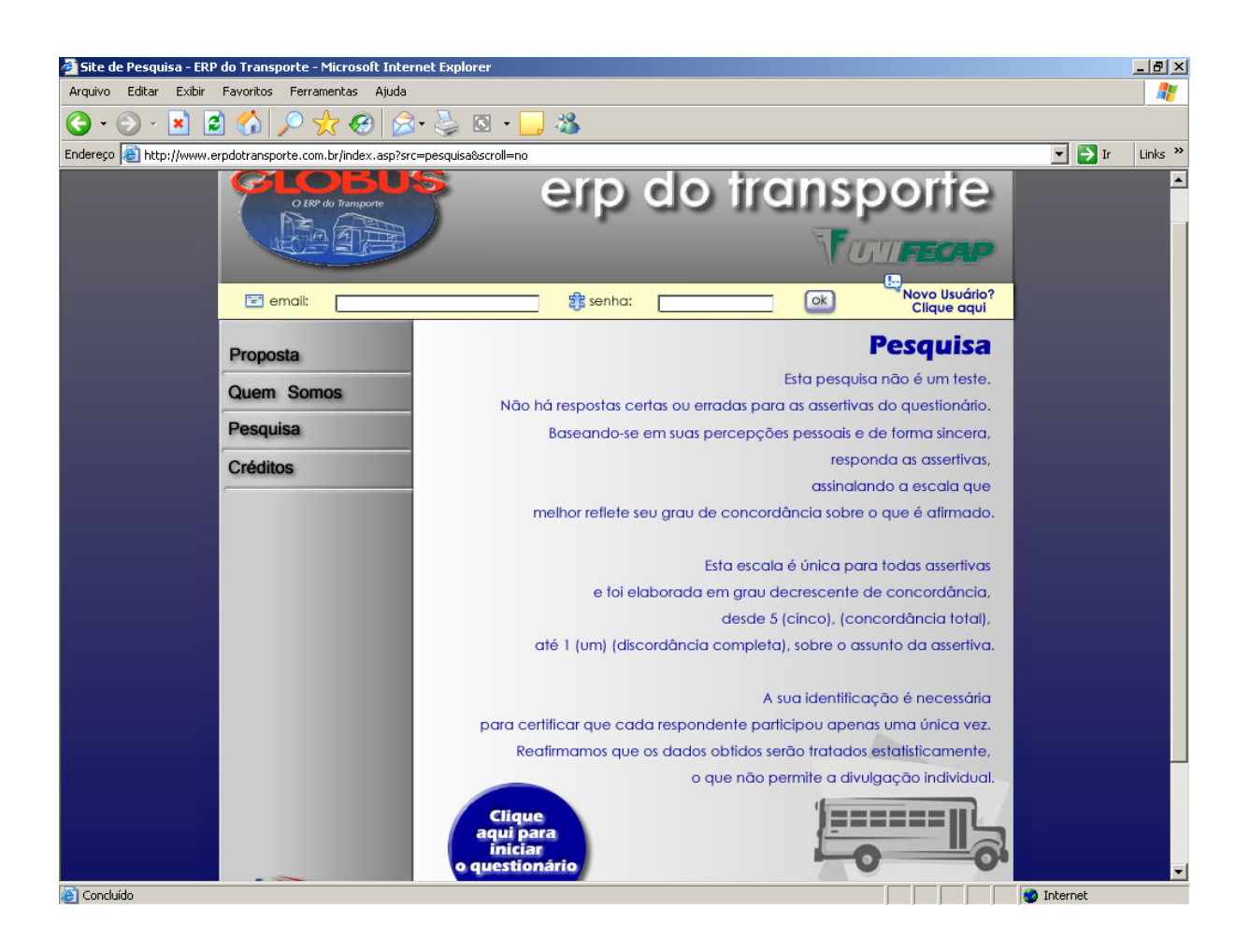
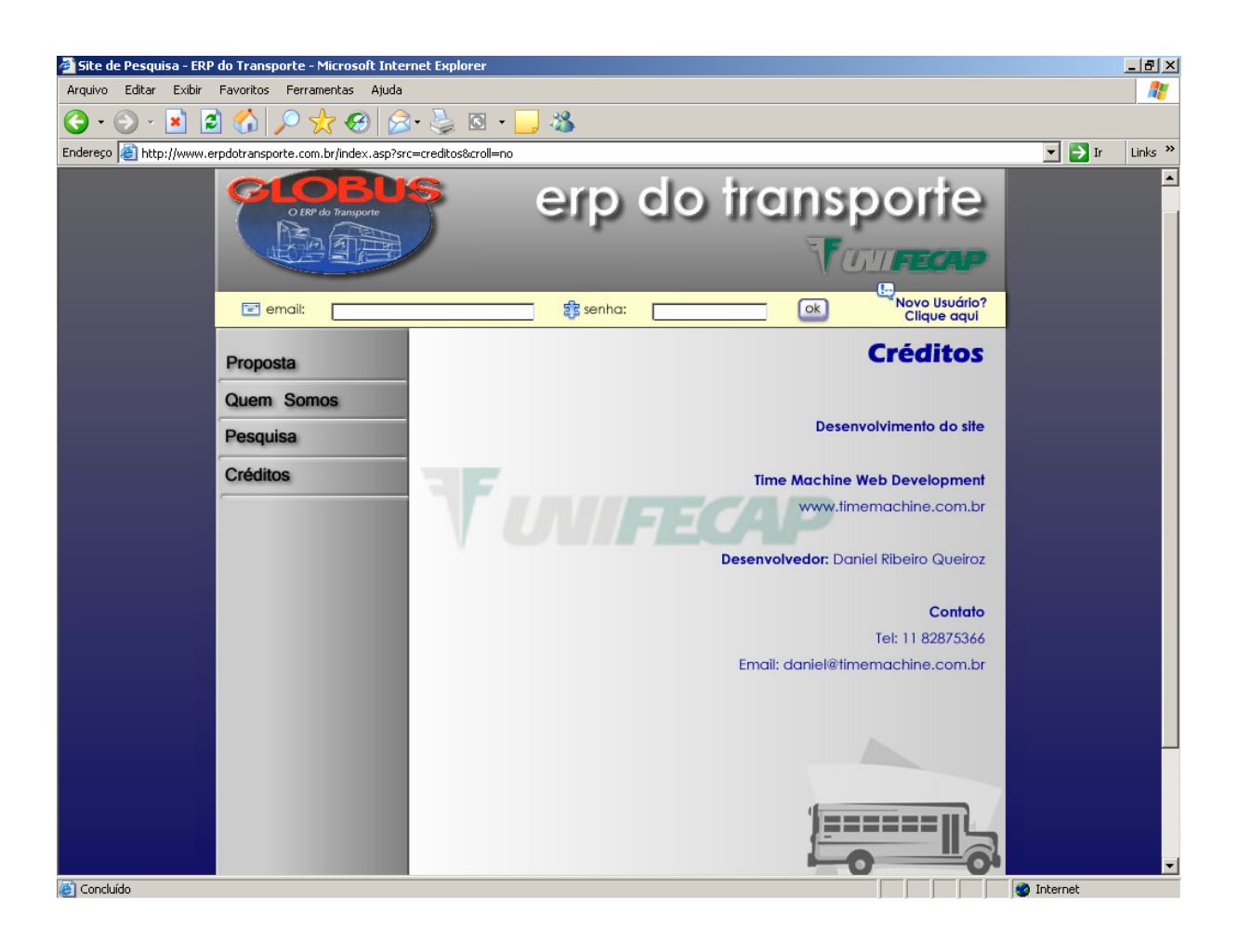

### **APÊNDICE G - Créditos**

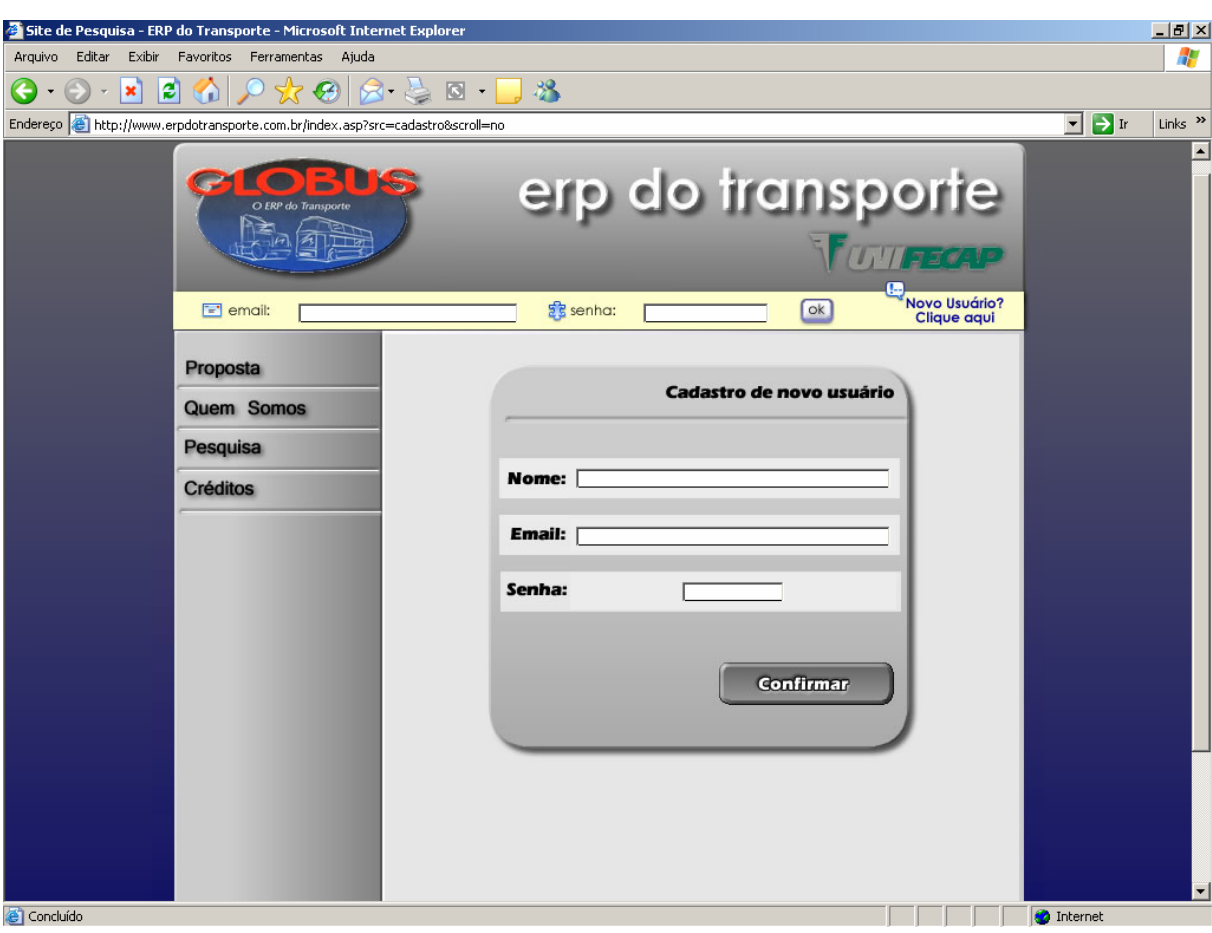

# APÊNDICE H - Novo Usuário? Clique Aqui.

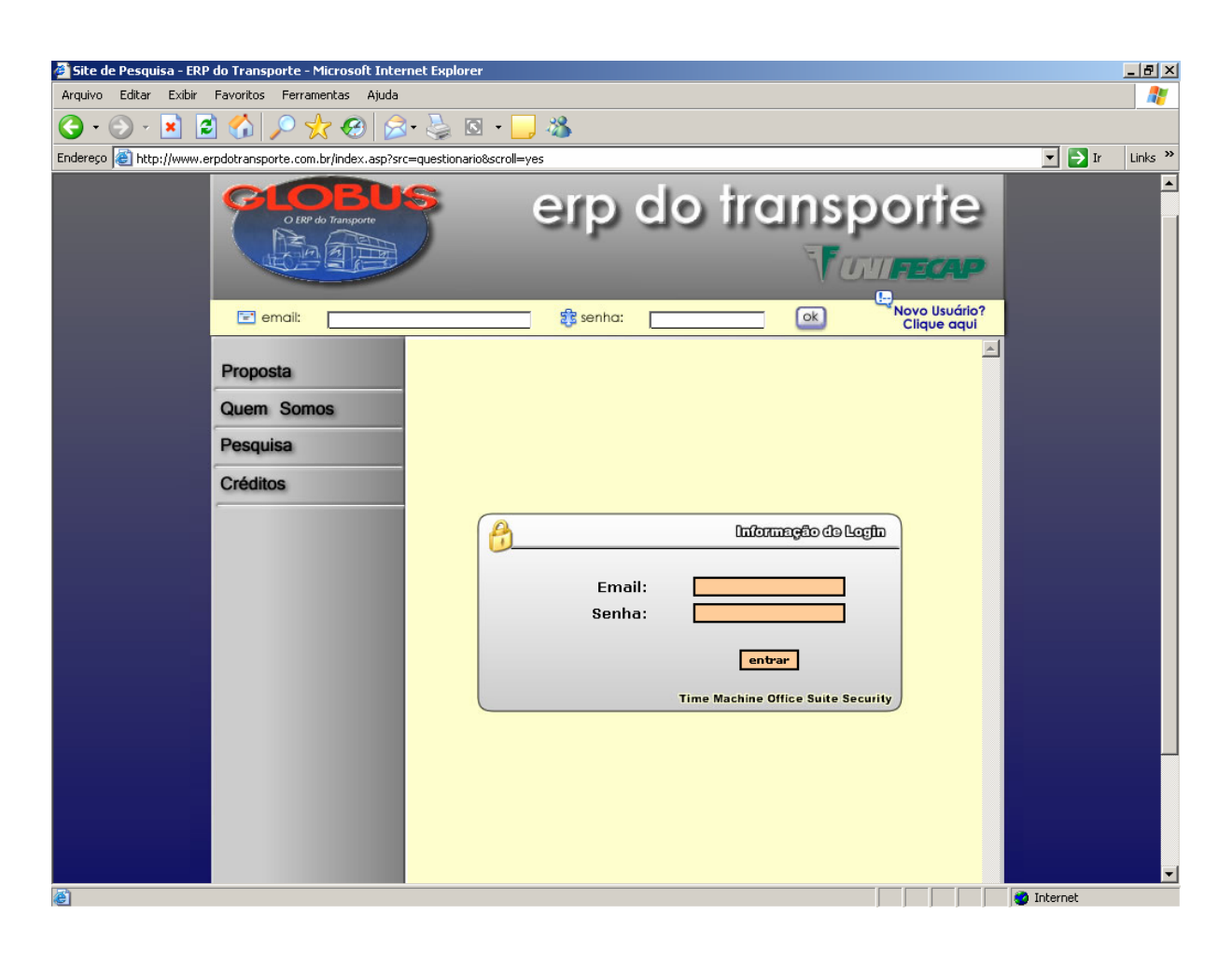

### APÊNDICE I - Clique aqui para iniciar a pesquisa

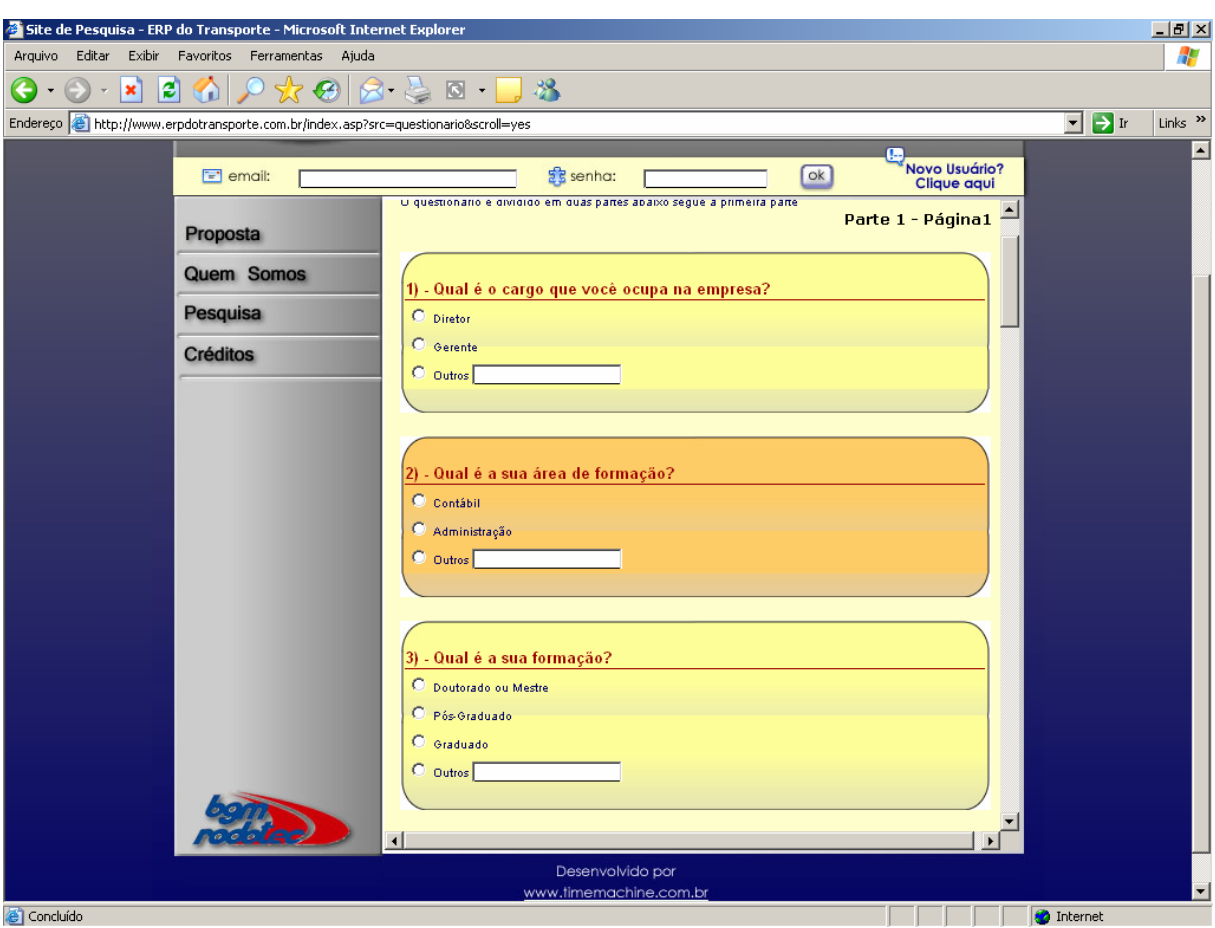

## APÊNDICE J - Primeira parte do instrumento de pesquisa

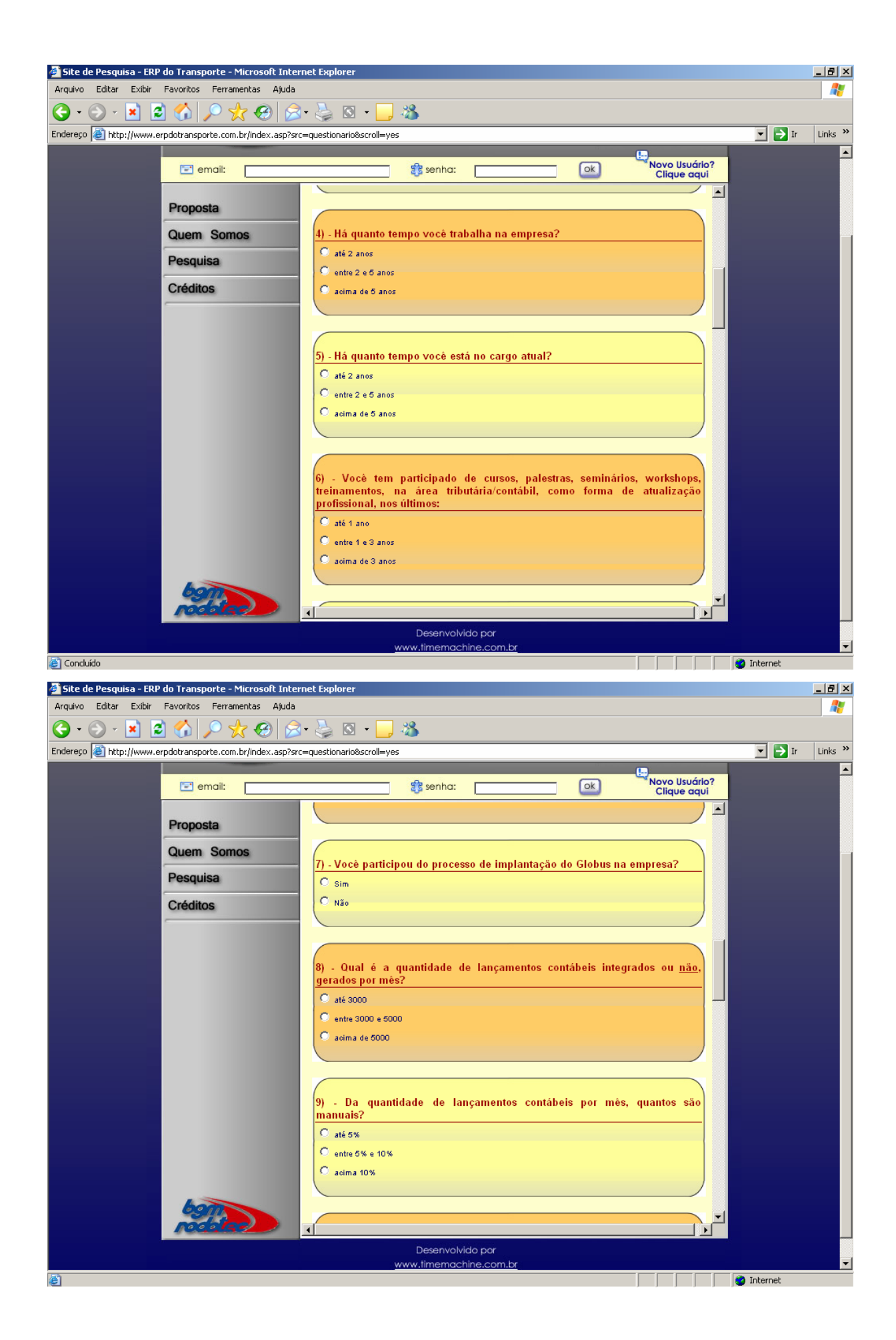

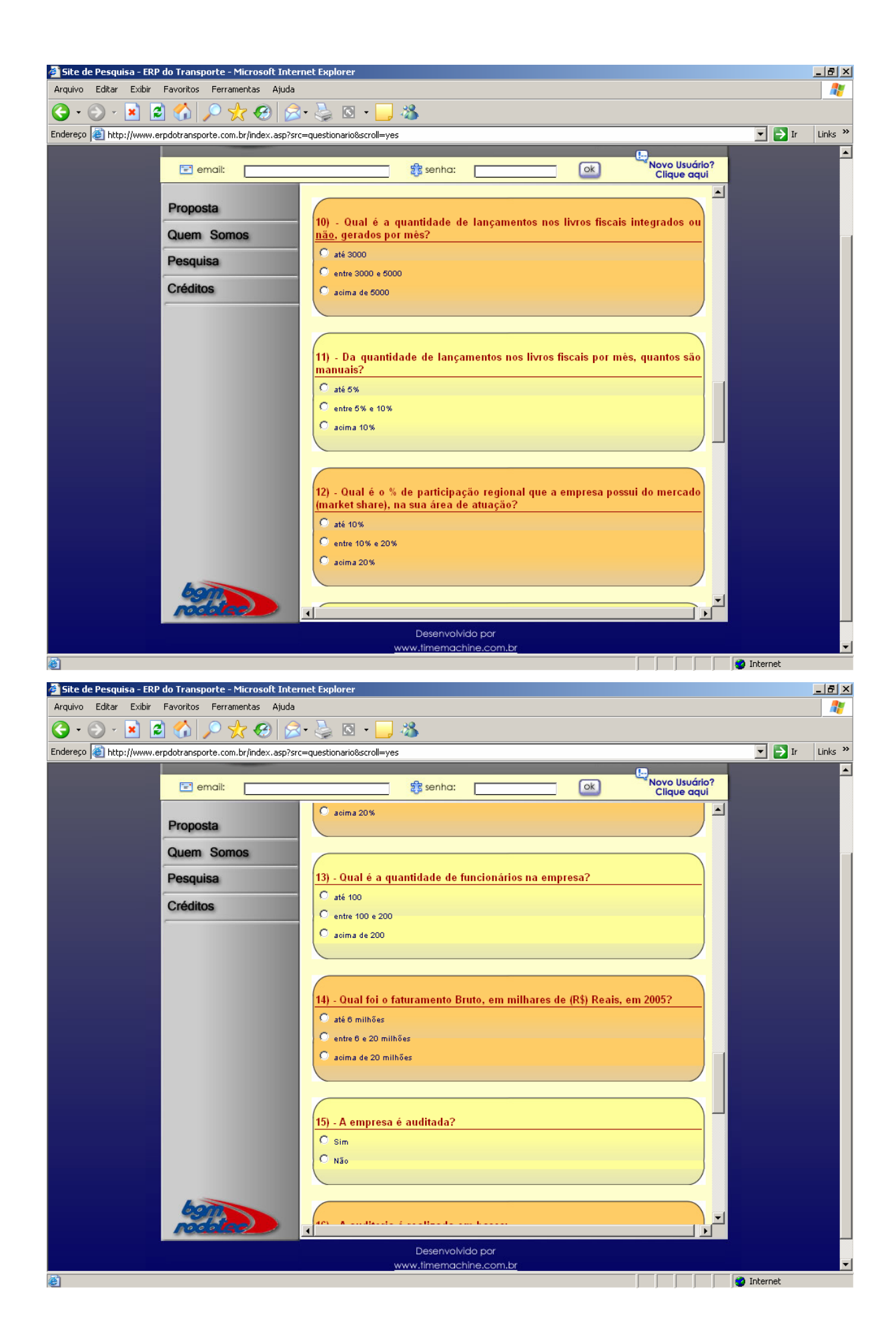

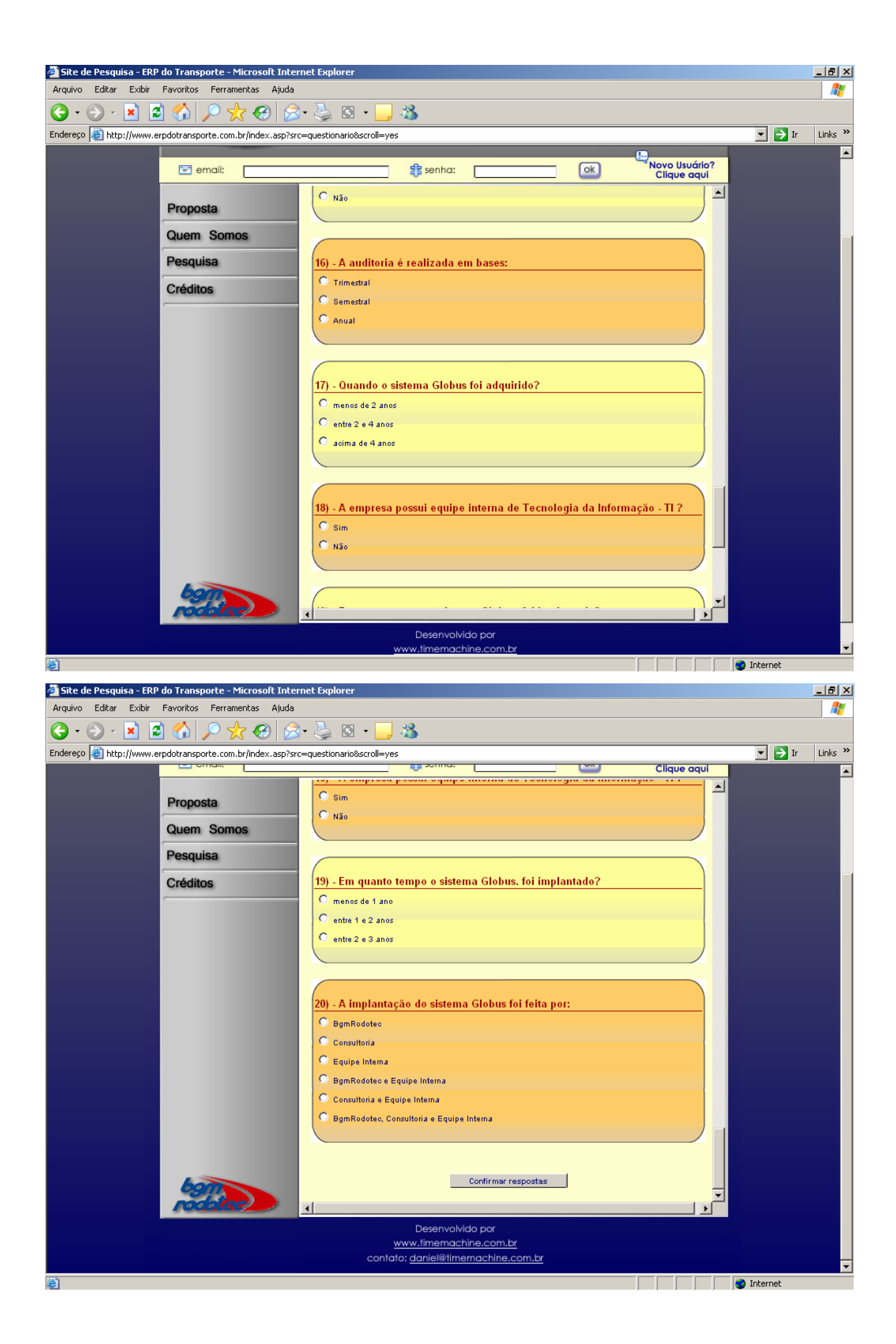

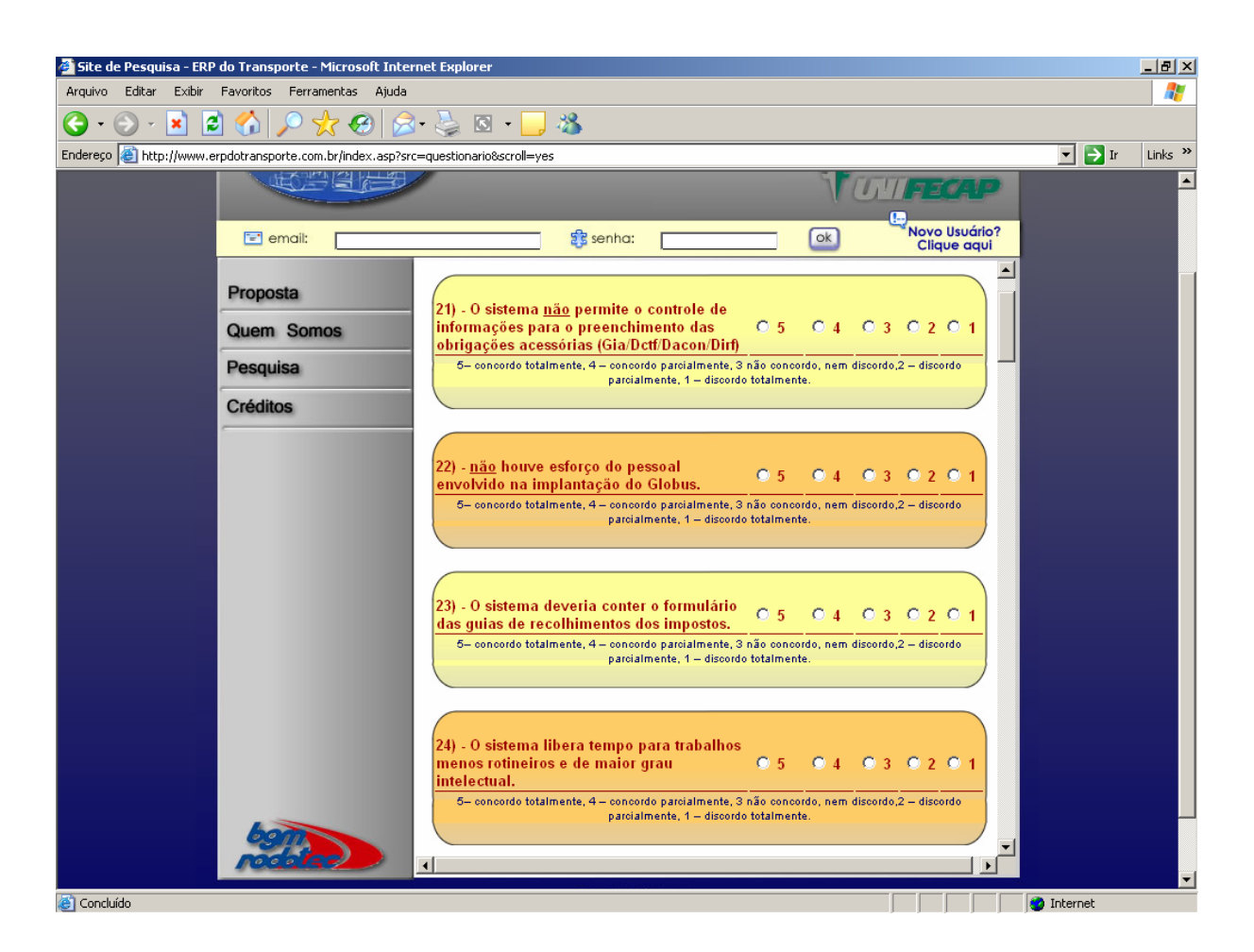

#### APÊNDICE K - Segunda parte do instrumento de pesquisa

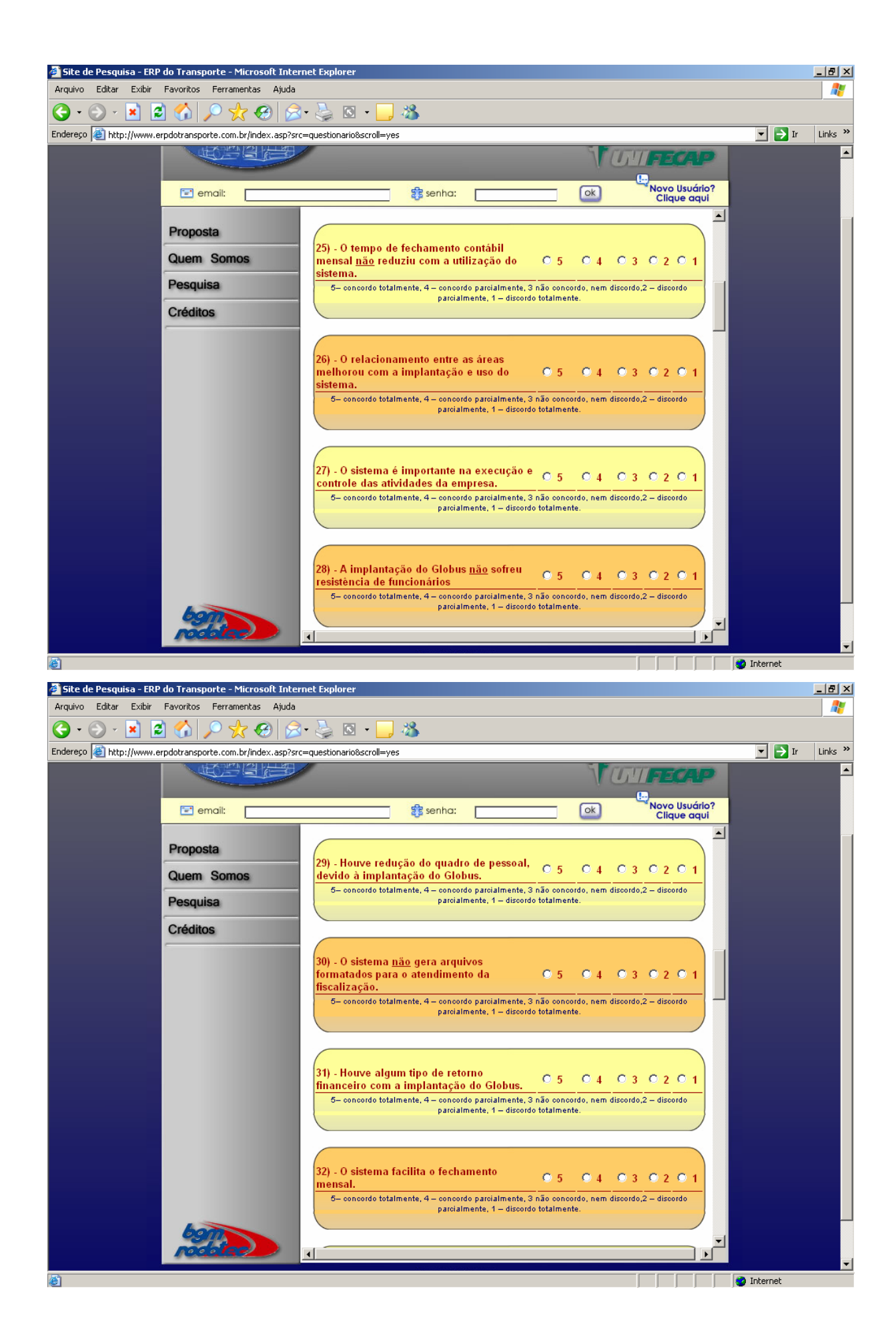

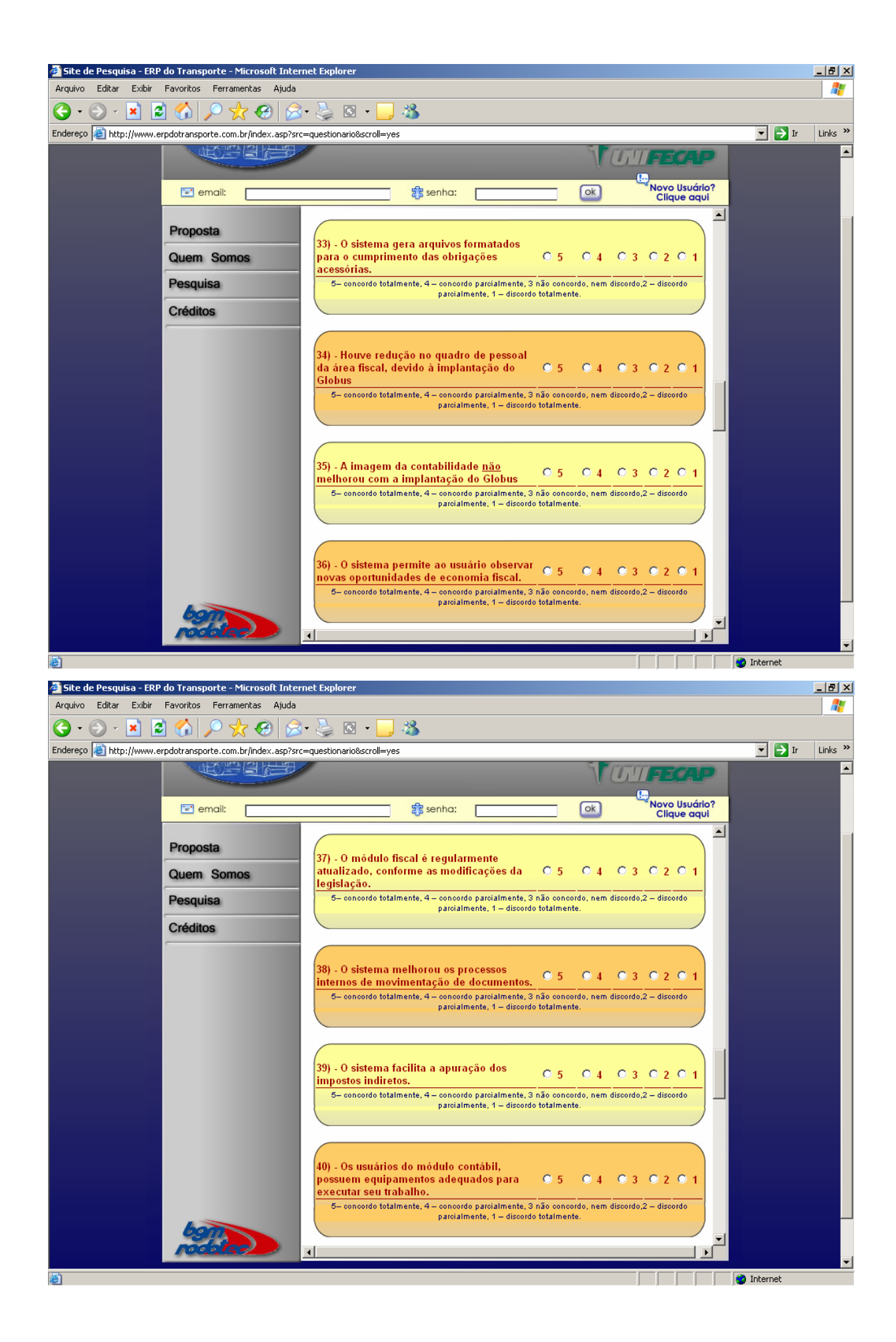

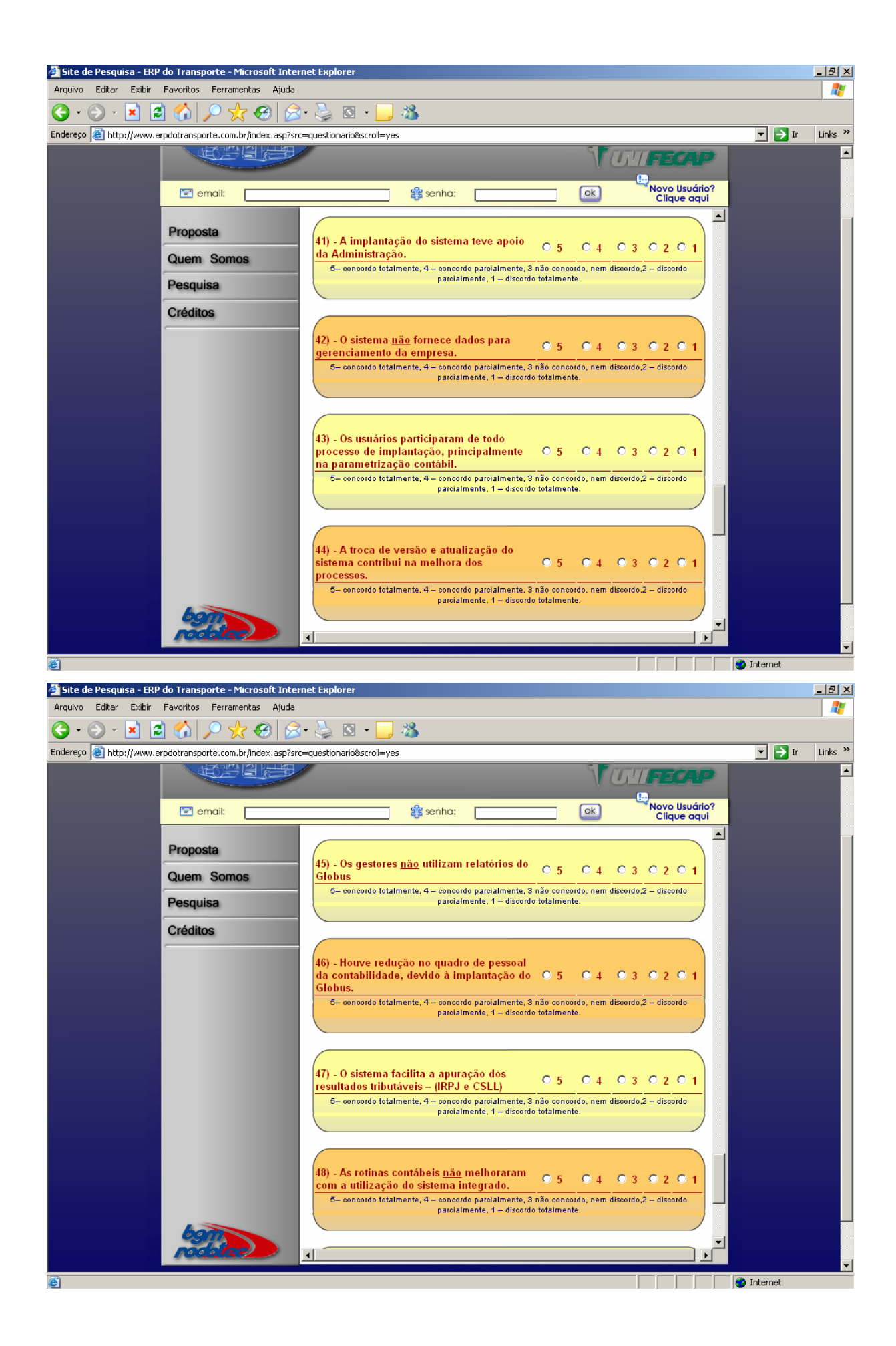

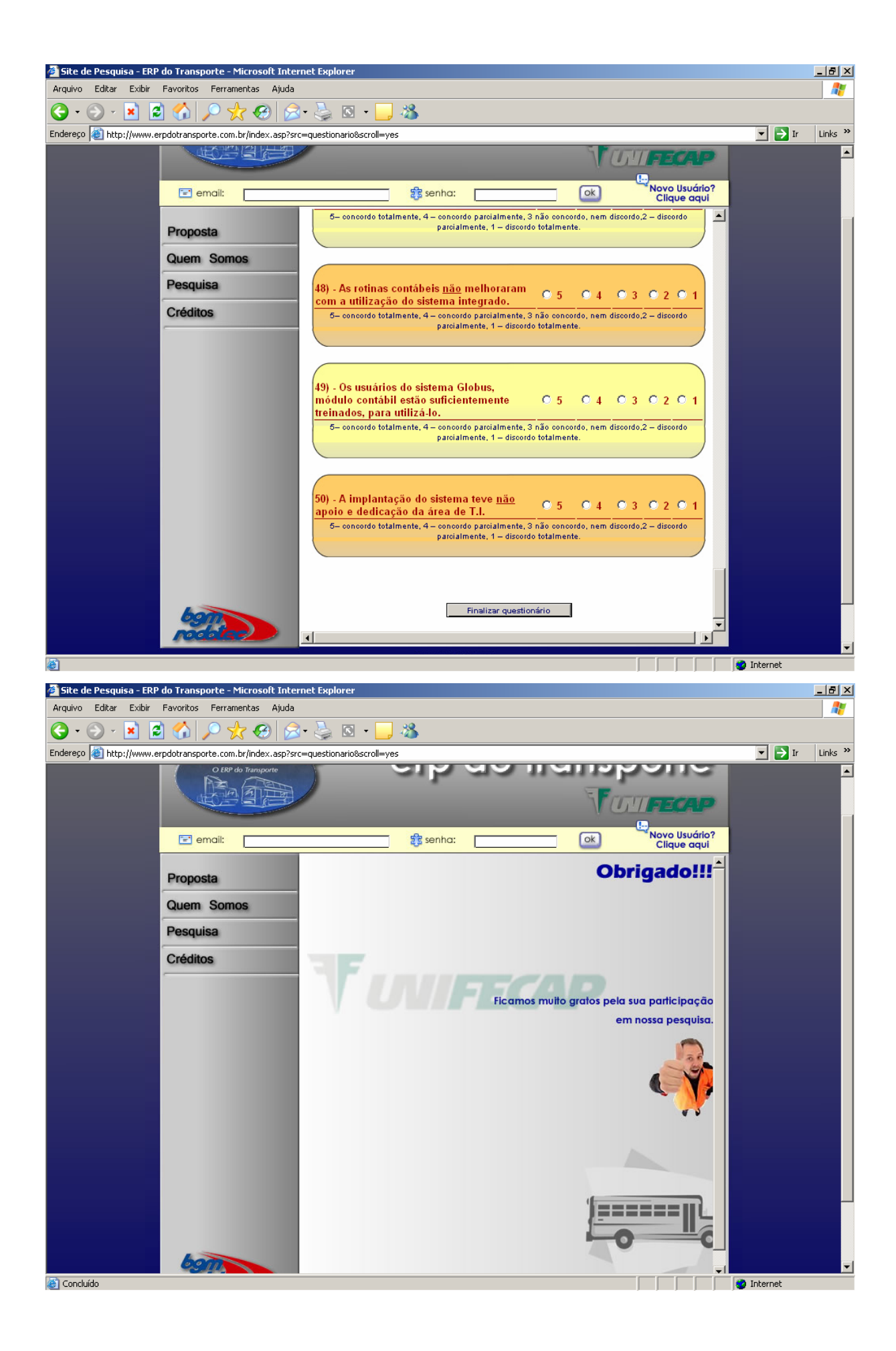